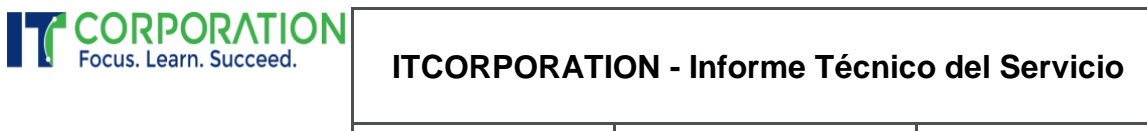

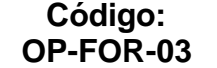

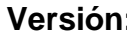

**Versión: 01 Vigencia: 19/04/2021**

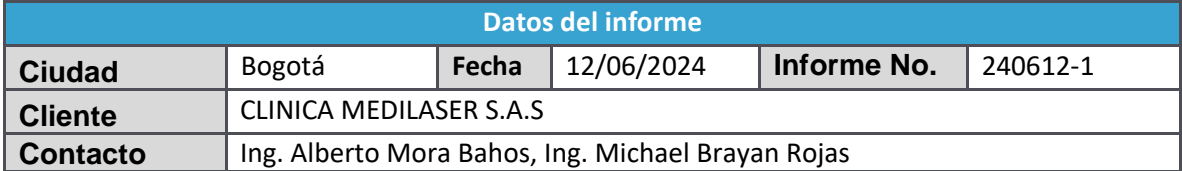

### **Requerimiento**

Realizar el mantenimiento de un Directorio Activo y del rol de DNS para seis controladore de dominio.

Migrar este Directorio activo a servidores con Windows Server 2019.

## <span id="page-0-0"></span>INFORMACIÓN

Se levanta información de cada controlador de dominio

Se levanta información del estado de salud del dominio

Informe de Diagnóstico

## <span id="page-0-1"></span>TAREAS

Solución de problemas de replicación

Configuración de interfaces de red

Configuración de las propiedades de servidor DNS

Uso de herramientas de terceros para elaborar un diagnostico

Limpieza de METADATA con NTDSUTIL

Forzar la transferencia de Roles a un DC seleccionado

Iniciar proceso de recuperación del AD

Informe de Remediación

Preparación de los nuevos servidores virtuales

Instalación de roles y promover a Controladores de dominio

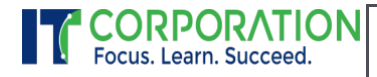

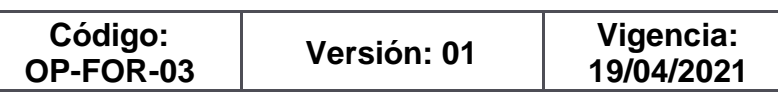

Migración de los Roles AD DS y DNS

Transferencia de Roles Maestros

Configurar la topología de replicación con la consola de Sitios y servicios

Instalar y configurar la tarea de copia de seguridad de System State

Informe final de migración de controladores de dominio

## <span id="page-1-0"></span>SOLUCIÓN

Se entregan seis (6) controladores de dominio sobre servidores virtuales Windows Server 2019, con los roles AD DS y DNS, funcionando correctamente según la ejecución del BPA de estos dos roles.

Se entrega el presente informe.

#### ELABORADO PARA CLINICA MEDILASER S.A.S POR

#### I.T.CORPORATION SAS A LOS 13 DIAS DEL MES DE JUNIO SEGÚN CONTRATO No 1-2024-0225

CONTRATO DE SERVICIOS PARA REPARACION CONTROLADOR DE DOMINIO: REPARACIÓN, RECUPERACION Y MIGRACIÓN DE DAÑO DEL SERVIDOR DE DOMINIO DE CLINICA MEDILASER SAS

> Página  $\mathrel{\sim}$

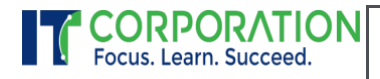

**Código: OP-FOR-03**

**Versión: 01 Vigencia: 19/04/2021**

## TABLA DE CONTENIDO

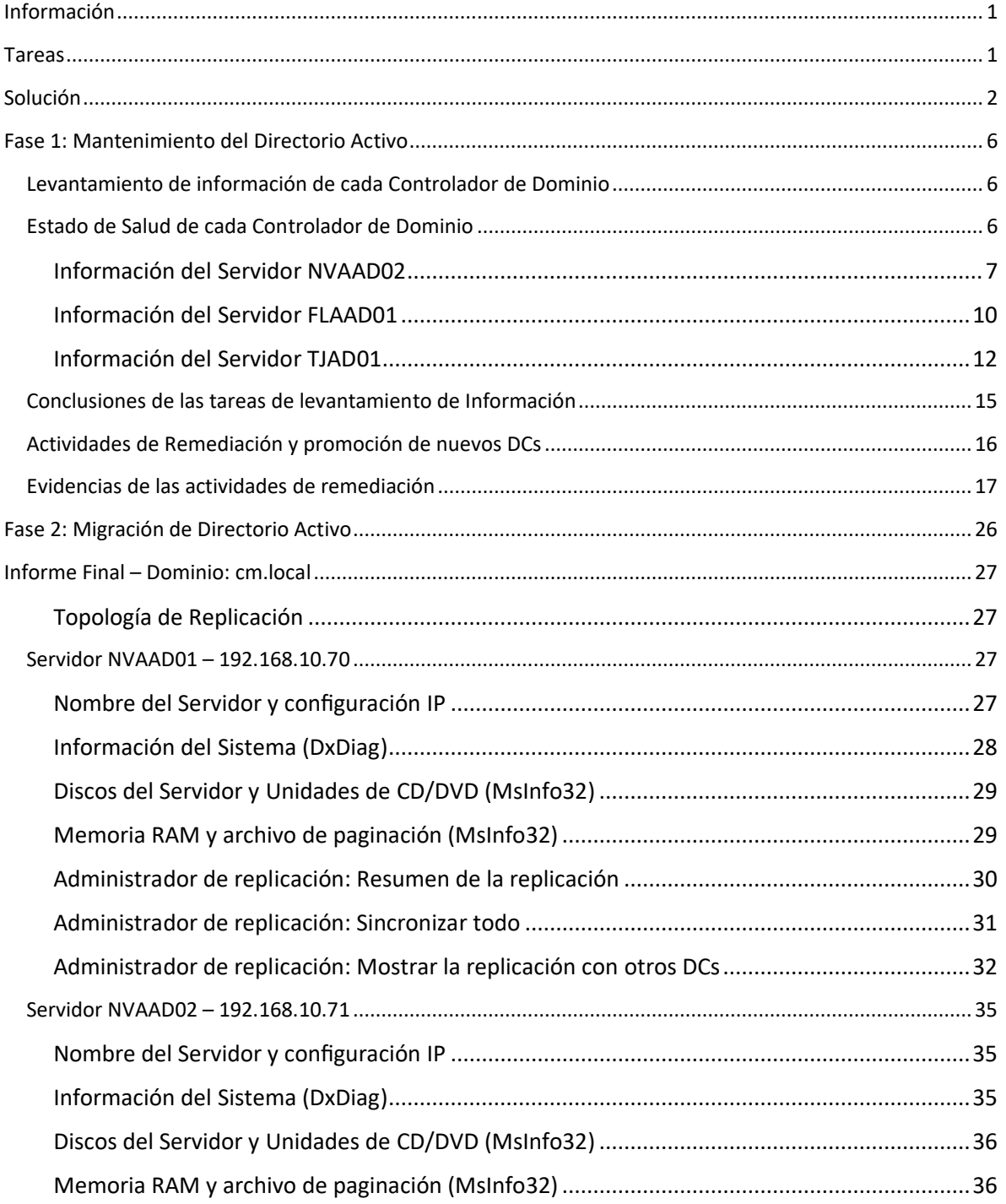

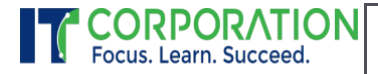

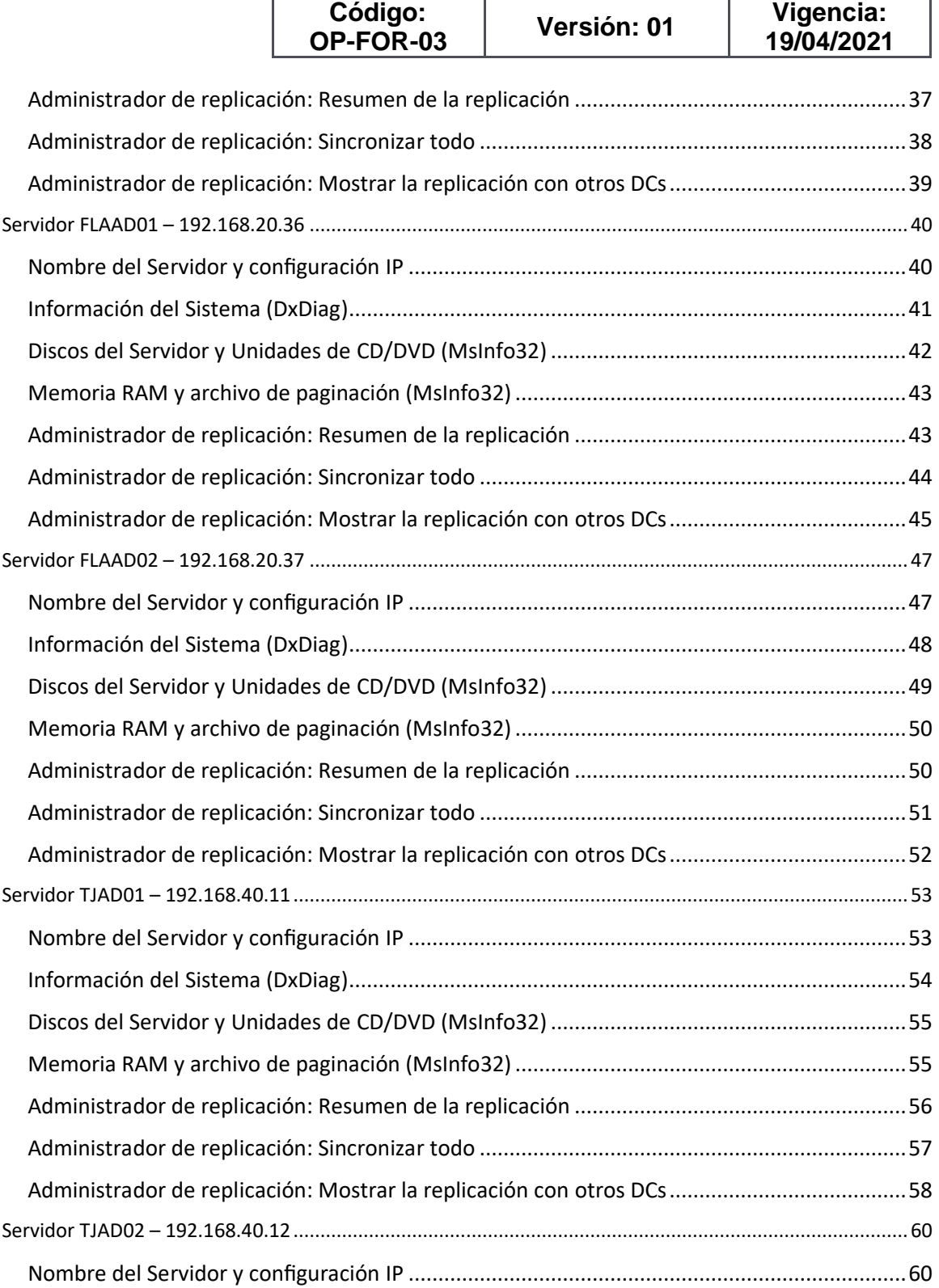

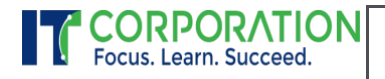

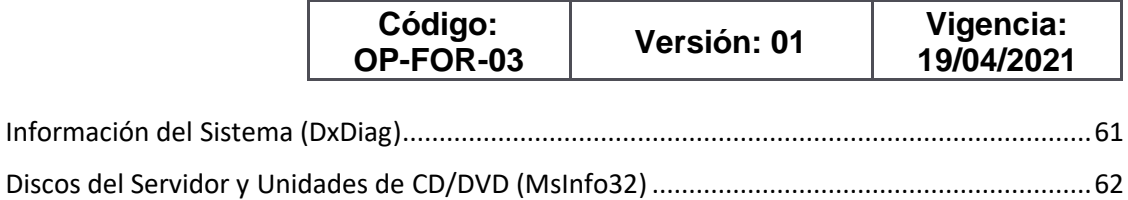

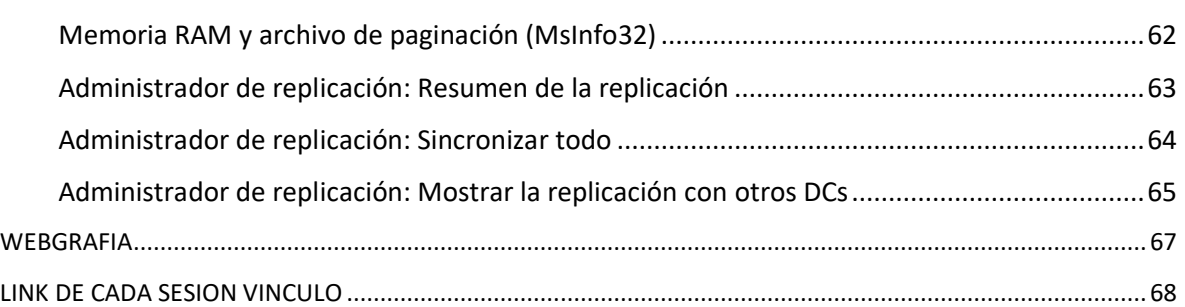

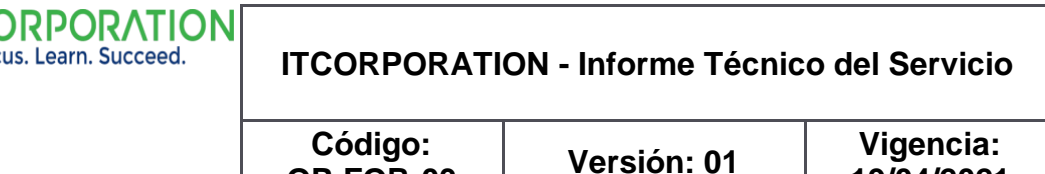

**19/04/2021**

## <span id="page-5-0"></span>FASE 1: MANTENIMIENTO DEL DIRECTORIO ACTIVO

Esta fase tiene como objetivo levantar la información de cada controlador de dominio y así mismo conocer su estado de salud.

Esta información nos permite trazar la ruta de remediación para llevar el Directorio activo el estado saludable.

Las siguientes tareas se ejecutaron en cada uno de los 6 Controladores de dominio, relacionados así.

**OP-FOR-03**

- Dos (2) controladores de dominio en Neiva: NVAAD01 Y NVAAD02
- Dos (2) controladores de dominio en Tunja: TJAD01 Y TJAD02
- Dos (2) controladores de dominio en Florencia: FLAAD01 Y FLAAD02

### <span id="page-5-1"></span>LEVANTAMIENTO DE INFORMACIÓN DE CADA CONTROLADOR DE DOMINIO

En cada controlador de dominio se creó en el disco C, la carpeta DocIT, en esta carpeta reposan los archivos .TXT generados y otros archivos generados con los comandos el Dxdiag y MSInfo32.

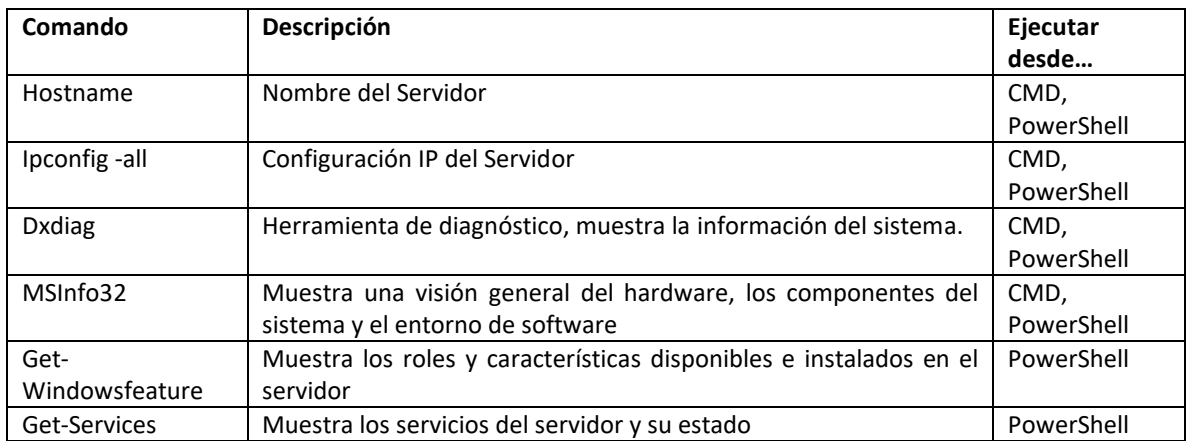

#### **Comandos para levantar la información de cada servidor:**

Tener en cuenta que el estado anterior de los servidores debe obtenerse de la carpeta DocIT, ubicada en el disco C en aquellos Controladores de Domino que tenían Sistema operativo Windows Server 2012 R2, los cuales fueron renombrados y des promovidos como controladores de dominio.

### <span id="page-5-2"></span>ESTADO DE SALUD DE CADA CONTROLADOR DE DOMINIO

Dominio: cm.local

Controladores de Dominio: Seis (6)

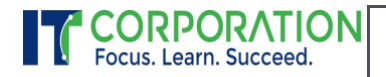

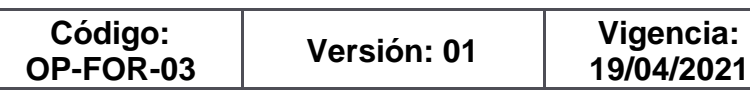

#### **Comandos para verificar el estado de salud:**

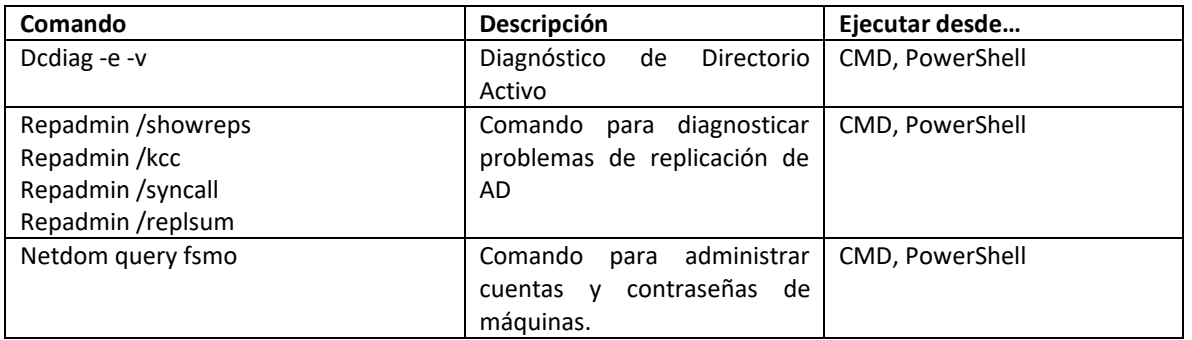

Consolas usadas para verificar el AD y su estado de salud

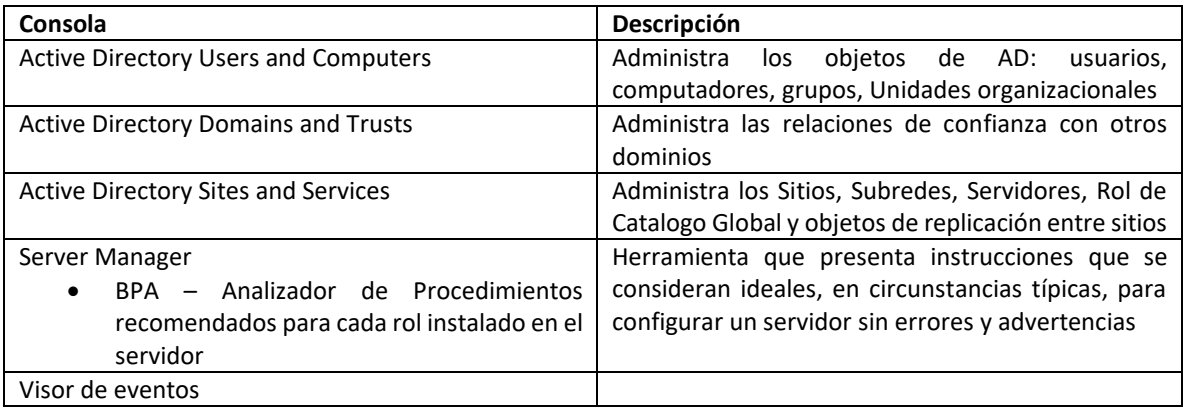

#### **Otras herramientas**

Portquery

ADReplication Tool

PSLoggedOn

#### **Comando para obtener la versión del esquema de AD**

Get-ItemProperty 'AD:\CN=Schema,CN=Configuration,DC=cm,DC=local' -Name objectVersion

<span id="page-6-0"></span>INFORMACIÓN DEL SERVIDOR NVAAD02

Página  $\overline{\phantom{1}}$ 

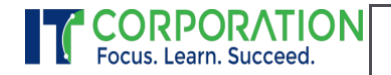

**Código: OP-FOR-03**

**Versión: 01 Vigencia: 19/04/2021**

#### RESULTADOS DE BPA AD DS

BEST PRACTICES ANALYZER

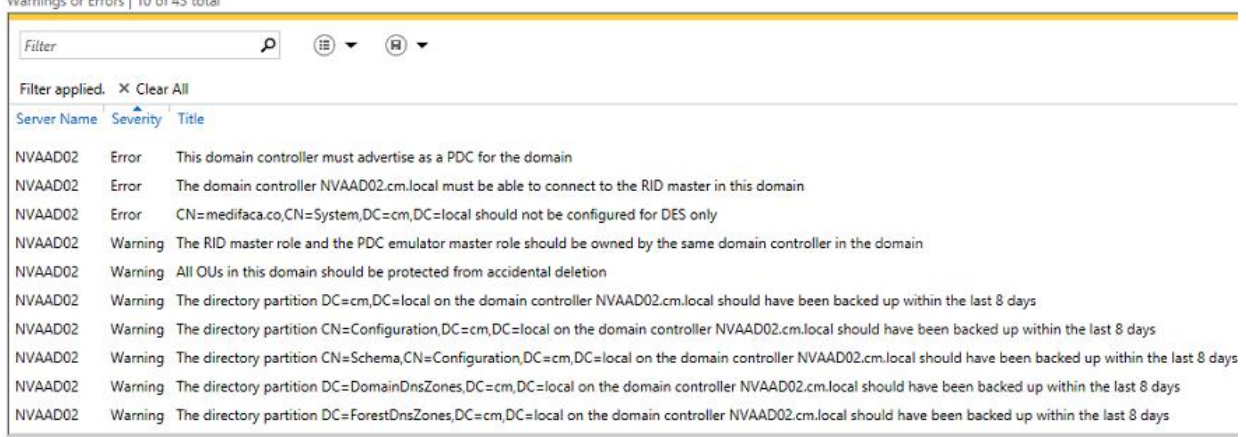

#### RESULTADOS BPA DNS

#### **BEST PRACTICES ANALYZER**

Warnings or Errors | 20 of 84 total

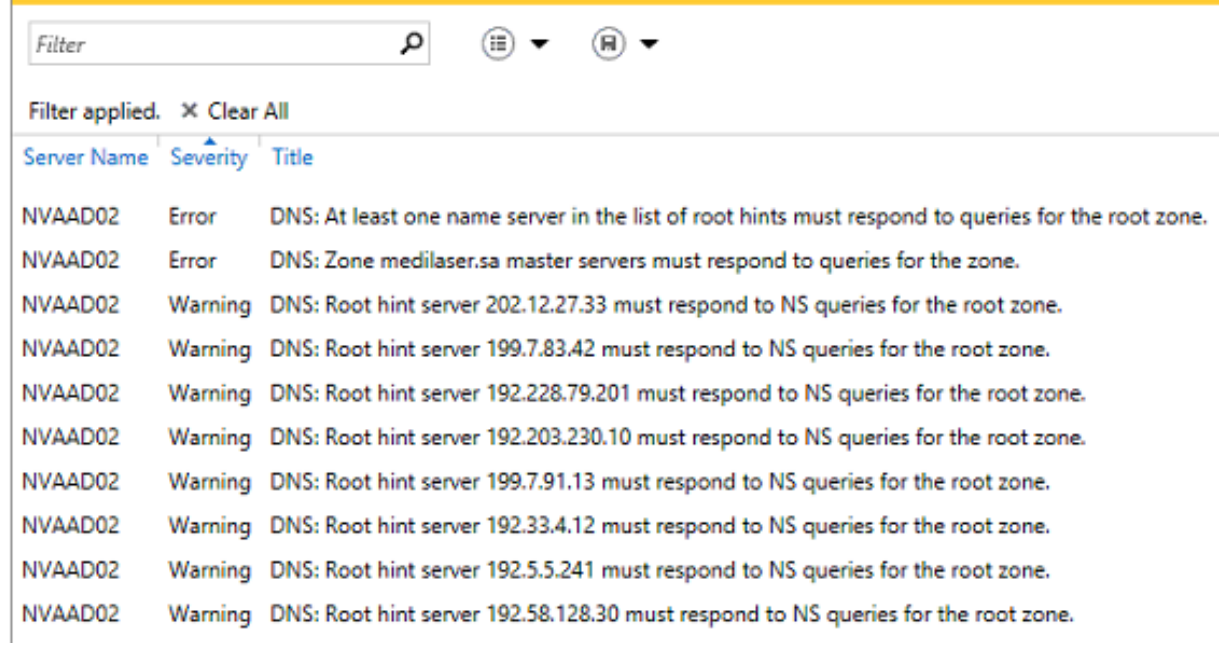

RESULTADOS DE LA CONSOLA DE VISOR DE EVENTOS

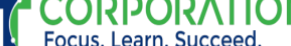

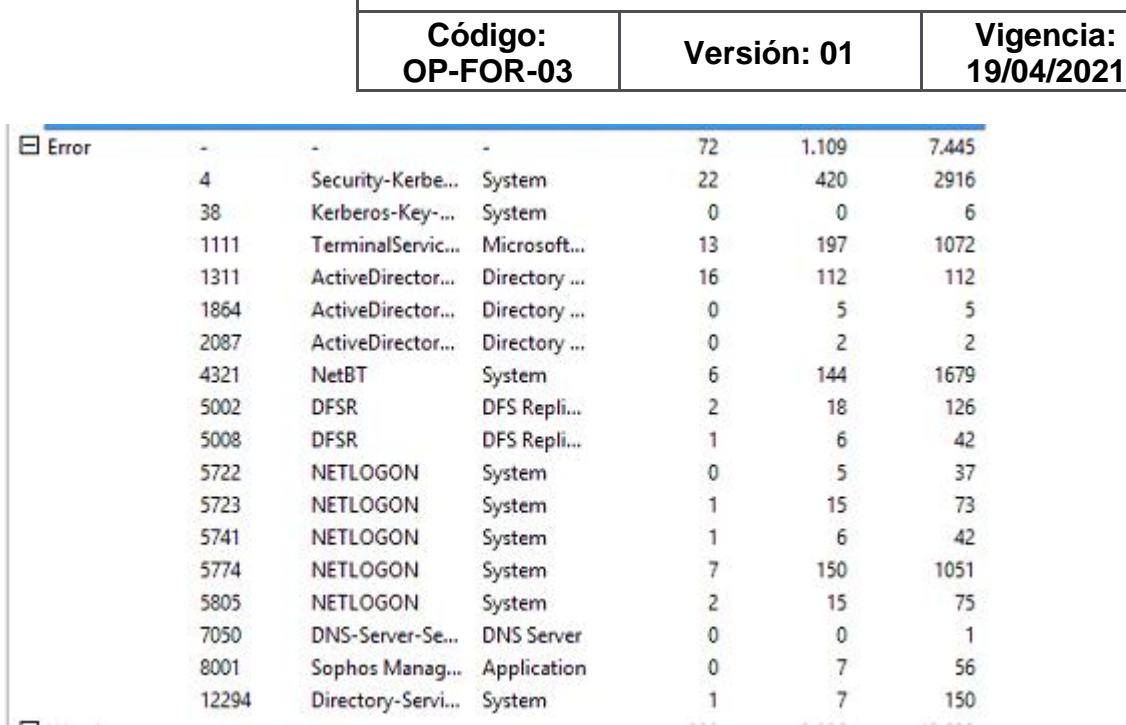

#### INFORMACIÓN DE SITIOS Y SERVICIOS

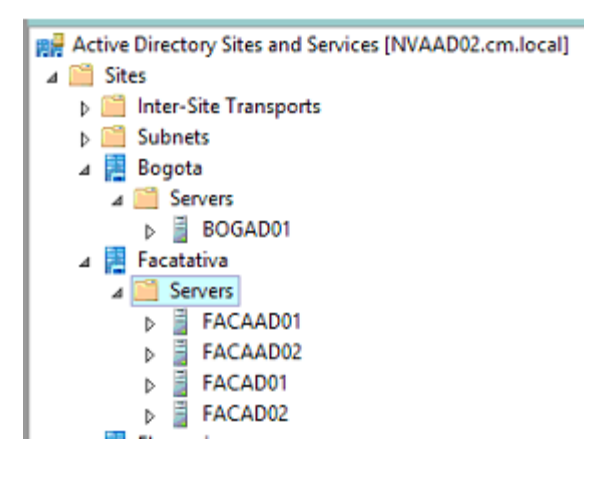

INFORMACIÓN DE DOMINIOS Y CONFIANZAS

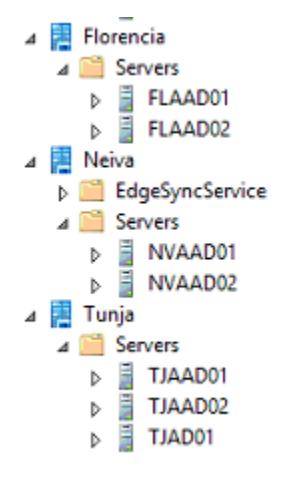

Página  $\mathcal O$ 

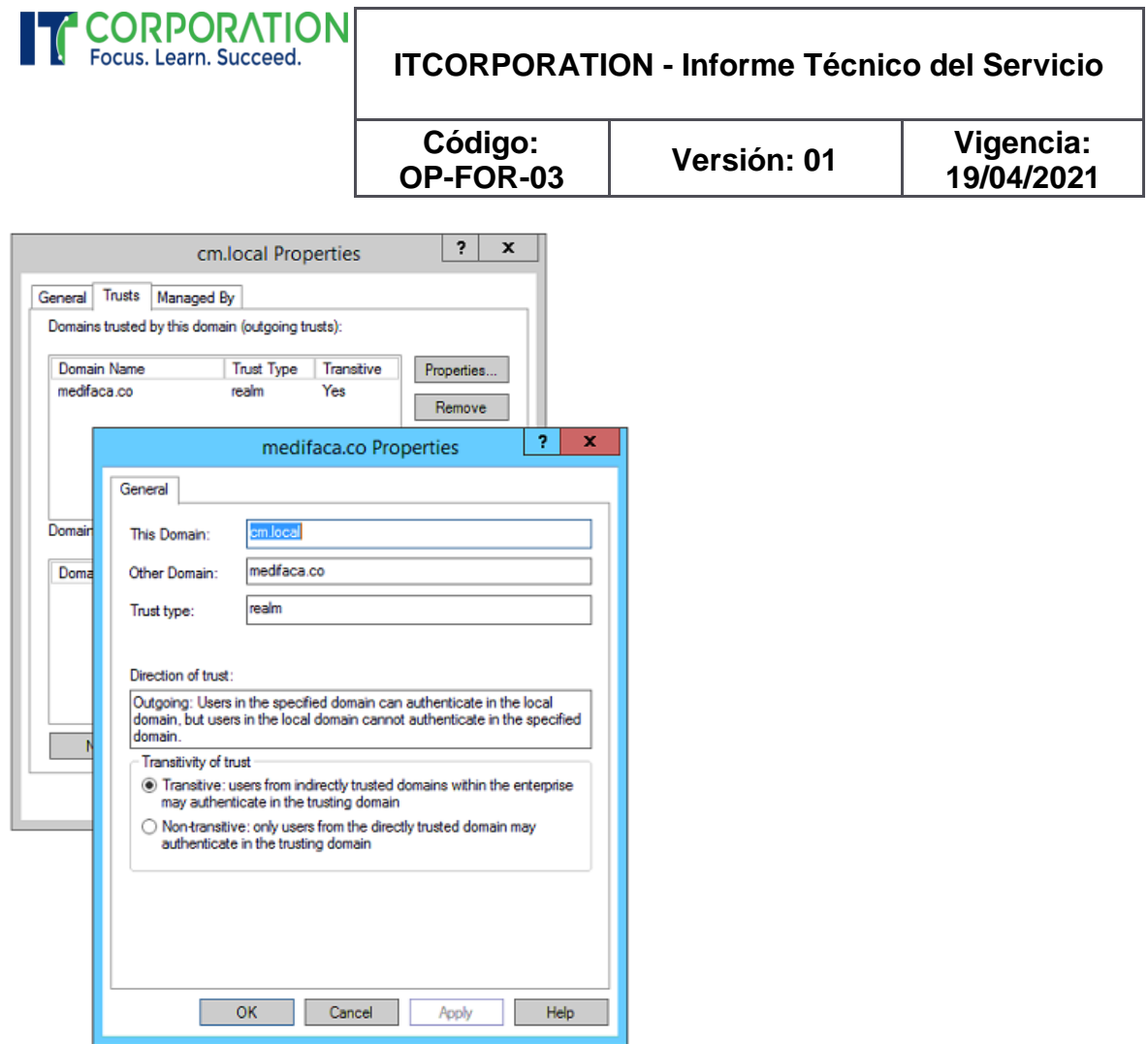

INFORMACIÓN DE LOS ROLES FSMO

<span id="page-9-0"></span>INFORMACIÓN DEL SERVIDOR FLAAD01

RESULTADOS DEL BPA AD DS

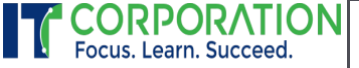

**Código: OP-FOR-03**

**Versión: 01 Vigencia: 19/04/2021**

#### **BEST PRACTICES ANALYZER** gs or Errors | 7 of 13 total

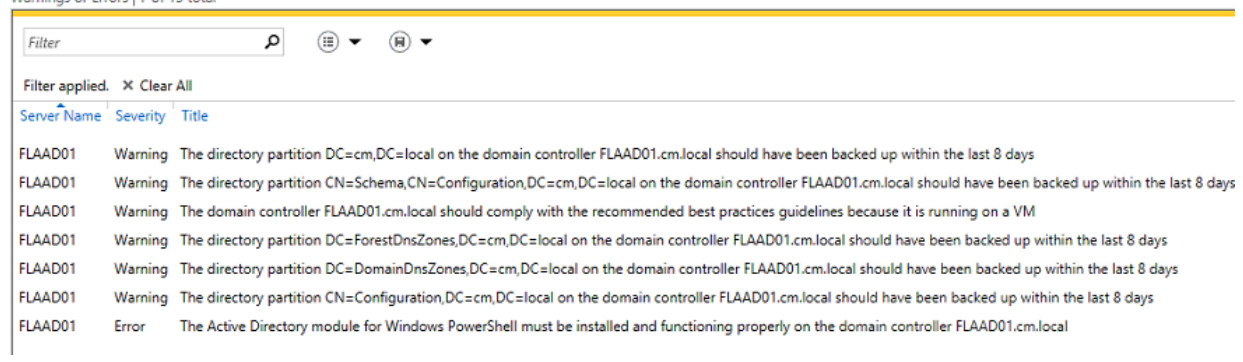

#### RESULTADOS DE BPA DE DNS

#### **BEST PRACTICES ANALYZER**

Warnings or Errors | 9 of 75 total

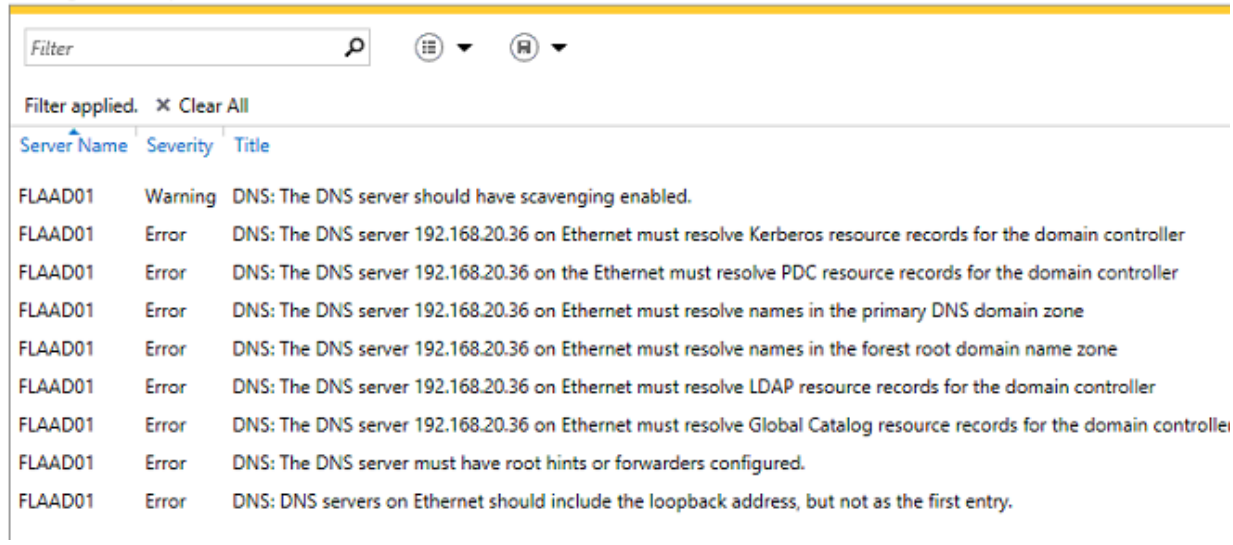

INFORMACIÓN DE SITIOS Y SERVICIOS

SUBREDES CREADAS

Página 11

**CORPORATION**<br>Focus. Learn. Succeed. **ITCORPORATION - Informe Técnico del Servicio**

> **Código: OP-FOR-03**

**Versión: 01 Vigencia: 19/04/2021**

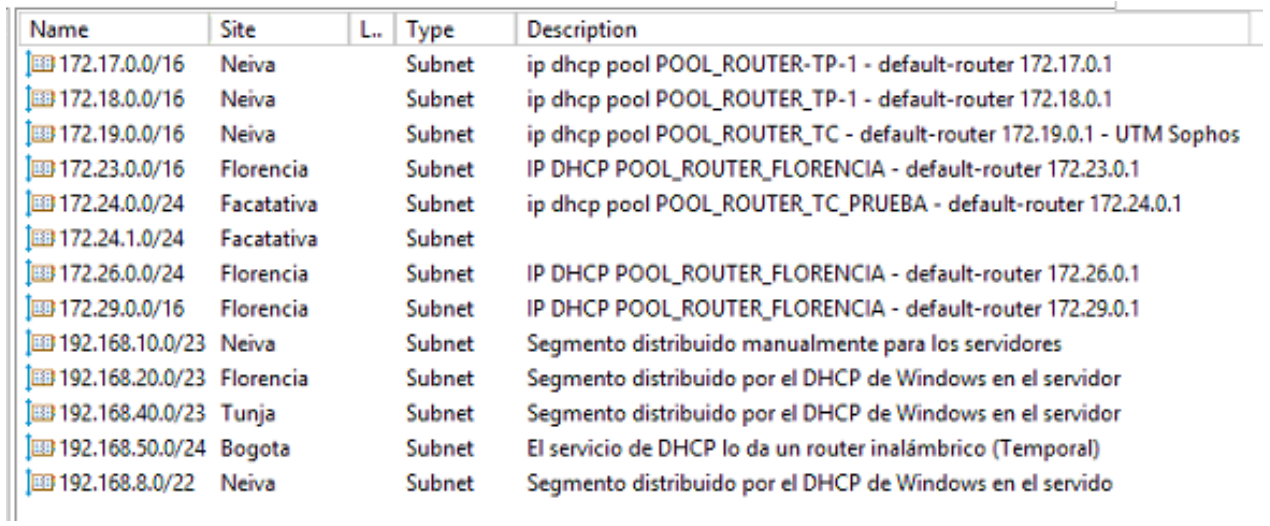

### <span id="page-11-0"></span>INFORMACIÓN DEL SERVIDOR TJAD01

#### RESULTADOS DEL BPA AD DS

#### **BEST PRACTICES ANALYZER**

Warnings or Errors | 7 of 43 total

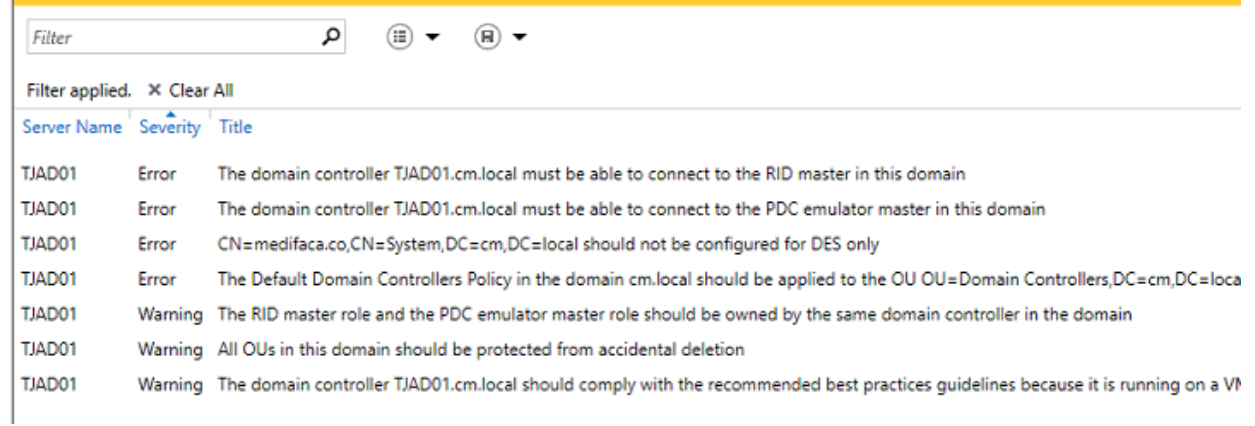

#### RESULTADOS DEL BPA DE DNS

Página 12

**CORPORATION**<br>Focus. Learn. Succeed. **ITCORPORATION - Informe Técnico del Servicio**

> **Código: OP-FOR-03**

**Versión: 01 Vigencia: 19/04/2021**

#### **BEST PRACTICES ANALYZER**

Warnings or Errors | 11 of 86 total

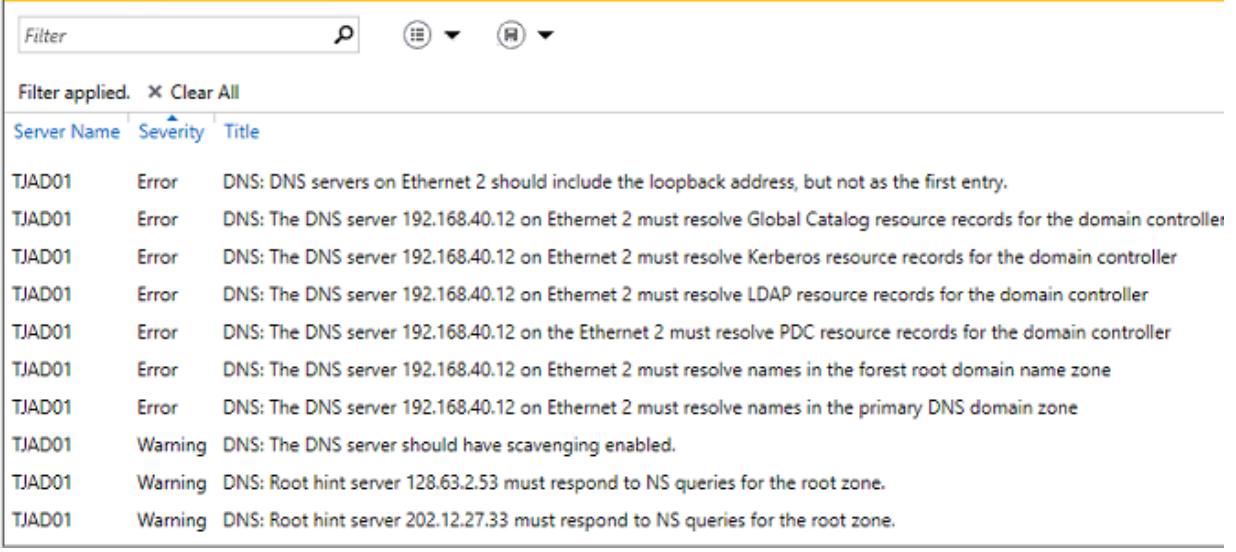

TJAD01 Warning DNS: Root hint server 193.0.14.129 must respond to NS queries for the root zone.

#### RESULTADOS DE LA CONSOLA VISOR DE EVENTOS

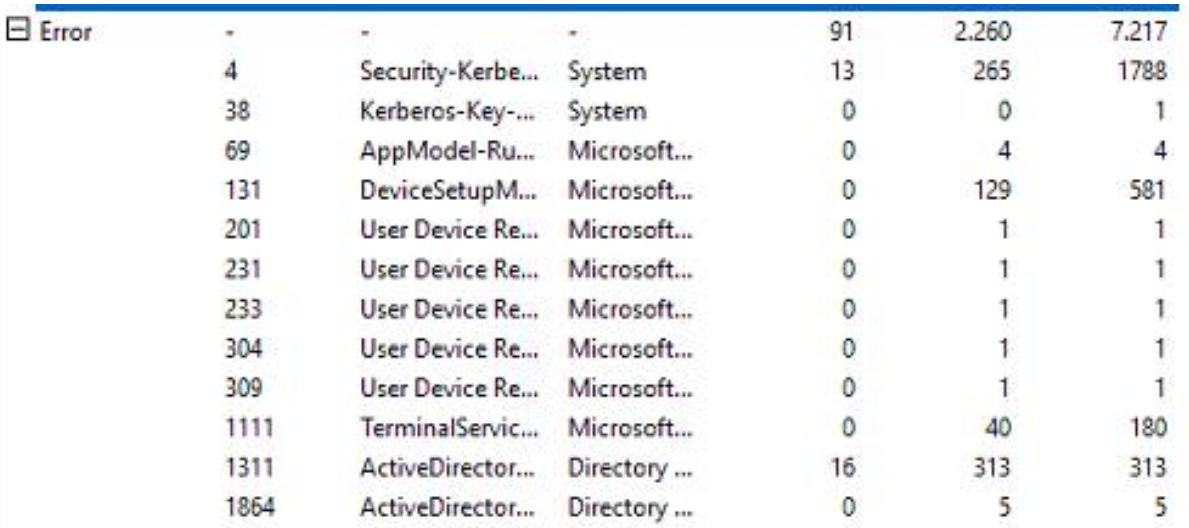

Página 13

**CORPORATION** h

# **ITCORPORATION - Informe Técnico del Servicio**

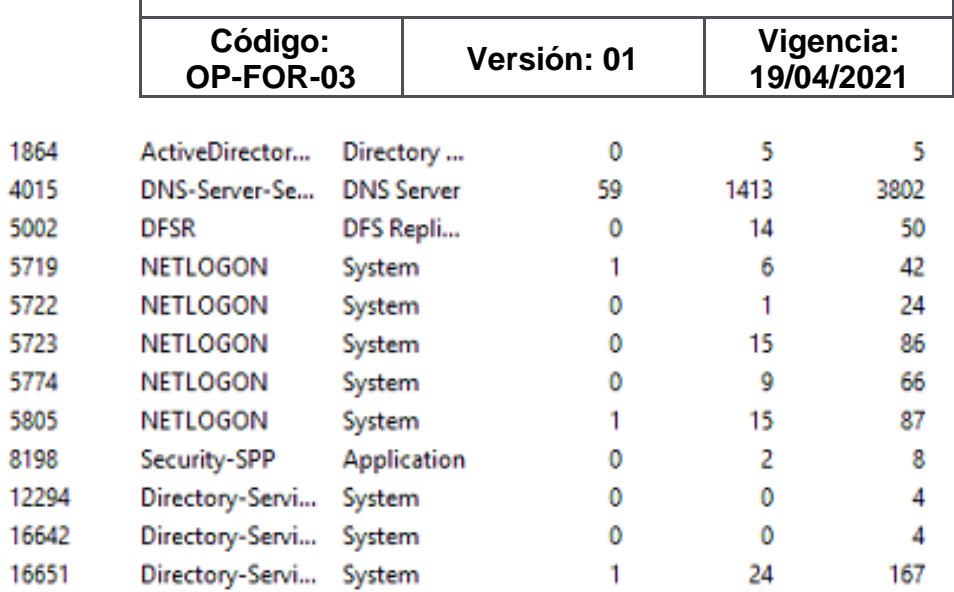

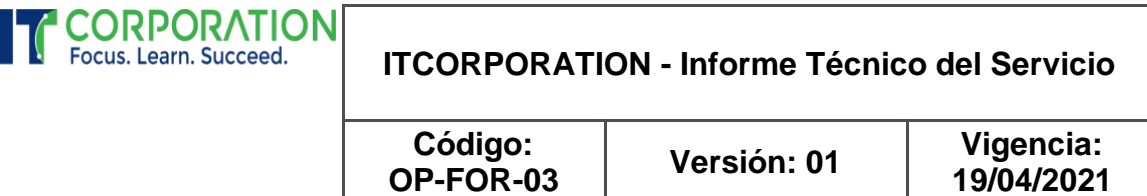

### <span id="page-14-0"></span>CONCLUSIONES DE LAS TAREAS DE LEVANTAMIENTO DE INFORMACIÓN

Con la prueba de creación de un usuario en cada controlador de dominio, se evidencia que cada controlador está trabajando de manera independiente uno con otro, el usuario creado en cada uno de los DCs no se replicó a los demás.

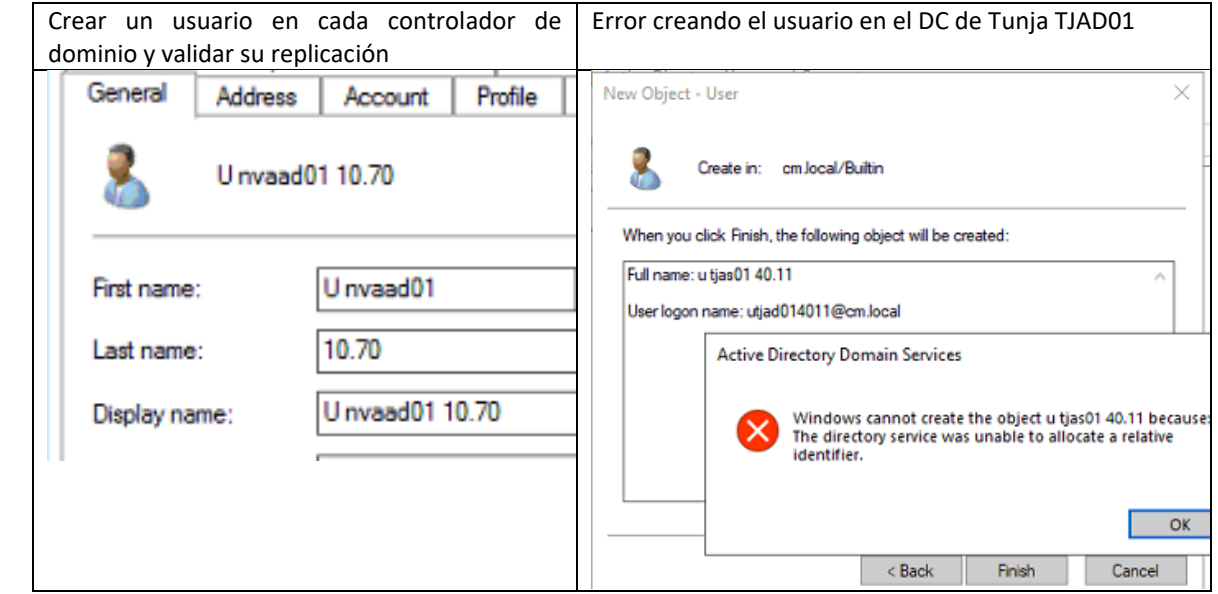

También se evidenció que los usuarios existentes al restablecer la contraseña este proceso se realizaba en cada controlador de dominio de manera independiente.

Se toma la decisión de evaluar cual controlador tiene mayor número de objetos y proceder a hacer una recuperación del Directorio Activo a partir del controlador de dominio NVAAD02.

Contar los objetos: Usuarios, Grupos y computadores (equipos).

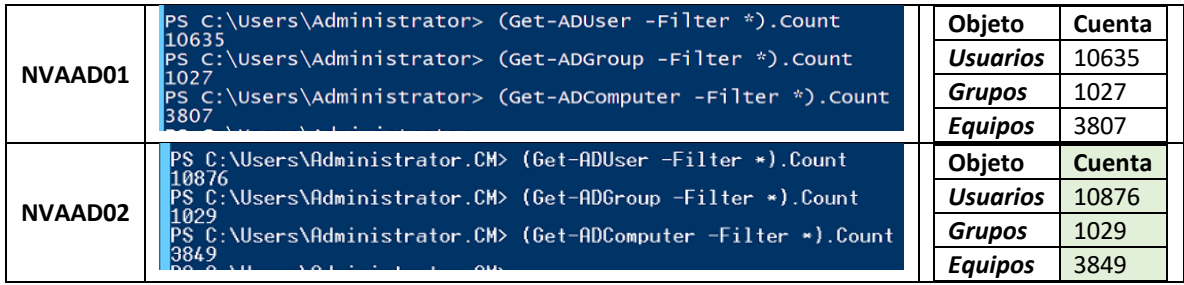

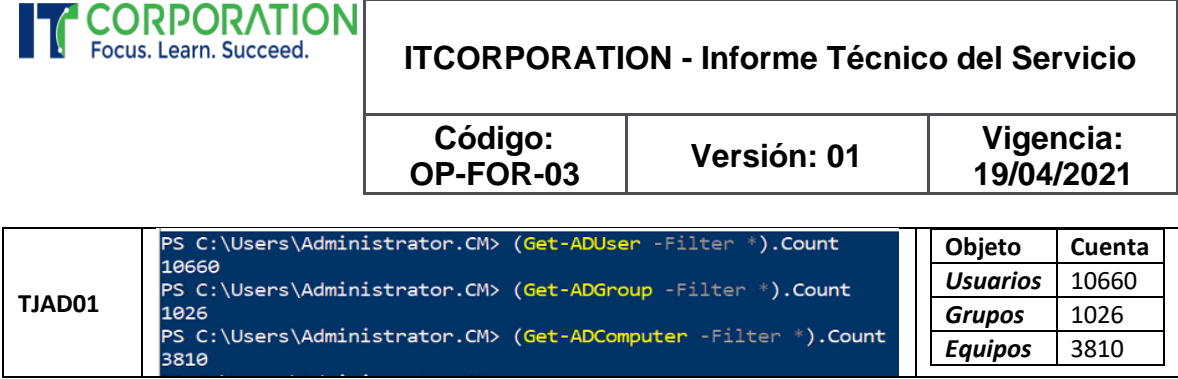

Todos los demás controladores de dominio deben eliminarse desde las consolas de AD y usando la herramienta NTDSUTIL.

### <span id="page-15-0"></span>ACTIVIDADES DE REMEDIACIÓN Y PROMOCIÓN DE NUEVOS DCS

- 1. Renombrar cada DC para liberar el nombre. Comando: Netdom computername
- 2. Cambiar la dirección IP al DC, para liberar la dirección IP
- 3. Configurar la tarjeta de red de cada controlador se corrige la configuración IP
- a. Servidores DNS

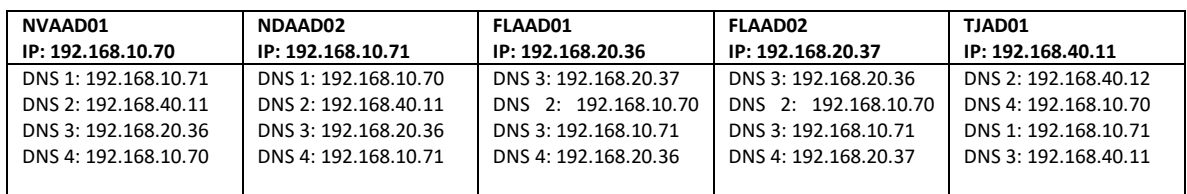

4. Corregir las advertencias y errores en cada DC, roles AD DS y DNS – Resultados de BPA NVAAD02 | FLAAD01 | TJAD01

- i. Revisar el DC según BPA AD DS
- ii. Revisar el DC según BPA DNS
- iii. Revisar Interfaces, Reenviadores, Root Hints
- iv. Revisar cada zona directa e inversa Name servers. Eliminar todo lo obsoleto.
- v. Actualizar los Servidores Root hints Se solicito revisar el FW, permitir el puerto 53 hacia estos servidores
- vi. Habilitar el borrado de registros obsoletos, para todas las zonas del AD
- vii. Revisar que la GPO Default Domain Controllers este aplicada a la OU
- viii. Transferir rol RID Master al PDC
- ix. Proteger OUs contra borrado accidental
- 5. Hacer copia de seguridad del Directorio activo
- a. Instalar la característica Windows Server Backup en un DC es suficiente
- b. Programar la tarea de Copia de seguridad del System State (Base de datos de AD)

Página 16

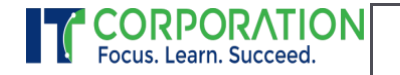

**Código: OP-FOR-03**

**Versión: 01 Vigencia: 19/04/2021**

### <span id="page-16-0"></span>EVIDENCIAS DE LAS ACTIVIDADES DE REMEDIACIÓN

- 3. Instalar la herramienta WSB
- 4. Ejecutar una copia de seguridad de System State
- 5. Configurar la tarjeta de red del servidor

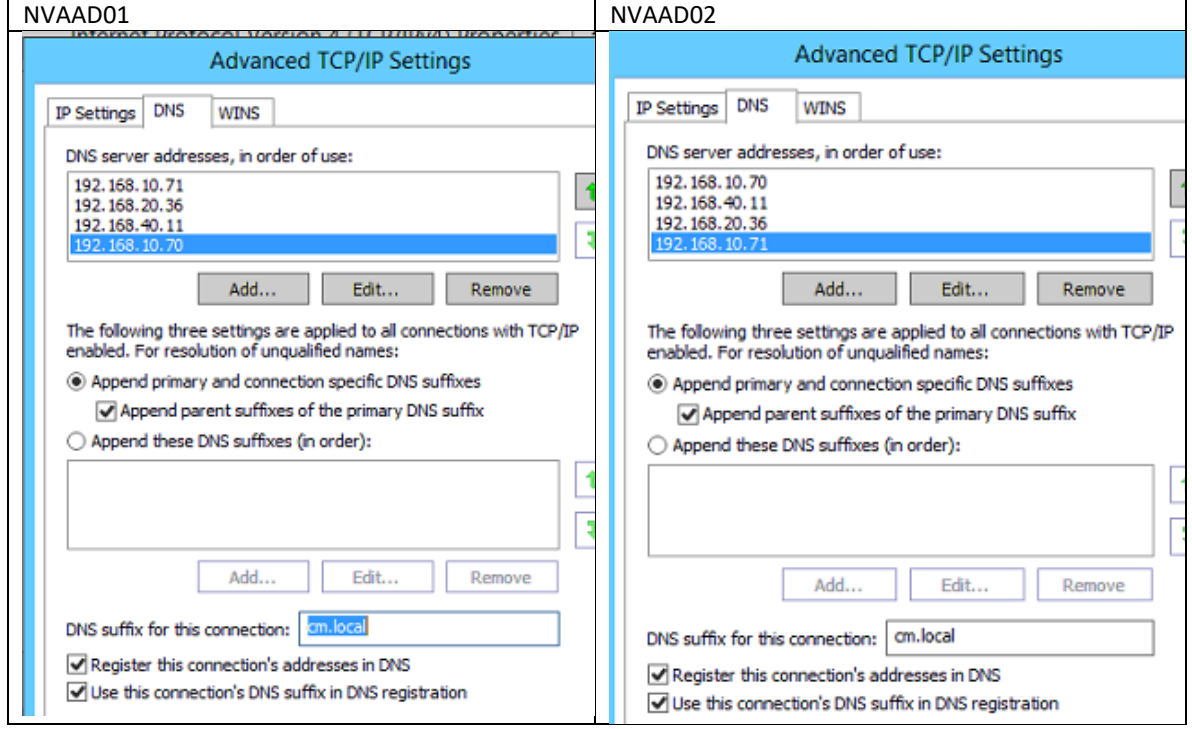

6. Configurar la tarjeta de red del servidor

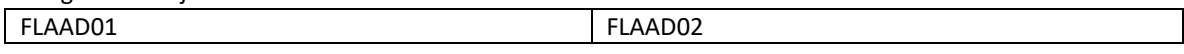

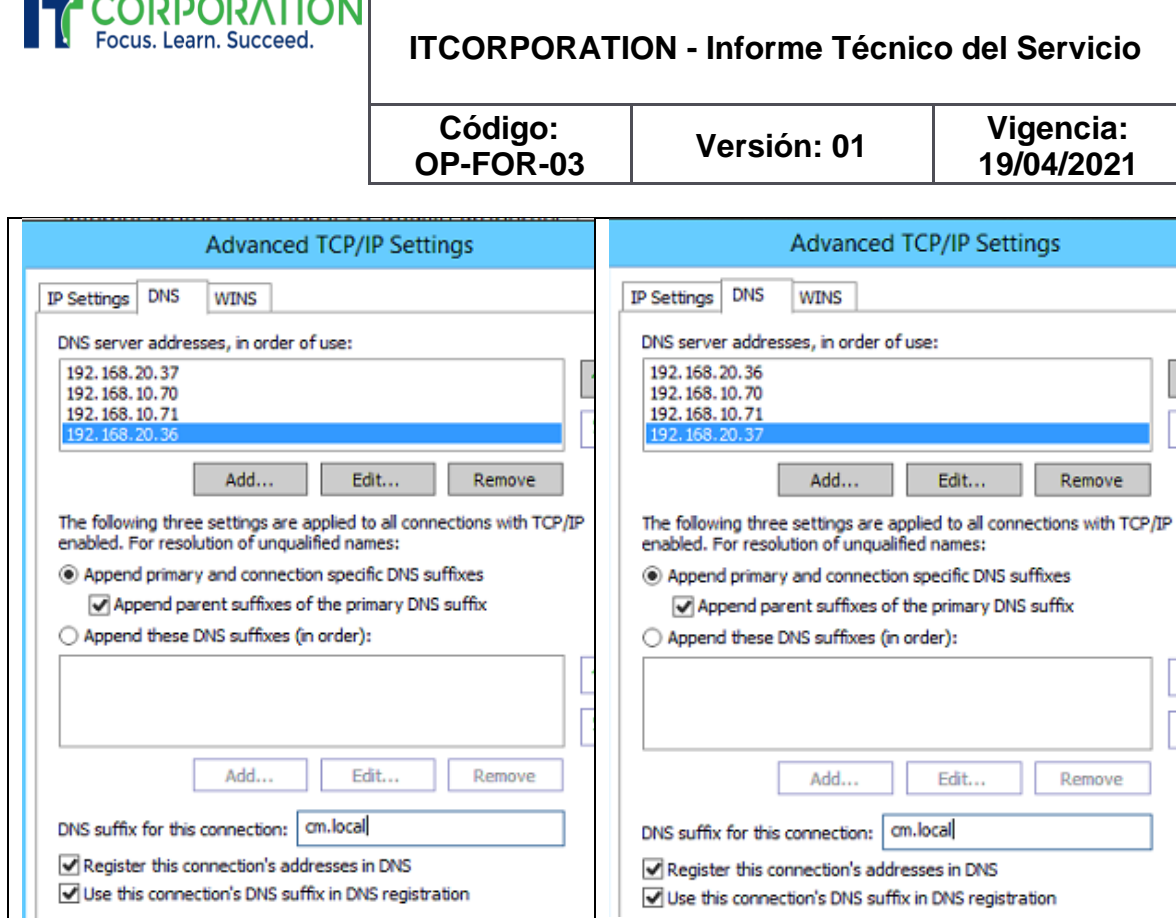

7. Deshabilitar IPV6 en tarjeta del servidor TJAD02

. . .

. . . . .

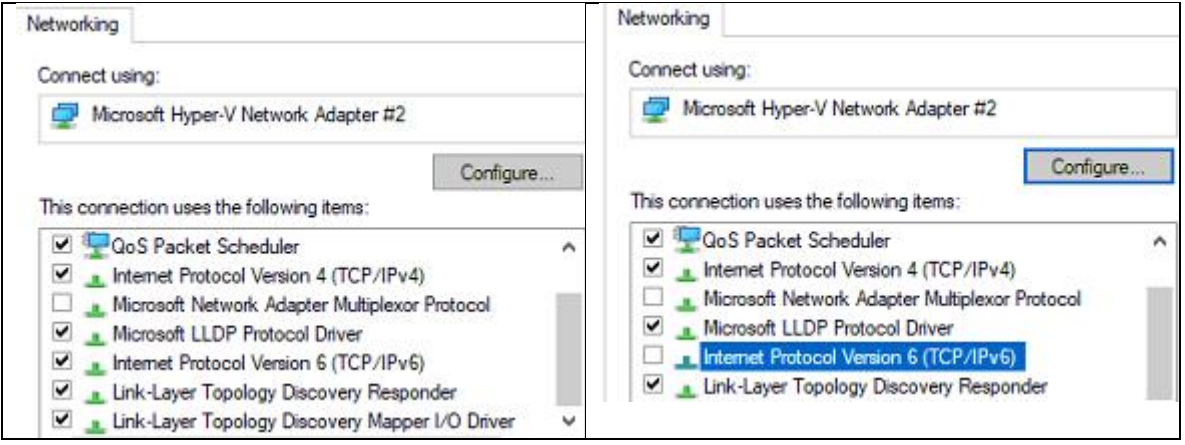

Configurar la tarjeta de red del servidor TJAD02

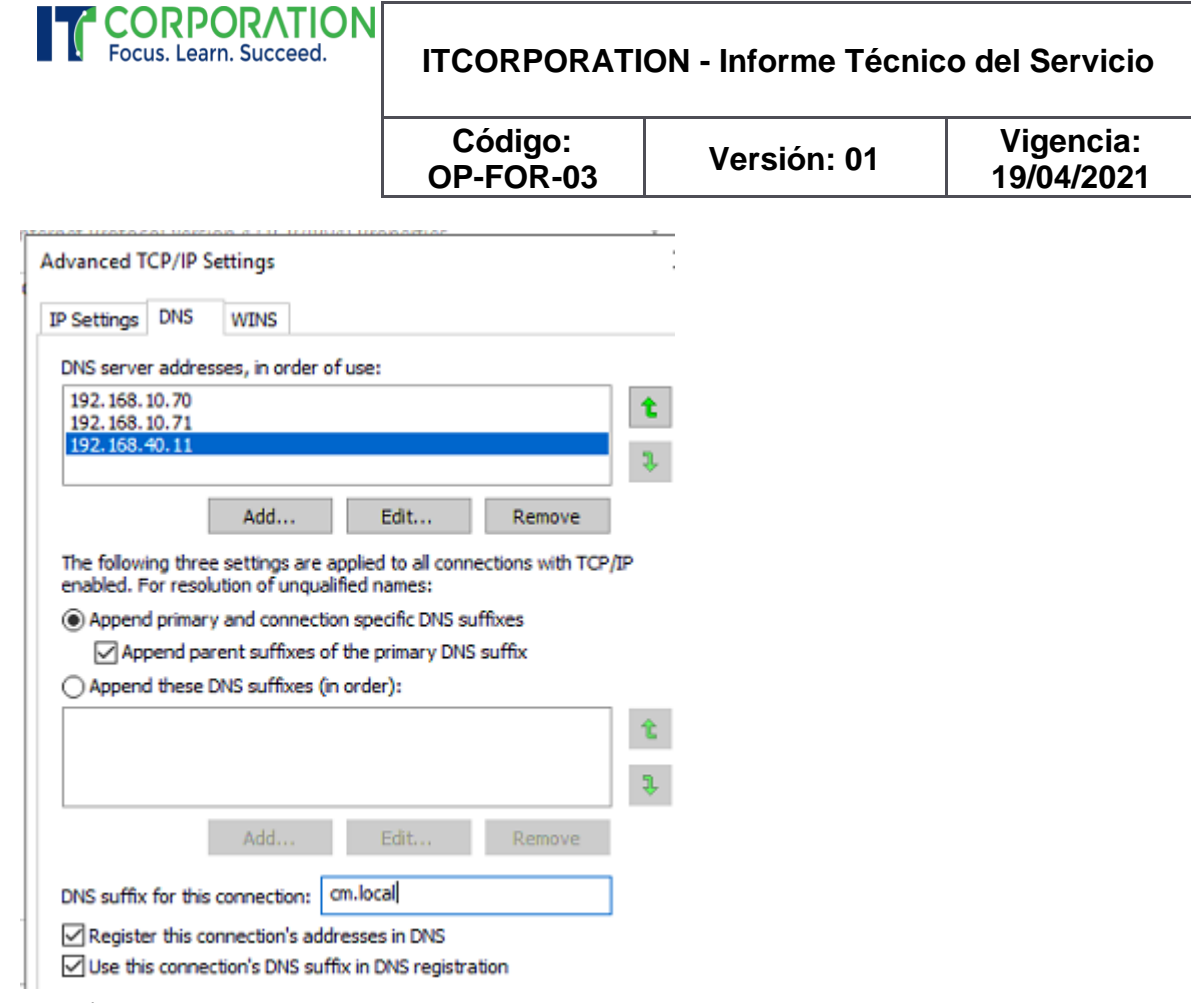

- 8. Revisión completa del Rol DNS en NVAAD01
- a. Interfaces, seleccionar las direcciones IP válidas para responder solicitudes
- b. Reenviadores de NVAAD01

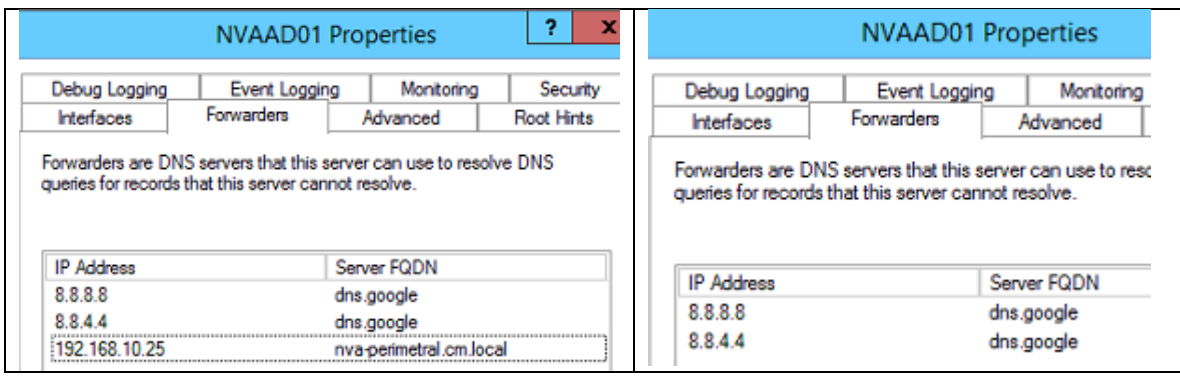

c. Configurar el borrado de registros obsoletos

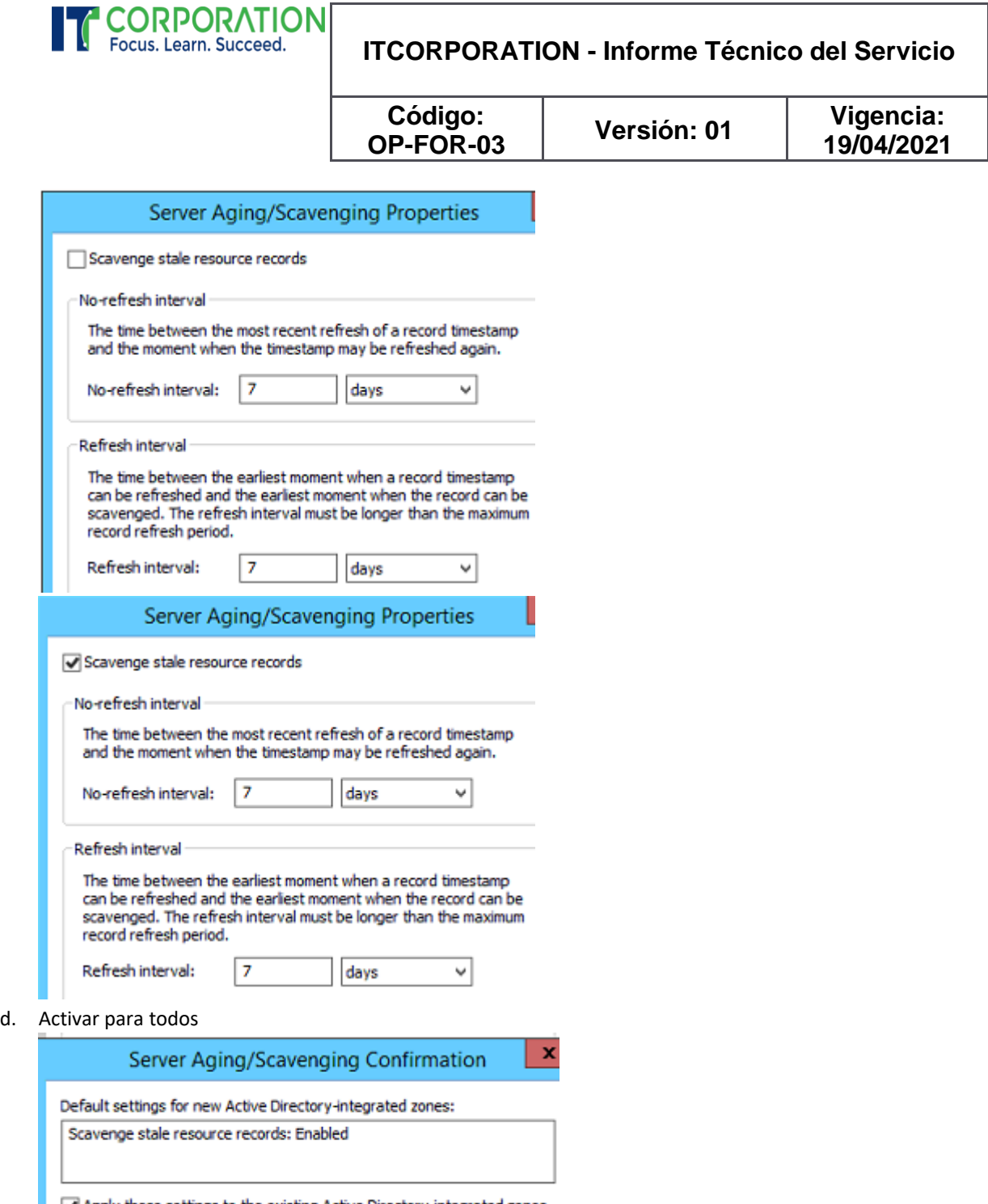

- Apply these settings to the existing Active Directory-integrated zones
- e. Habilitar en propiedades de servidor DNS

Página 20

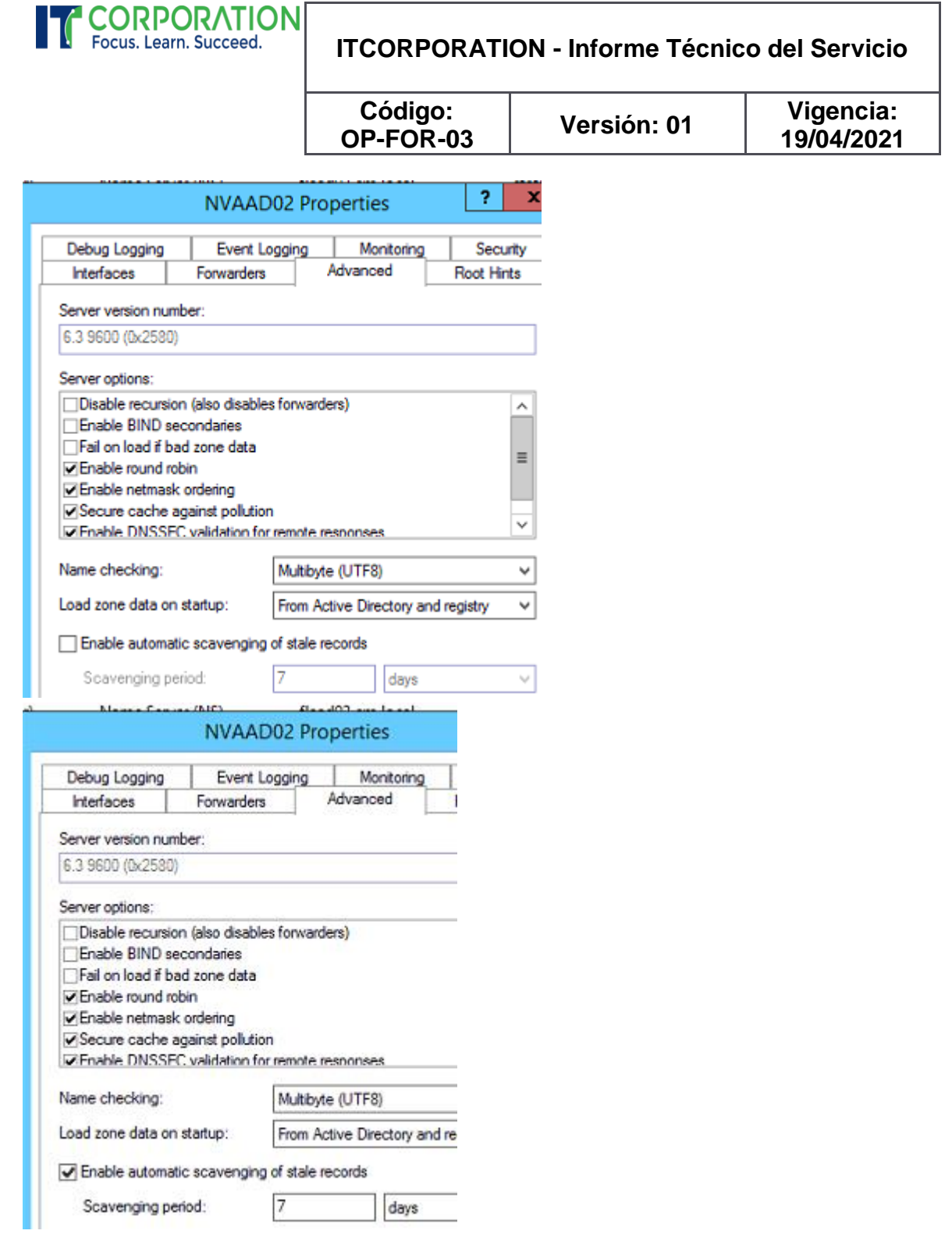

f. Agregar reenviadores al servidor DNS FLAAD01

Página 21

**Código: OP-FOR-03**

**Versión: 01 Vigencia: 19/04/2021**

# **FLAAD01 Properties**

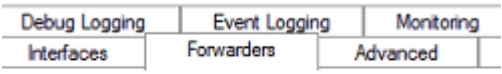

**CORPORATION**<br>Focus. Learn. Succeed.

Forwarders are DNS servers that this server can use to resolv queries for records that this server cannot resolve.

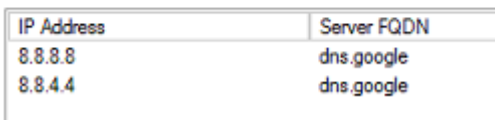

#### g. Habilitar borrado automático de registros obsoletos al servidor DNS FLAAD01

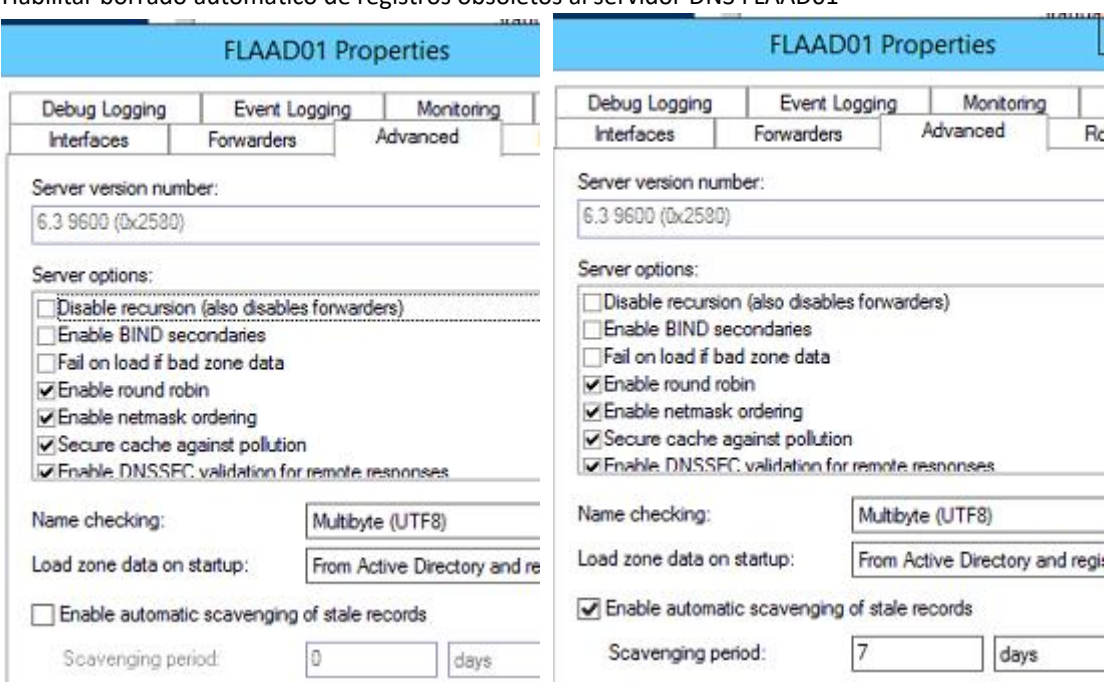

h. Habilitar el borrado de registros obsoletos servidor DNS FLAAD01

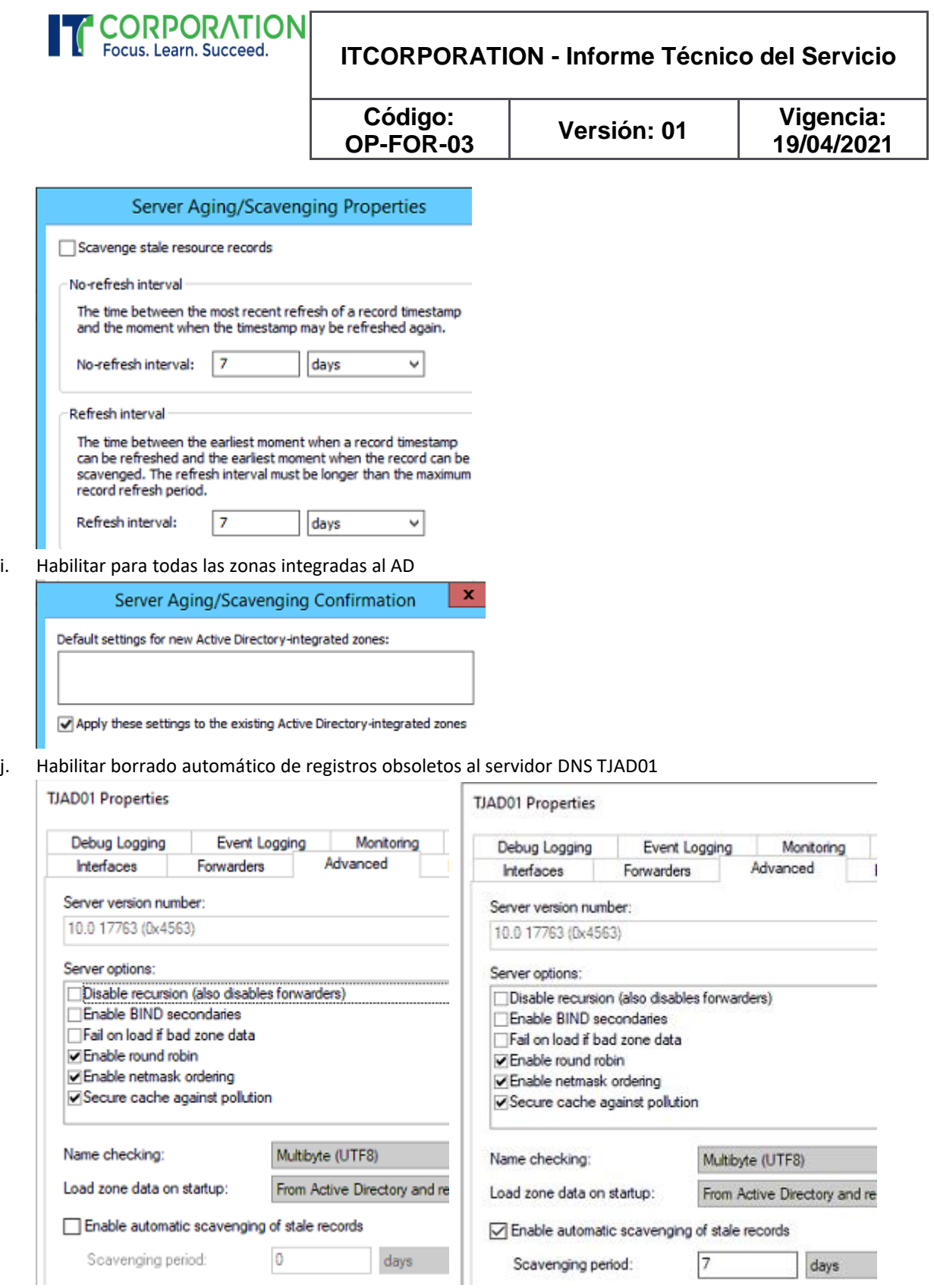

k. Habilitar el borrado de registros obsoletos servidor DNS TJAD01

Calle 140 11-45 Of. 818 PBX: 3680290 Celular: 3157868258 Bogotá - Colombia **www.itclatam.com**

Página 23

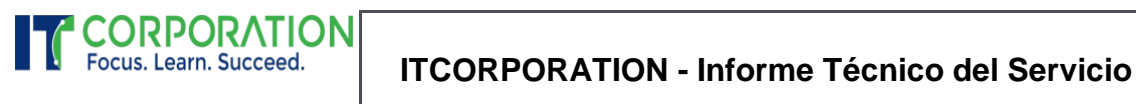

Т

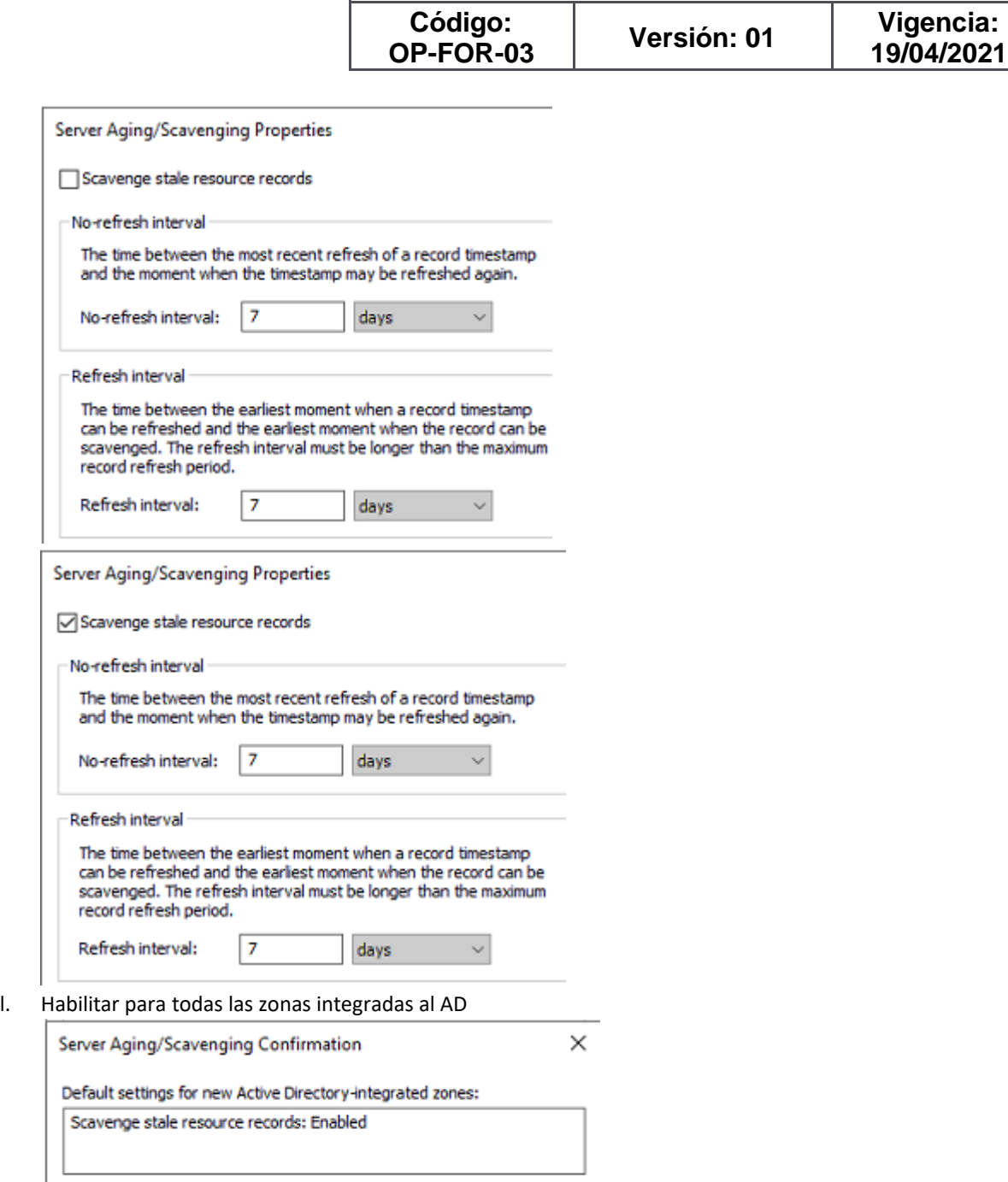

 $\bigtriangledown$  Apply these settings to the existing Active Directory-integrated zones

9. Ejecutar los comandos para proteger las OUs contra borrado accidental

#### **Ous NO protegidas**

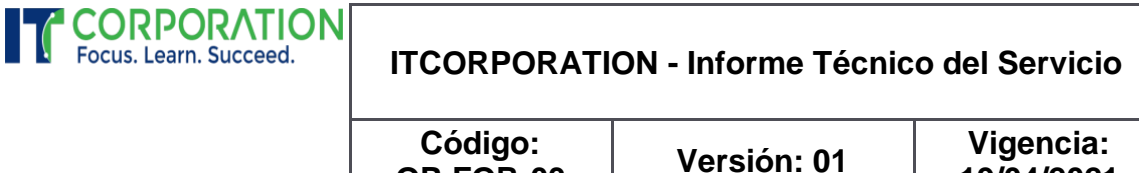

**OP-FOR-03**

Get-ADOrganizationalUnit -filter {name -like "\*"} -Properties ProtectedFromAccidentalDeletion | format-table Name,ProtectedFromAccidentalDeletion

**19/04/2021**

#### **Proteger Ous contra borrado accidental**

Get-ADOrganizationalUnit -filter {name -like "\*"} -Properties ProtectedFromAccidentalDeletion | where {\$\_.ProtectedFromAccidentalDeletion -eq \$false} | Set-ADOrganizationalUnit - ProtectedFromAccidentalDeletion \$true

- 10. Ejecutar en cada DC repadmin
	- a. /showreps
	- b. /kcc
	- c. /syncall
	- d. /replsum
- 11. Revisar los Name Servers en cada zona de los seis (6) servidores DNS

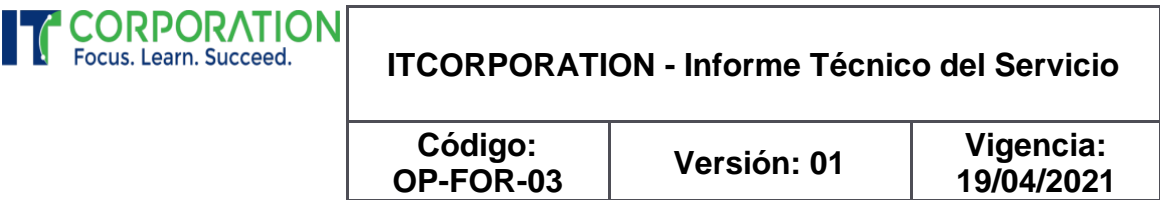

## <span id="page-25-0"></span>FASE 2: MIGRACIÓN DE DIRECTORIO ACTIVO

Desde el momento en el cual se toma la decisión de recuperar el Directorio Activo del servidor NVAAD02, las tareas son repetitivas y se realizan y/o revisan en cada controlador de dominio:

- a. El sábado se solicita preparar las máquinas virtuales para cada una de las sedes
- b. Preparar la máquina virtual (Nombre y Dirección IP liberados del antiguo DC)
- c. Instalar los Roles de AD Domain Services y DNS server
- d. Promover el Servidor como Controlador de Dominio
- e. Revisar cada servidor DNS: Interfaces, Reeenviadores, Root Hints
- f. Revisar y editar los Name servers, de cada zona en los servidores DNS
- g. Configurar en cada zona el borrado registros obsoletos
- h. Eliminar de cada zona los registros obsoletos
- i. Revisar la configuración TCP/IP de cada tarjeta
- j. Se indica que todo PC/Servidor que pierda la relación de confianza debe sacarse del dominio y volverlo a unir
- k. Se ven los primeros resultados promoviendo el nuevo servidor en Neiva y en Tunja
- l. Se envía enlace de lineamientos para configurar el cliente antivirus en Controladores de Dominio
- m. Se envía enlace con el listado de puertos requeridos en un controlador de dominio para poder comunicarse con otros controladores de dominio y los clientes en la red
- n. Se recomienda separar la configuración de sincronización de la hora en el dominio incluida en la GPO de Default Domain Policy, esta configuración debe establecerse en una nueva GPO

Página 26

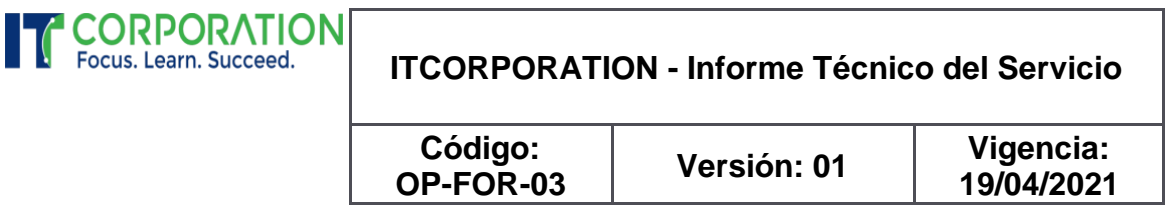

## <span id="page-26-0"></span>INFORME FINAL – DOMINIO: CM.LOCAL

En esta sección de Informe se encuentra la información de cada controlador de dominio en servidores virtuales ejecutando el sistema operativo Windows Server 2019 y se evidencia el estado de salud del Directorio Activo.

El objetivo general trazado es cumplido, se entregan seis (6) controladores de dominio, cumplen con los lineamientos dados por el Analizador de Procedimientos Recomendados.

### <span id="page-26-1"></span>TOPOLOGÍA DE REPLICACIÓN

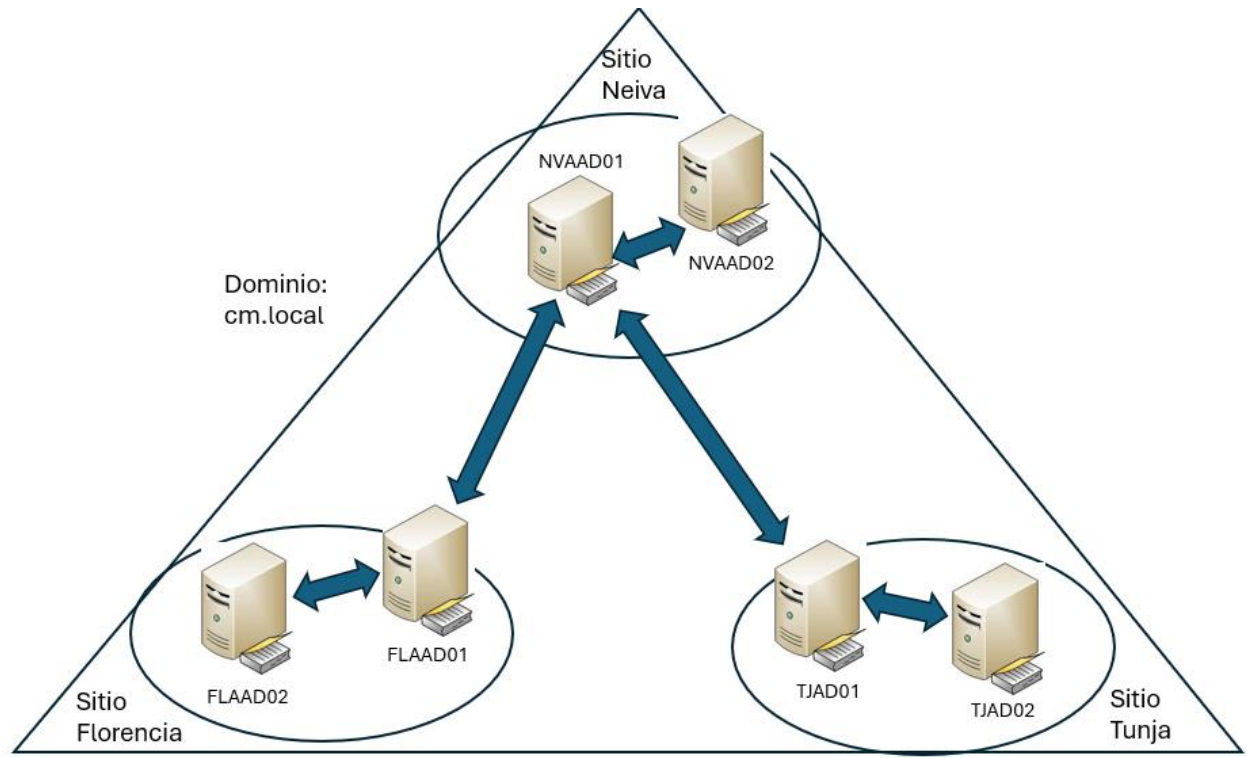

## <span id="page-26-2"></span>SERVIDOR NVAAD01 – 192.168.10.70

<span id="page-26-3"></span>NOMBRE DEL SERVIDOR Y CONFIGURACIÓN IP

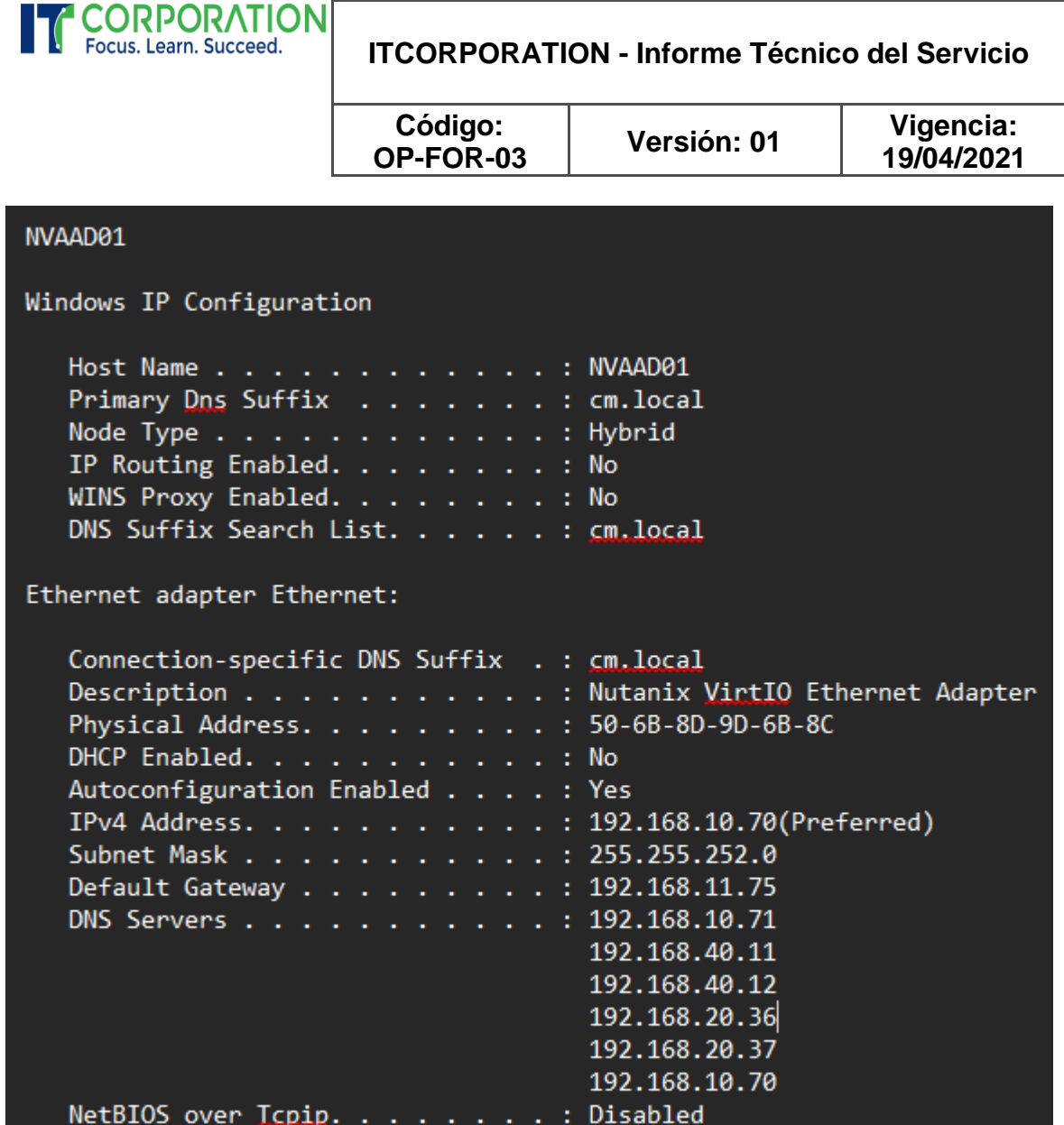

<span id="page-27-0"></span>INFORMACIÓN DEL SISTEMA (DXDIAG)

Página 28

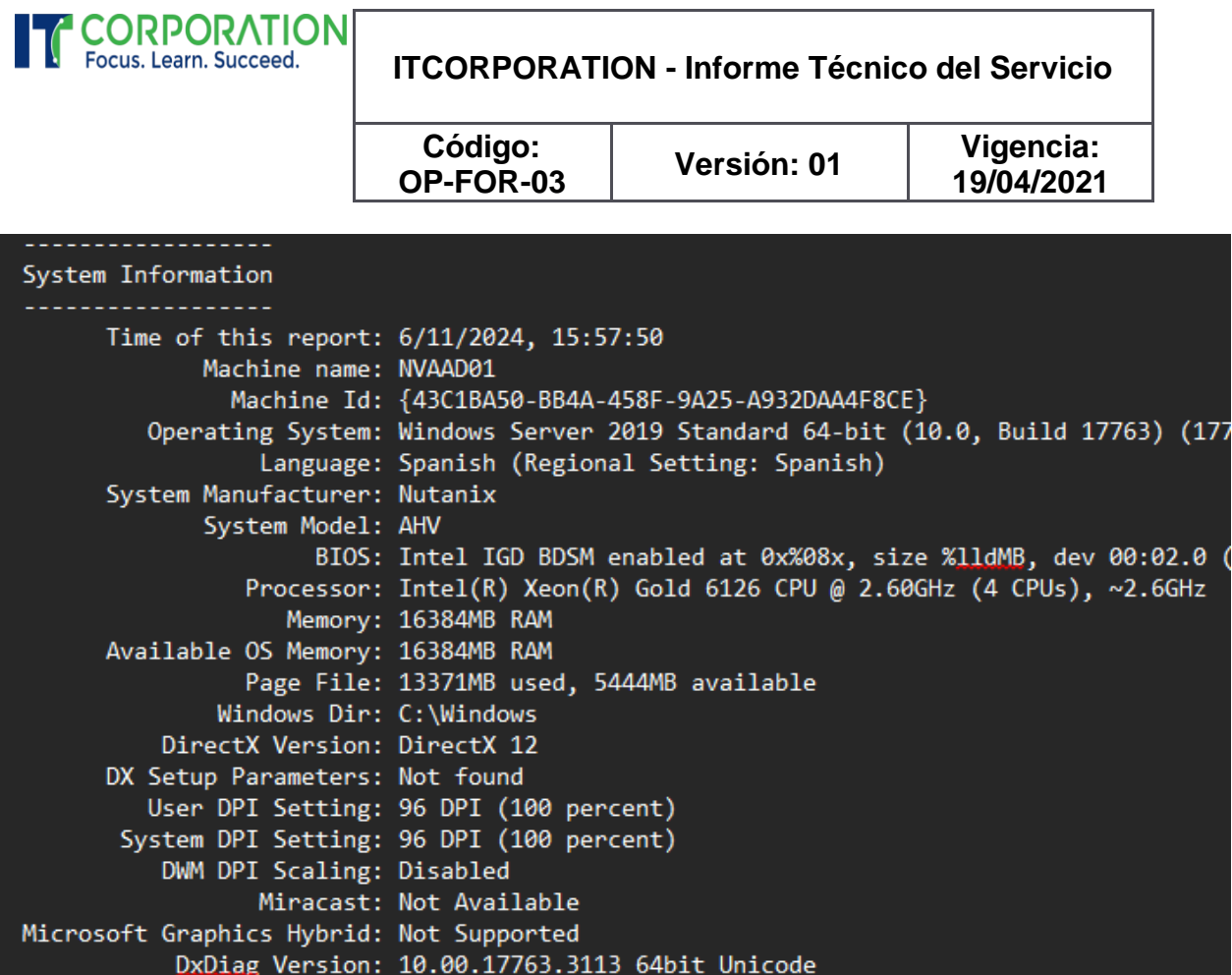

<span id="page-28-0"></span>DISCOS DEL SERVIDOR Y UNIDADES DE CD/DVD (MSINFO32)

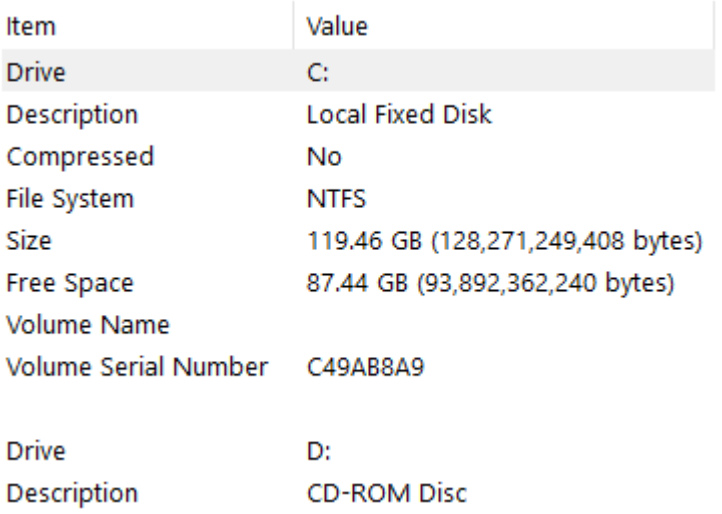

<span id="page-28-1"></span>MEMORIA RAM Y ARCHIVO DE PAGINACIÓN (MSINFO32)

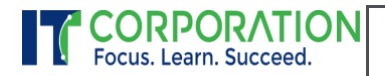

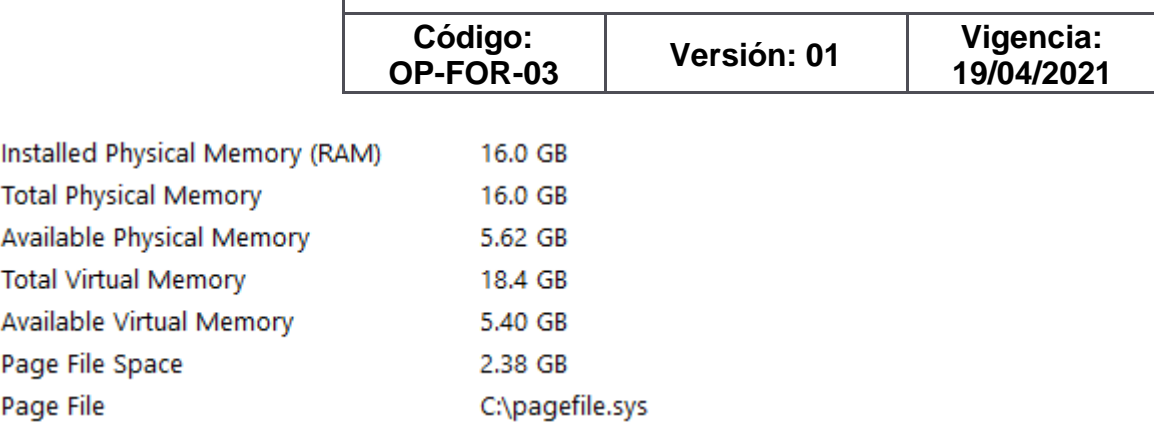

<span id="page-29-0"></span>ADMINISTRADOR DE REPLICACIÓN: RESUMEN DE LA REPLICACIÓN

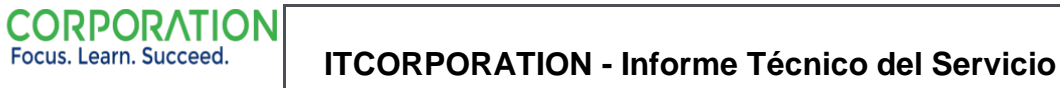

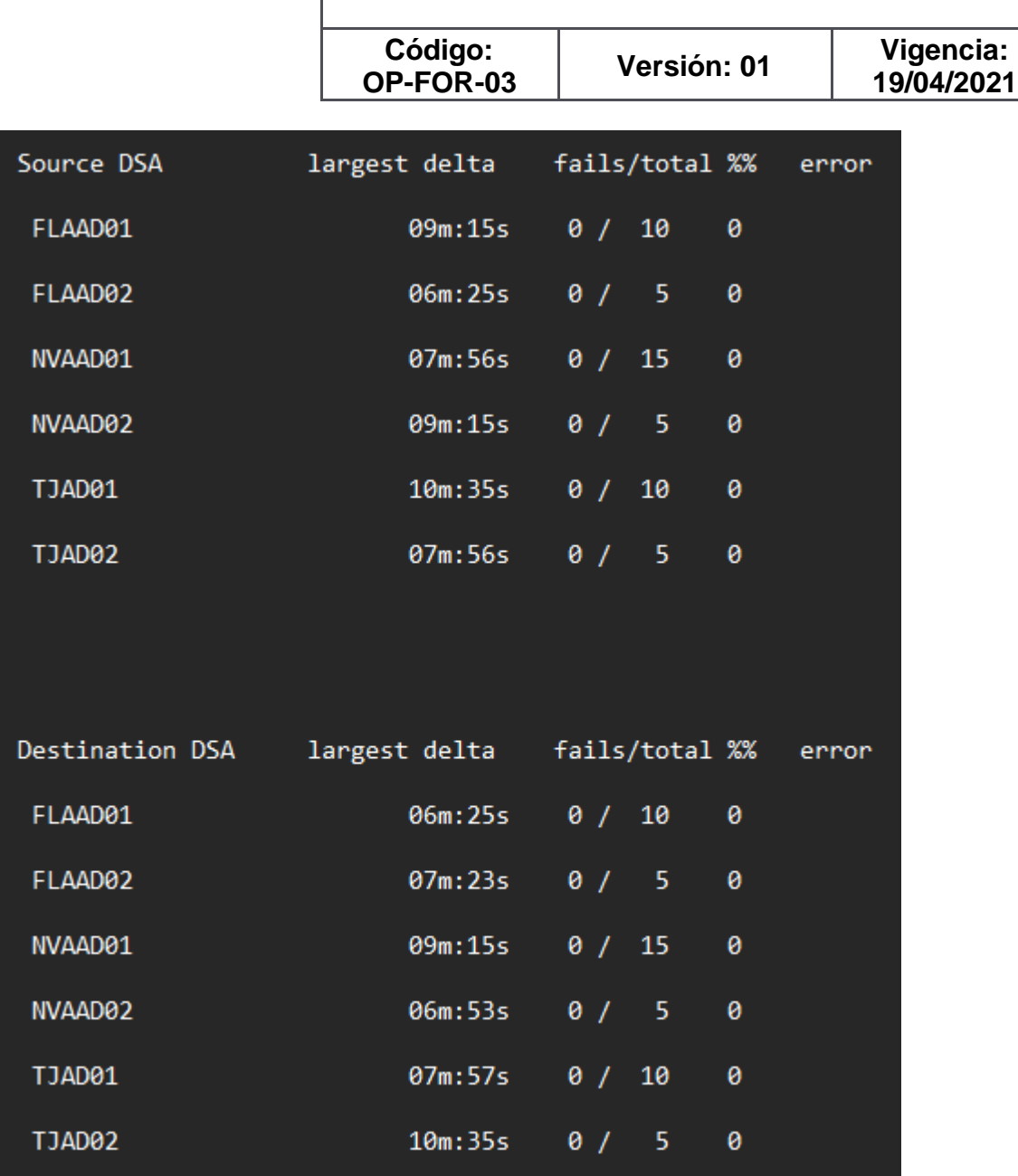

<span id="page-30-0"></span>ADMINISTRADOR DE REPLICACIÓN: SINCRONIZAR TODO

Página 31

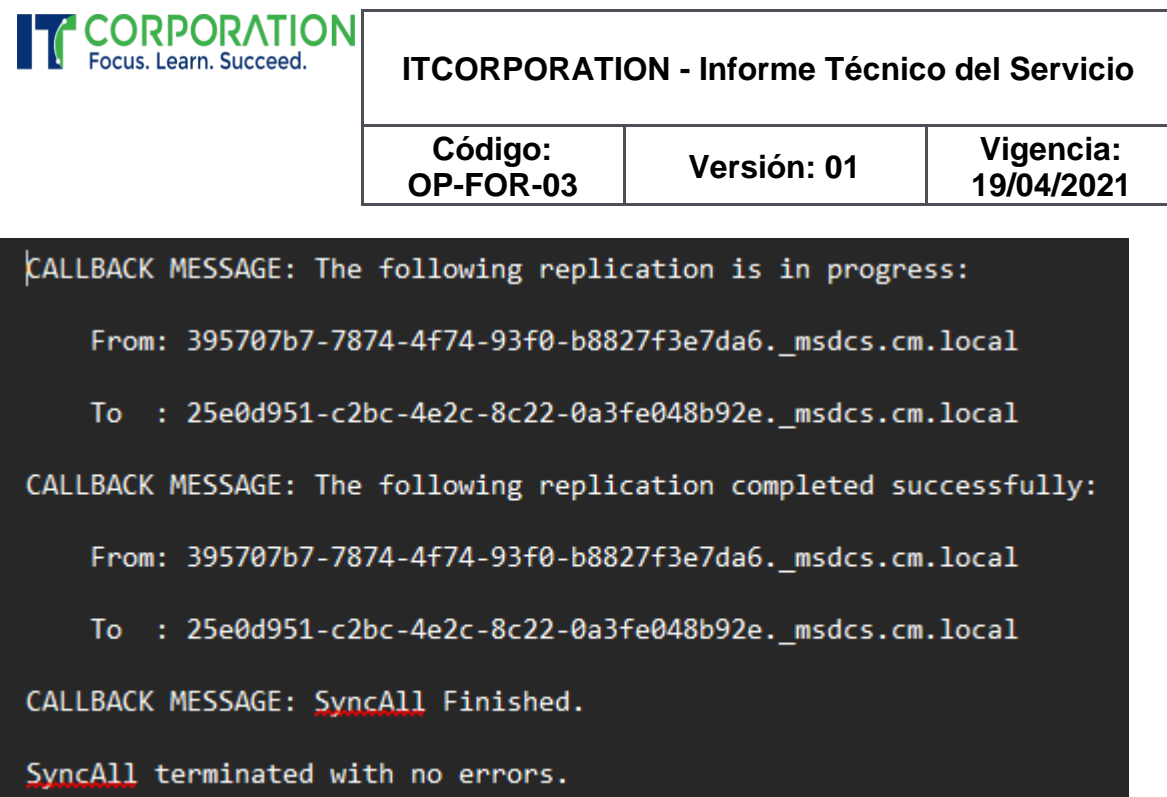

<span id="page-31-0"></span>ADMINISTRADOR DE REPLICACIÓN: MOSTRAR LA REPLICACIÓN CON OTROS DCS Neiva\NVAAD01

DSA Options: IS\_GC

Site Options: (none)

DSA object GUID: 25e0d951-c2bc-4e2c-8c22-0a3fe048b92e

DSA invocationID: a134baba-7e84-4000-80a6-1c0a328281d0

==== INBOUND NEIGHBORS ======================================

DC=cm,DC=local

Florencia\FLAAD01 via RPC

DSA object GUID: e62d5e5d-8897-4788-a693-0cf71751be7a

Last attempt @ 2024-06-11 15:57:07 was successful.

Neiva\NVAAD02 via RPC

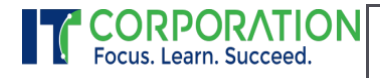

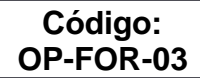

**Versión: 01 Vigencia: 19/04/2021**

DSA object GUID: 395707b7-7874-4f74-93f0-b8827f3e7da6

Last attempt @ 2024-06-11 15:57:31 was successful.

Tunja\TJAD01 via RPC

DSA object GUID: 7812a183-fb59-4aa2-82e9-53760d63d04f

Last attempt @ 2024-06-11 15:57:33 was successful.

CN=Configuration,DC=cm,DC=local

Tunja\TJAD01 via RPC

DSA object GUID: 7812a183-fb59-4aa2-82e9-53760d63d04f

Last attempt @ 2024-06-11 15:48:22 was successful.

Florencia\FLAAD01 via RPC

DSA object GUID: e62d5e5d-8897-4788-a693-0cf71751be7a

Last attempt @ 2024-06-11 15:56:31 was successful.

Neiva\NVAAD02 via RPC

DSA object GUID: 395707b7-7874-4f74-93f0-b8827f3e7da6

Last attempt @ 2024-06-11 15:57:38 was successful.

CN=Schema,CN=Configuration,DC=cm,DC=local

Neiva\NVAAD02 via RPC

DSA object GUID: 395707b7-7874-4f74-93f0-b8827f3e7da6

Last attempt @ 2024-06-11 15:48:22 was successful.

Tunja\TJAD01 via RPC

DSA object GUID: 7812a183-fb59-4aa2-82e9-53760d63d04f

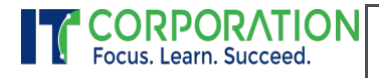

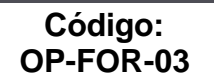

**Versión: 01 Vigencia: 19/04/2021**

Last attempt @ 2024-06-11 15:48:22 was successful.

Florencia\FLAAD01 via RPC

DSA object GUID: e62d5e5d-8897-4788-a693-0cf71751be7a

Last attempt @ 2024-06-11 15:48:22 was successful.

DC=DomainDnsZones,DC=cm,DC=local

Tunja\TJAD01 via RPC

DSA object GUID: 7812a183-fb59-4aa2-82e9-53760d63d04f

Last attempt @ 2024-06-11 15:56:38 was successful.

Florencia\FLAAD01 via RPC

DSA object GUID: e62d5e5d-8897-4788-a693-0cf71751be7a

Last attempt @ 2024-06-11 15:56:41 was successful.

Neiva\NVAAD02 via RPC

DSA object GUID: 395707b7-7874-4f74-93f0-b8827f3e7da6

Last attempt @ 2024-06-11 15:56:46 was successful.

DC=ForestDnsZones,DC=cm,DC=local

Neiva\NVAAD02 via RPC

DSA object GUID: 395707b7-7874-4f74-93f0-b8827f3e7da6

Last attempt @ 2024-06-11 15:48:22 was successful.

Florencia\FLAAD01 via RPC

DSA object GUID: e62d5e5d-8897-4788-a693-0cf71751be7a

Last attempt @ 2024-06-11 15:48:22 was successful.

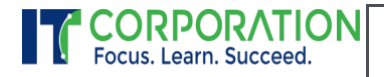

**Código: OP-FOR-03**

**Versión: 01 Vigencia: 19/04/2021**

Tunja\TJAD01 via RPC

DSA object GUID: 7812a183-fb59-4aa2-82e9-53760d63d04f

Last attempt @ 2024-06-11 15:48:22 was successful.

### <span id="page-34-0"></span>SERVIDOR NVAAD02 – 192.168.10.71

<span id="page-34-1"></span>NOMBRE DEL SERVIDOR Y CONFIGURACIÓN IP

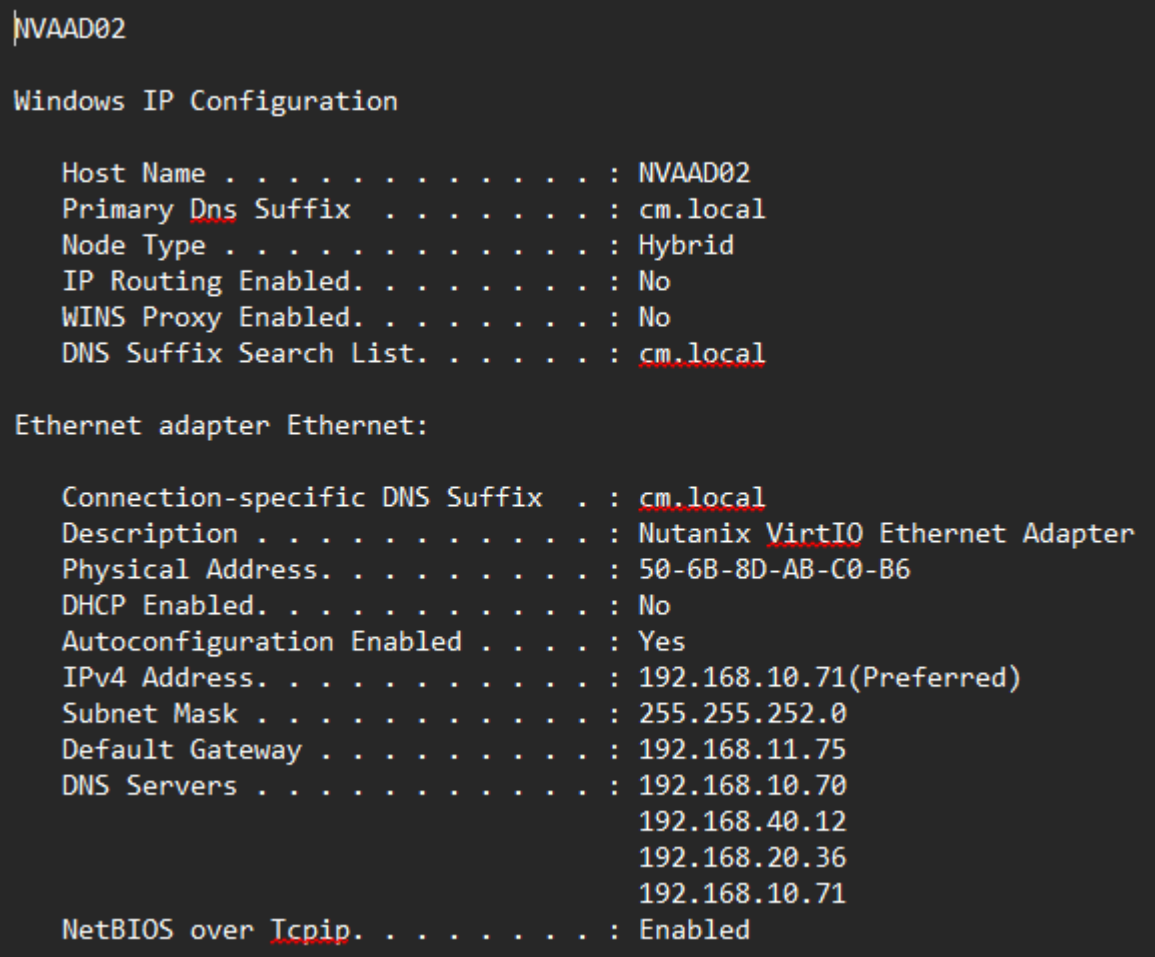

<span id="page-34-2"></span>INFORMACIÓN DEL SISTEMA (DXDIAG)

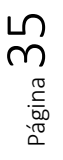

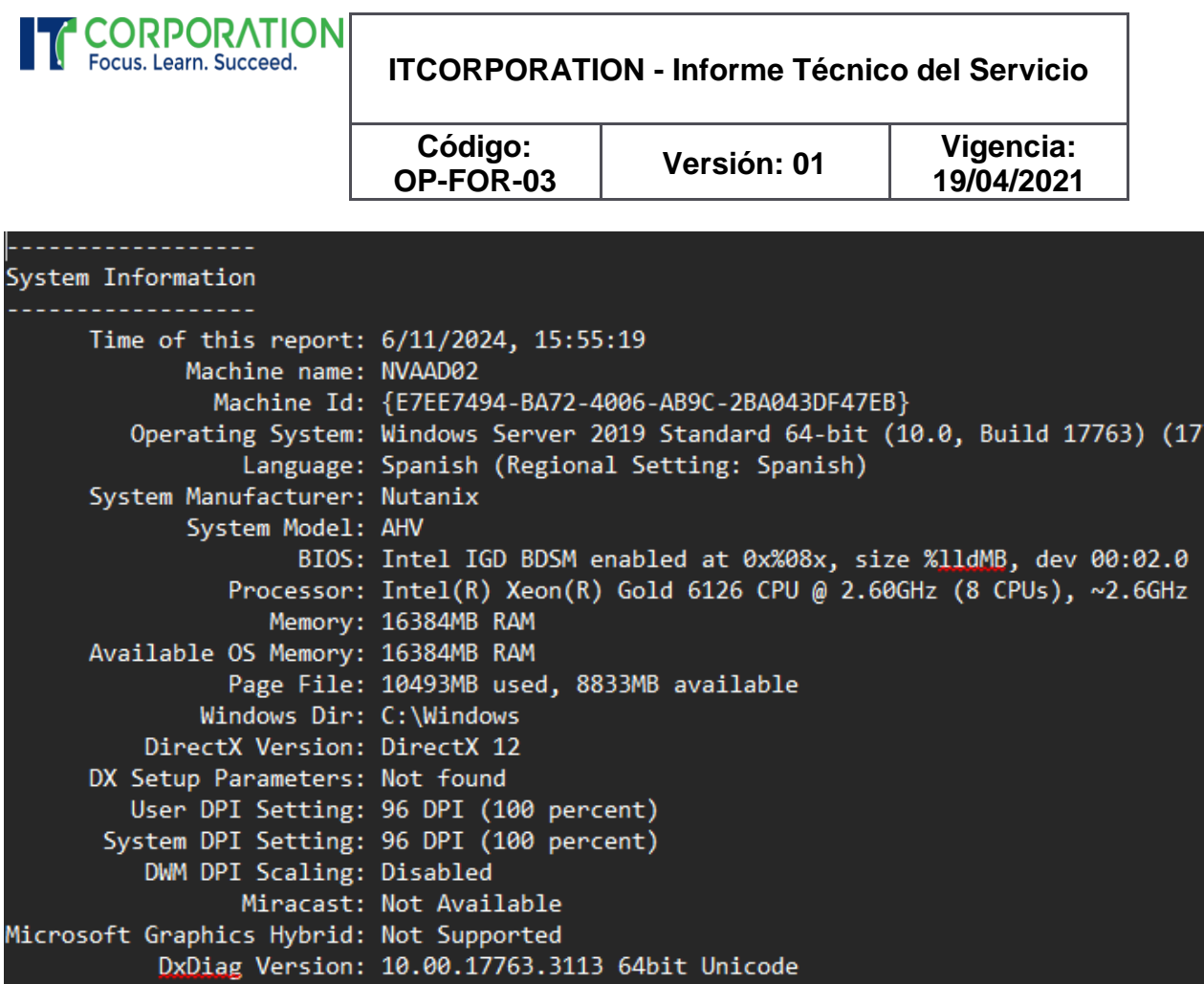

<span id="page-35-0"></span>DISCOS DEL SERVIDOR Y UNIDADES DE CD/DVD (MSINFO32)

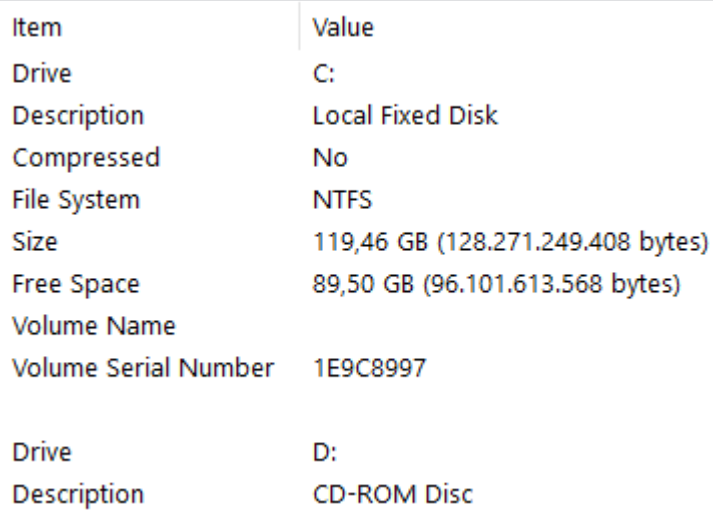

<span id="page-35-1"></span>MEMORIA RAM Y ARCHIVO DE PAGINACIÓN (MSINFO32)

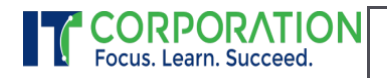

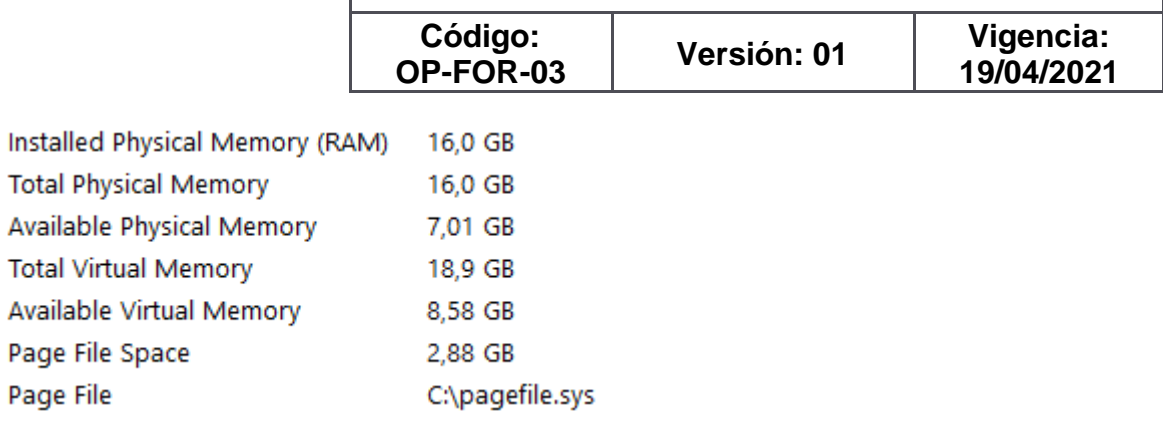

<span id="page-36-0"></span>ADMINISTRADOR DE REPLICACIÓN: RESUMEN DE LA REPLICACIÓN

Página 37

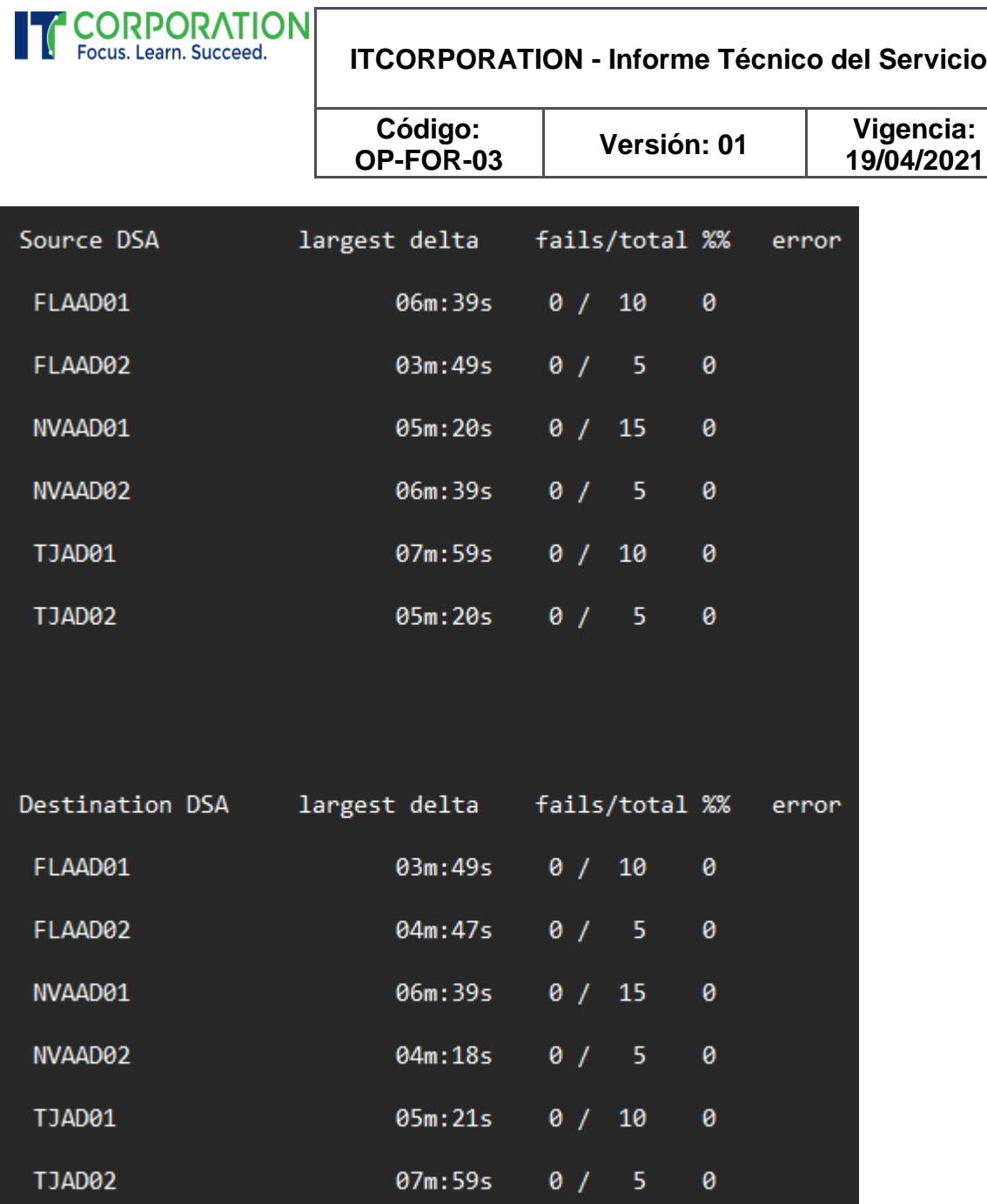

<span id="page-37-0"></span>ADMINISTRADOR DE REPLICACIÓN: SINCRONIZAR TODO

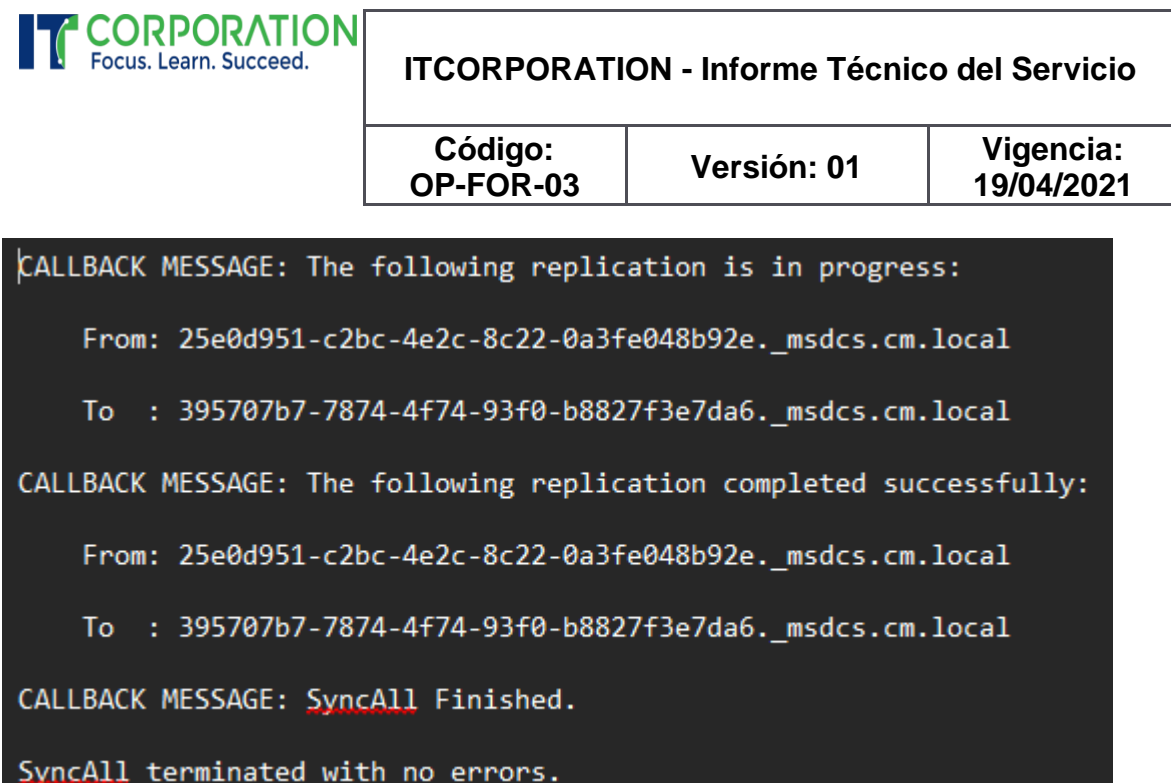

<span id="page-38-0"></span>ADMINISTRADOR DE REPLICACIÓN: MOSTRAR LA REPLICACIÓN CON OTROS DCS Neiva\NVAAD02

DSA Options: IS\_GC

Site Options: (none)

DSA object GUID: 395707b7-7874-4f74-93f0-b8827f3e7da6

DSA invocationID: 8cc7130e-0117-4f50-b29c-591034335b17

==== INBOUND NEIGHBORS ======================================

DC=cm,DC=local

Neiva\NVAAD01 via RPC

DSA object GUID: 25e0d951-c2bc-4e2c-8c22-0a3fe048b92e

Last attempt @ 2024-06-11 15:55:00 was successful.

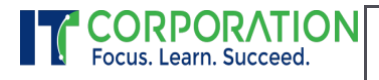

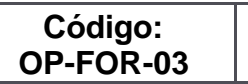

**Versión: 01 Vigencia: 19/04/2021**

CN=Configuration,DC=cm,DC=local

Neiva\NVAAD01 via RPC

DSA object GUID: 25e0d951-c2bc-4e2c-8c22-0a3fe048b92e

Last attempt @ 2024-06-11 15:55:02 was successful.

CN=Schema,CN=Configuration,DC=cm,DC=local

Neiva\NVAAD01 via RPC

DSA object GUID: 25e0d951-c2bc-4e2c-8c22-0a3fe048b92e

Last attempt @ 2024-06-11 15:50:44 was successful.

DC=DomainDnsZones,DC=cm,DC=local

Neiva\NVAAD01 via RPC

DSA object GUID: 25e0d951-c2bc-4e2c-8c22-0a3fe048b92e

Last attempt @ 2024-06-11 15:54:07 was successful.

DC=ForestDnsZones,DC=cm,DC=local

Neiva\NVAAD01 via RPC

DSA object GUID: 25e0d951-c2bc-4e2c-8c22-0a3fe048b92e

Last attempt @ 2024-06-11 15:50:45 was successful.

## <span id="page-39-0"></span>SERVIDOR FLAAD01 – 192.168.20.36

<span id="page-39-1"></span>NOMBRE DEL SERVIDOR Y CONFIGURACIÓN IP

Página 40

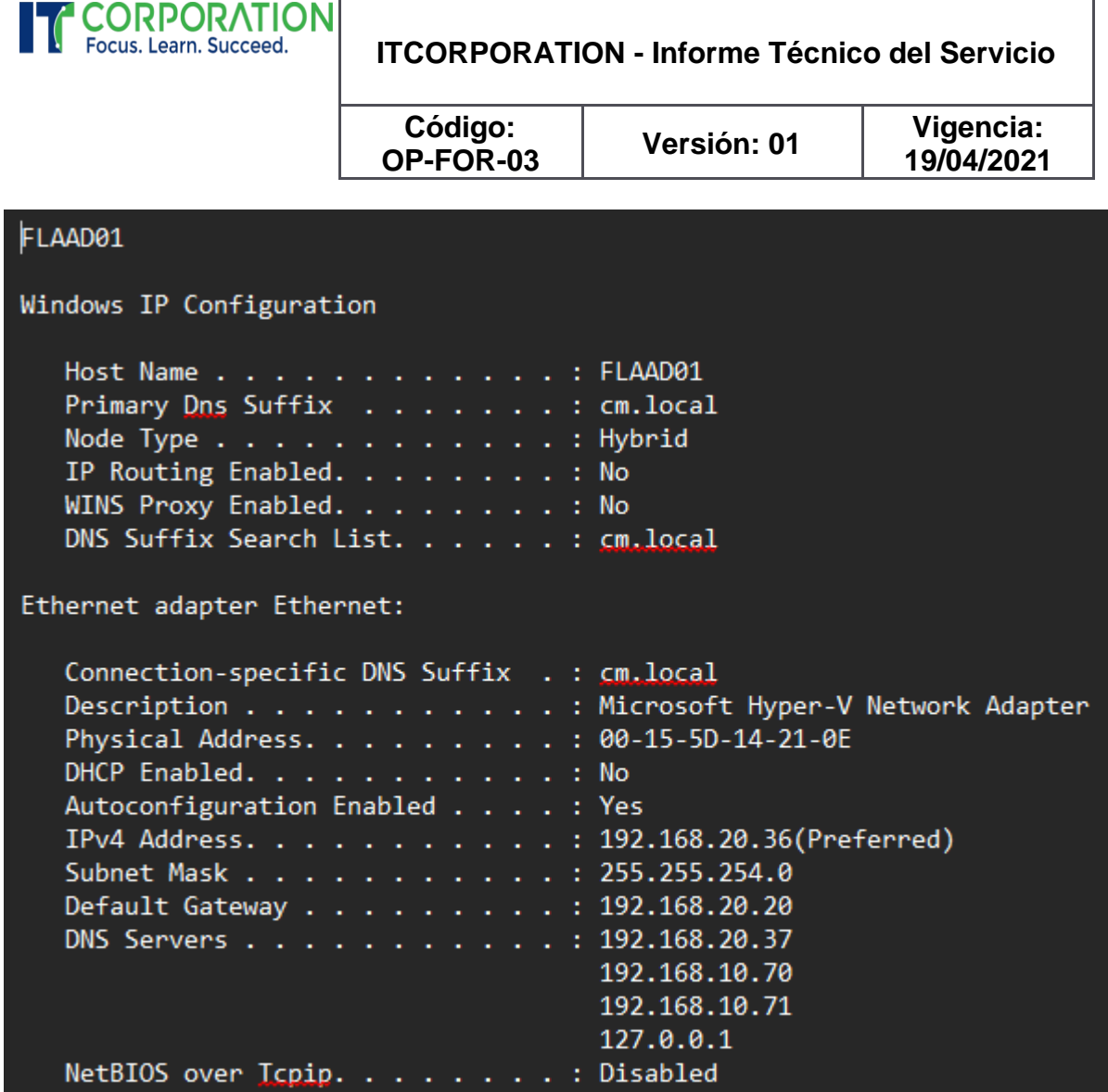

<span id="page-40-0"></span>INFORMACIÓN DEL SISTEMA (DXDIAG)

Página  $41$ 

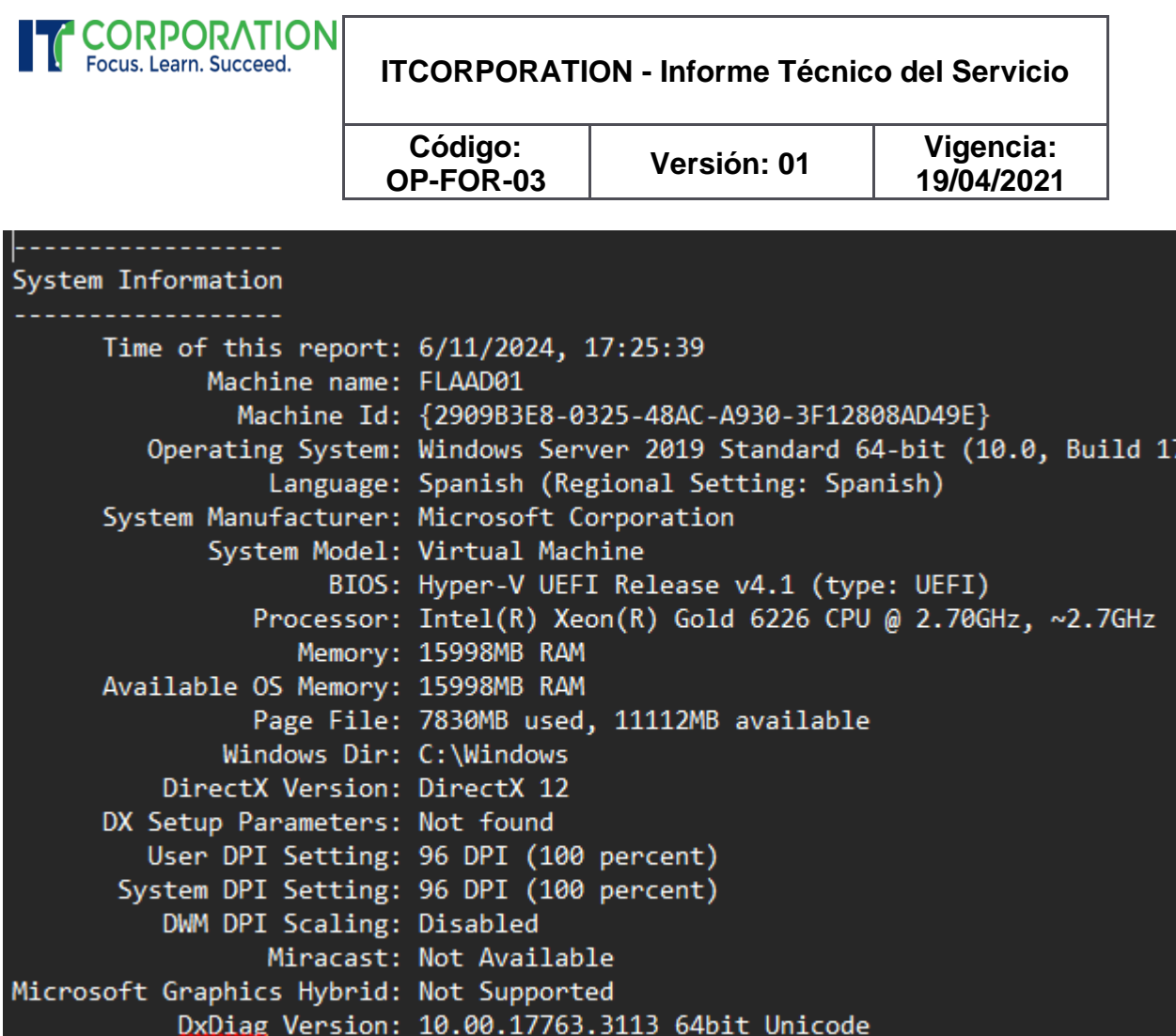

<span id="page-41-0"></span>DISCOS DEL SERVIDOR Y UNIDADES DE CD/DVD (MSINFO32)

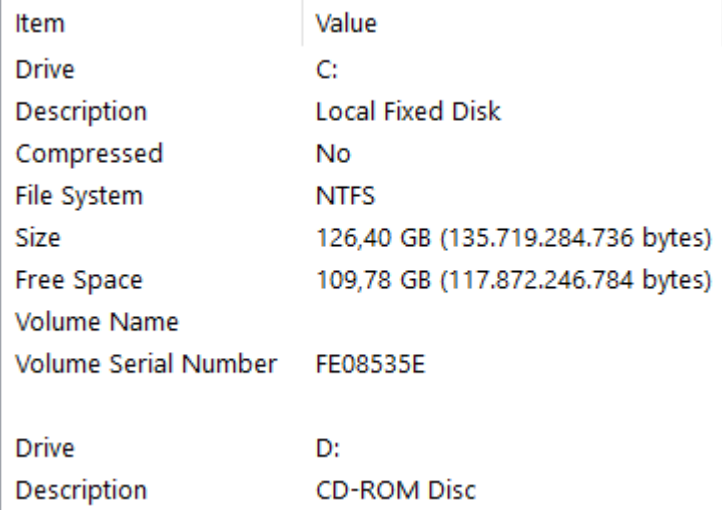

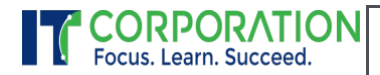

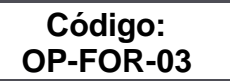

**Versión: 01 Vigencia: 19/04/2021**

<span id="page-42-0"></span>MEMORIA RAM Y ARCHIVO DE PAGINACIÓN (MSINFO32)

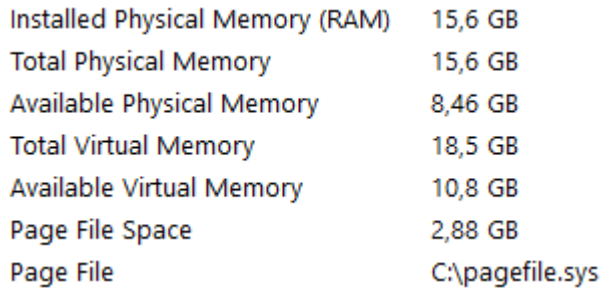

<span id="page-42-1"></span>ADMINISTRADOR DE REPLICACIÓN: RESUMEN DE LA REPLICACIÓN

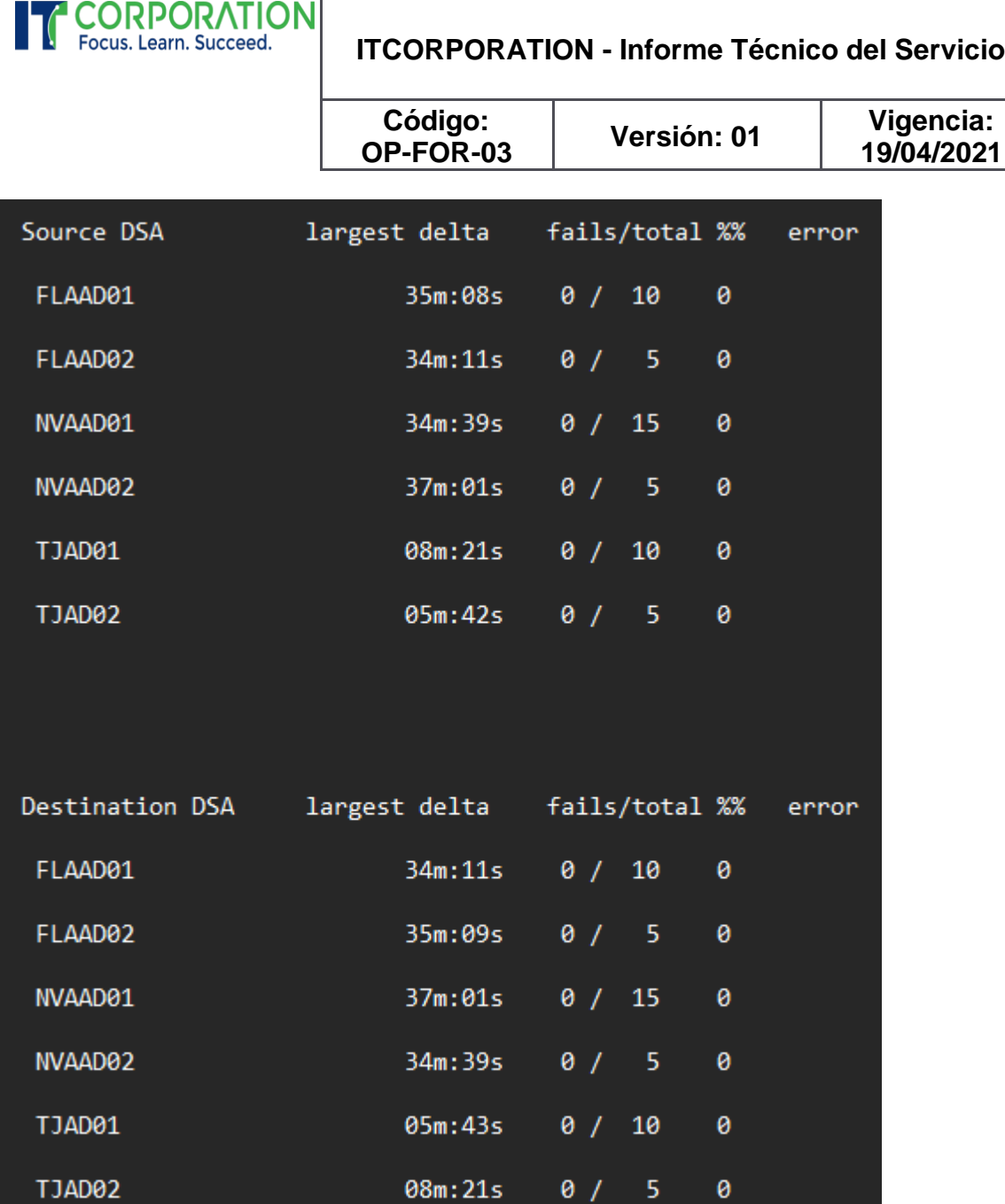

<span id="page-43-0"></span>ADMINISTRADOR DE REPLICACIÓN: SINCRONIZAR TODO

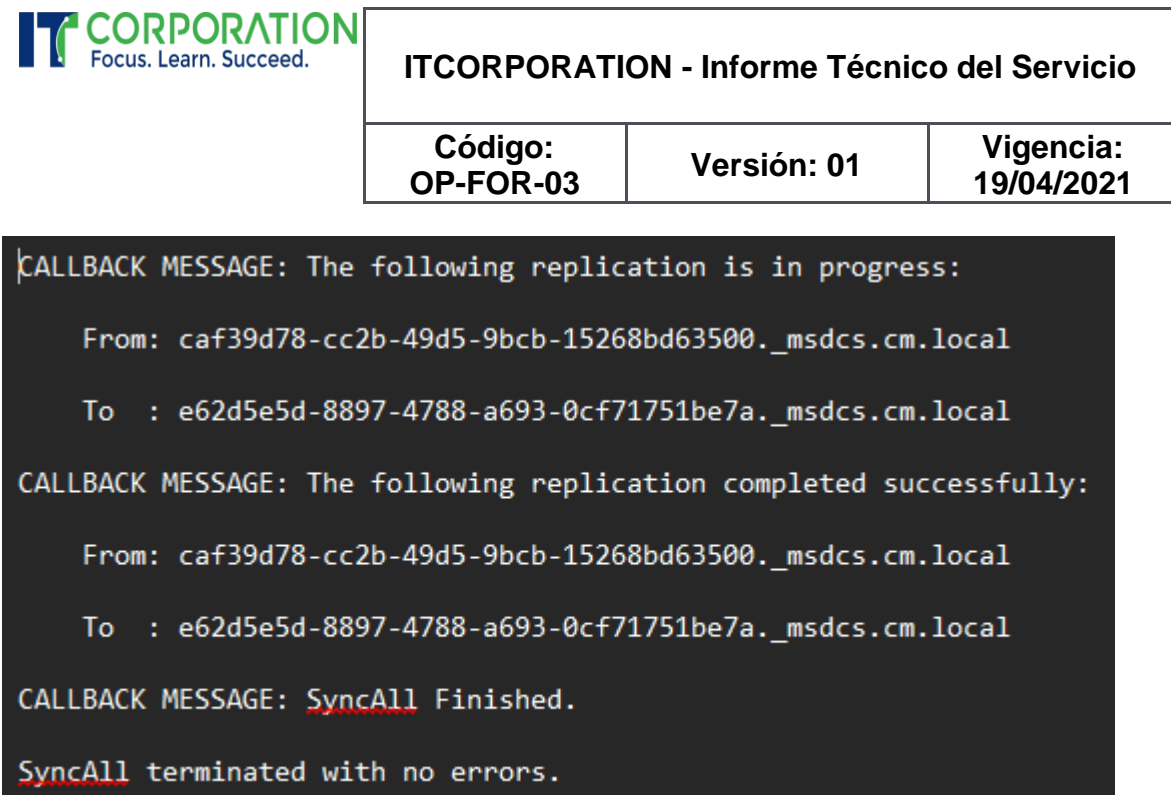

<span id="page-44-0"></span>ADMINISTRADOR DE REPLICACIÓN: MOSTRAR LA REPLICACIÓN CON OTROS DCS Florencia\FLAAD01

DSA Options: IS\_GC

Site Options: (none)

DSA object GUID: e62d5e5d-8897-4788-a693-0cf71751be7a

DSA invocationID: 2c235451-31f5-4be8-a8b1-a22567295b55

==== INBOUND NEIGHBORS ======================================

DC=cm,DC=local

Neiva\NVAAD01 via RPC

DSA object GUID: 25e0d951-c2bc-4e2c-8c22-0a3fe048b92e

Last attempt @ 2024-06-11 17:25:08 was successful.

Florencia\FLAAD02 via RPC

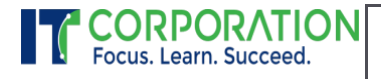

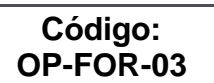

**Versión: 01 Vigencia: 19/04/2021**

DSA object GUID: caf39d78-cc2b-49d5-9bcb-15268bd63500

Last attempt @ 2024-06-11 17:25:21 was successful.

CN=Configuration,DC=cm,DC=local

Neiva\NVAAD01 via RPC

DSA object GUID: 25e0d951-c2bc-4e2c-8c22-0a3fe048b92e

Last attempt @ 2024-06-11 17:21:12 was successful.

Florencia\FLAAD02 via RPC

DSA object GUID: caf39d78-cc2b-49d5-9bcb-15268bd63500

Last attempt @ 2024-06-11 17:25:24 was successful.

CN=Schema,CN=Configuration,DC=cm,DC=local

Florencia\FLAAD02 via RPC

DSA object GUID: caf39d78-cc2b-49d5-9bcb-15268bd63500

Last attempt @ 2024-06-11 16:51:12 was successful.

Neiva\NVAAD01 via RPC

DSA object GUID: 25e0d951-c2bc-4e2c-8c22-0a3fe048b92e

Last attempt @ 2024-06-11 17:21:12 was successful.

DC=DomainDnsZones,DC=cm,DC=local

Florencia\FLAAD02 via RPC

DSA object GUID: caf39d78-cc2b-49d5-9bcb-15268bd63500

Last attempt @ 2024-06-11 17:24:34 was successful.

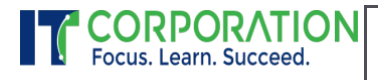

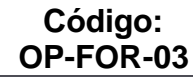

**Versión: 01 Vigencia: 19/04/2021**

Neiva\NVAAD01 via RPC

DSA object GUID: 25e0d951-c2bc-4e2c-8c22-0a3fe048b92e

Last attempt @ 2024-06-11 17:25:01 was successful.

DC=ForestDnsZones,DC=cm,DC=local

Florencia\FLAAD02 via RPC

DSA object GUID: caf39d78-cc2b-49d5-9bcb-15268bd63500

Last attempt @ 2024-06-11 16:51:12 was successful.

Neiva\NVAAD01 via RPC

DSA object GUID: 25e0d951-c2bc-4e2c-8c22-0a3fe048b92e

Last attempt @ 2024-06-11 17:21:12 was successful.

### <span id="page-46-0"></span>SERVIDOR FLAAD02 – 192.168.20.37

<span id="page-46-1"></span>NOMBRE DEL SERVIDOR Y CONFIGURACIÓN IP

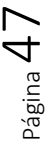

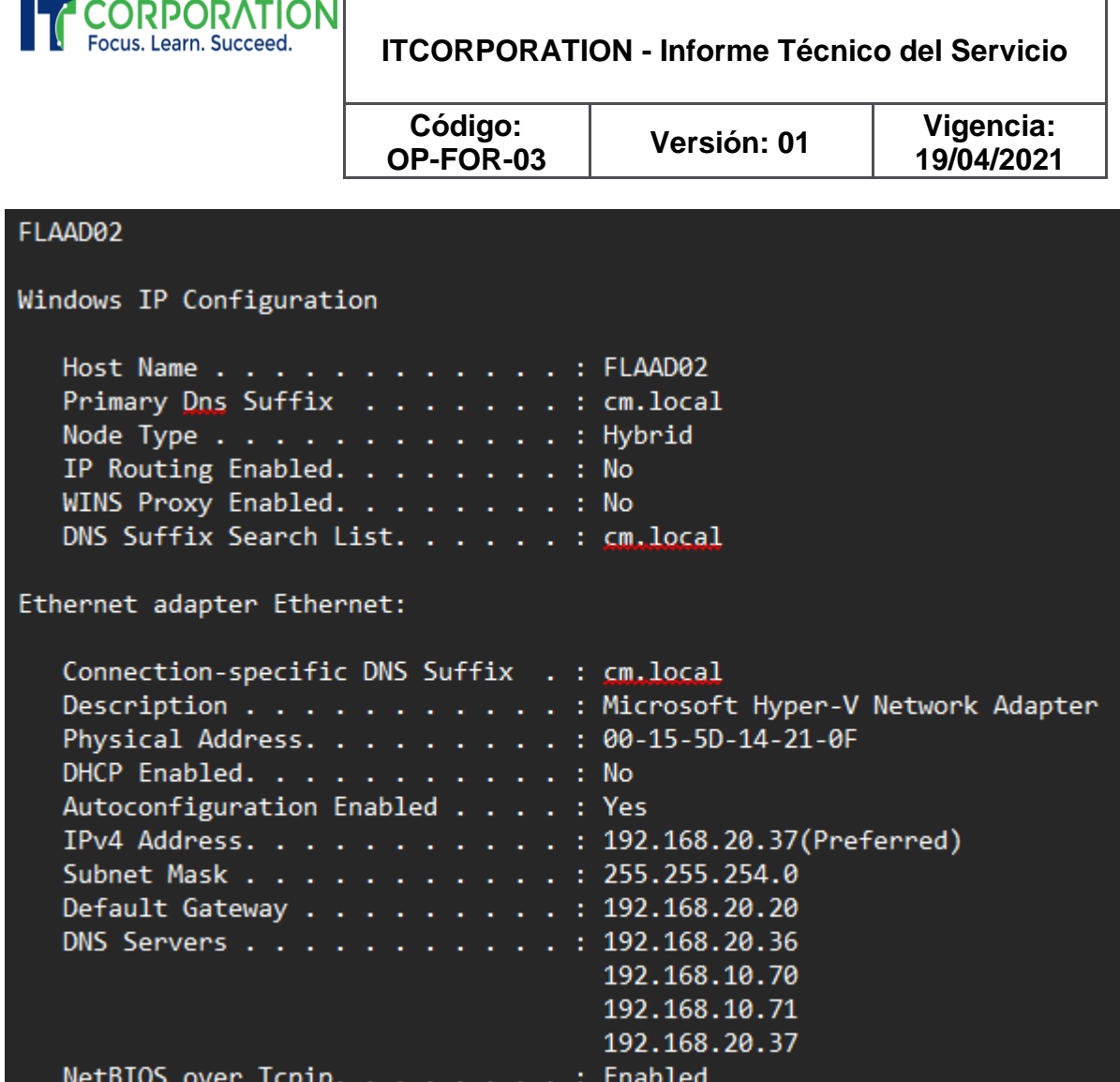

<span id="page-47-0"></span>INFORMACIÓN DEL SISTEMA (DXDIAG)

Página 48

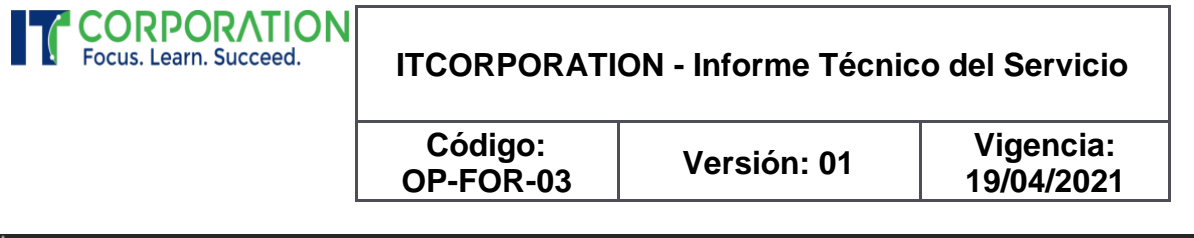

System Information

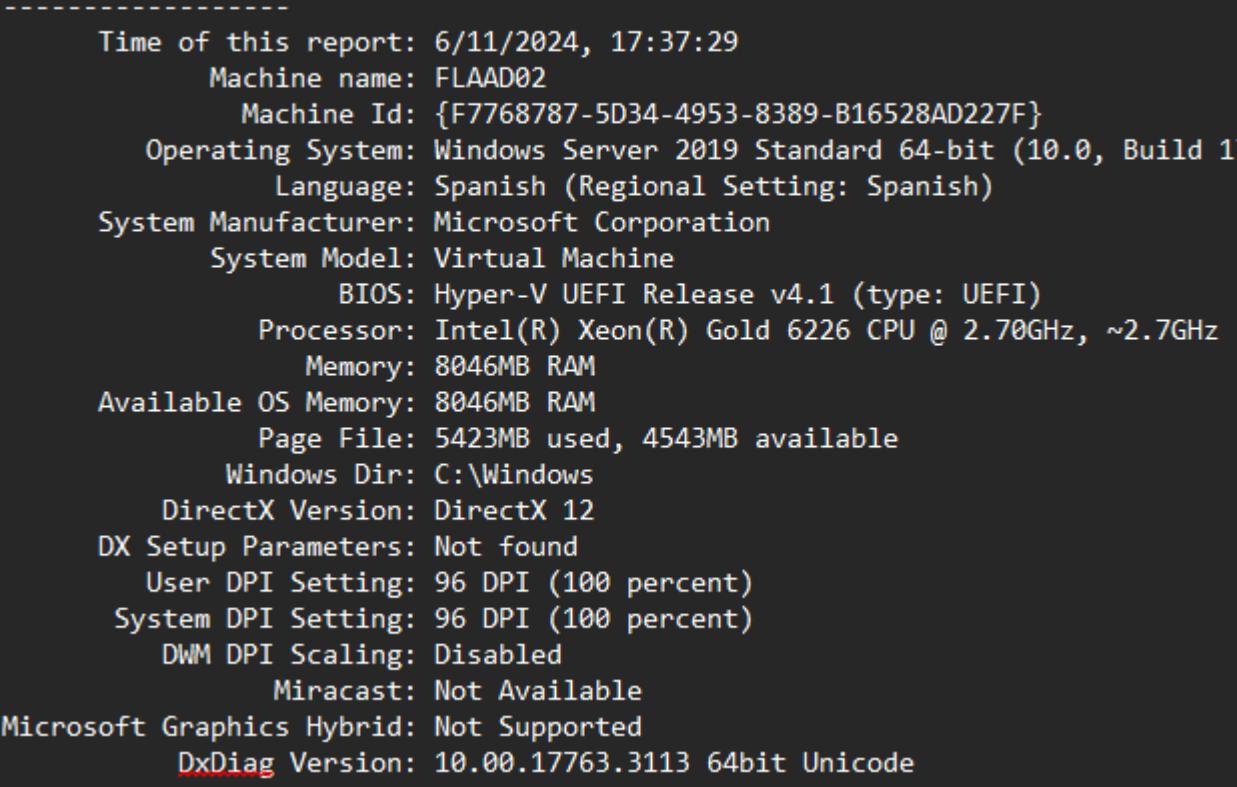

<span id="page-48-0"></span>DISCOS DEL SERVIDOR Y UNIDADES DE CD/DVD (MSINFO32)

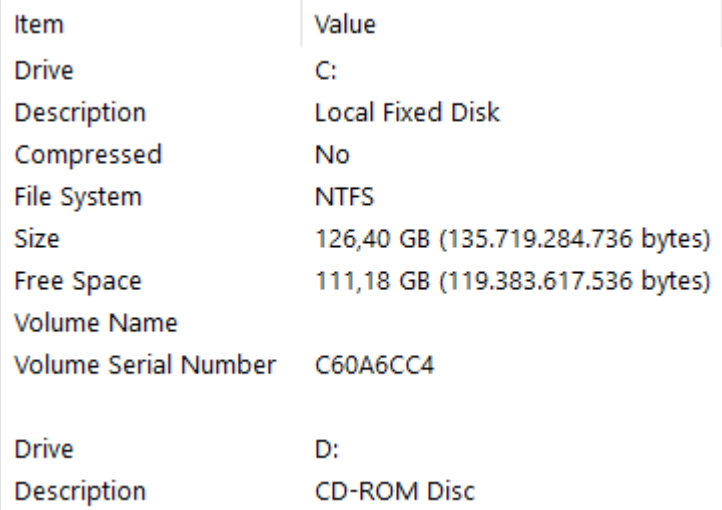

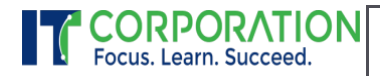

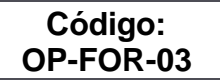

**Versión: 01 Vigencia: 19/04/2021**

<span id="page-49-0"></span>MEMORIA RAM Y ARCHIVO DE PAGINACIÓN (MSINFO32)

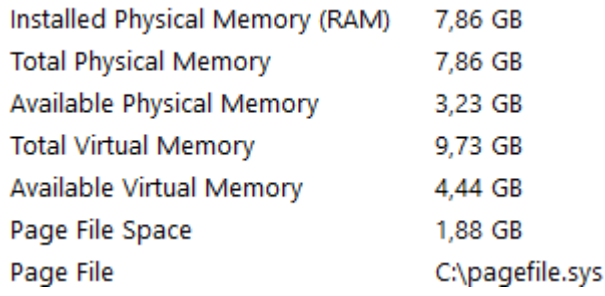

<span id="page-49-1"></span>ADMINISTRADOR DE REPLICACIÓN: RESUMEN DE LA REPLICACIÓN

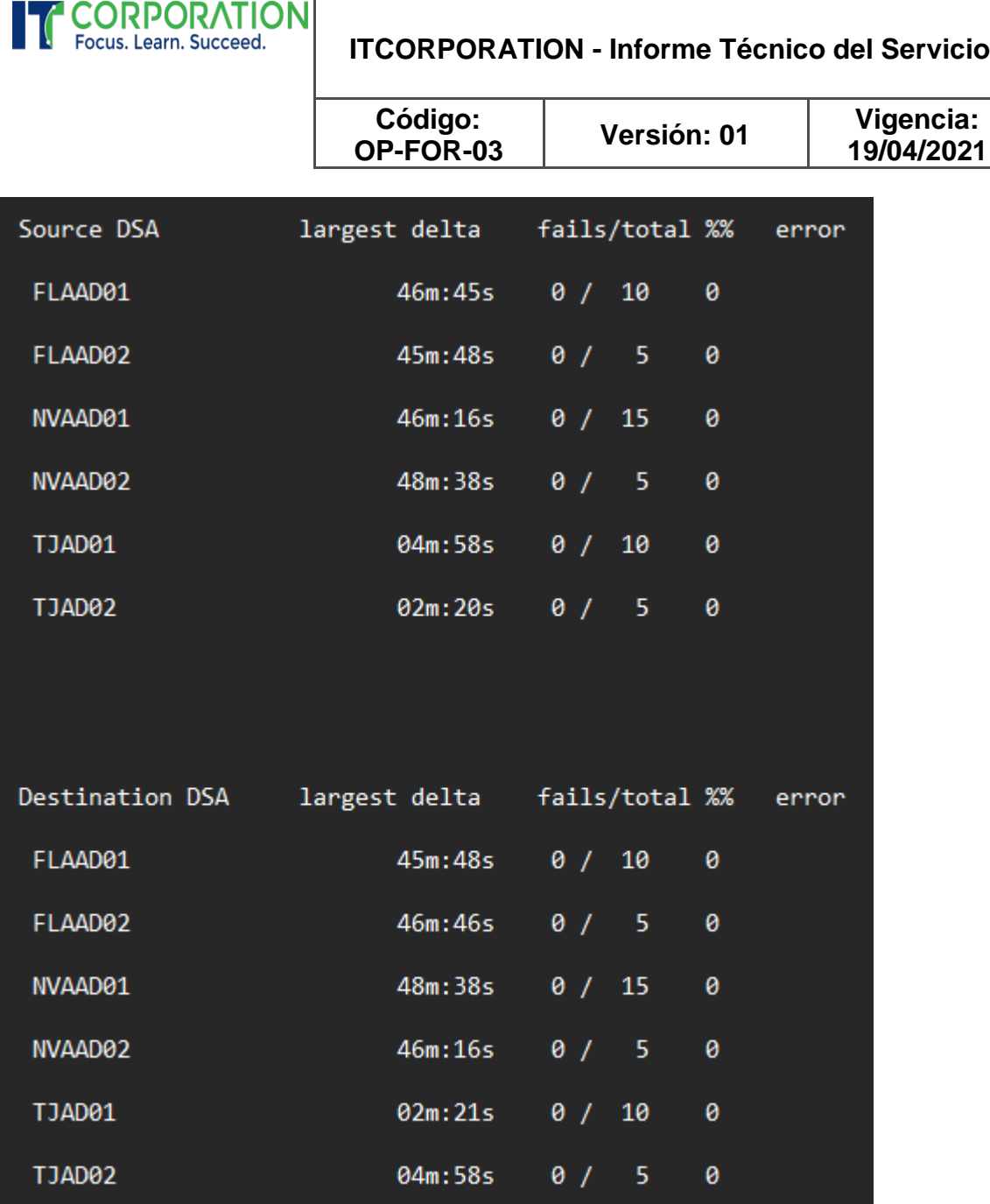

<span id="page-50-0"></span>ADMINISTRADOR DE REPLICACIÓN: SINCRONIZAR TODO

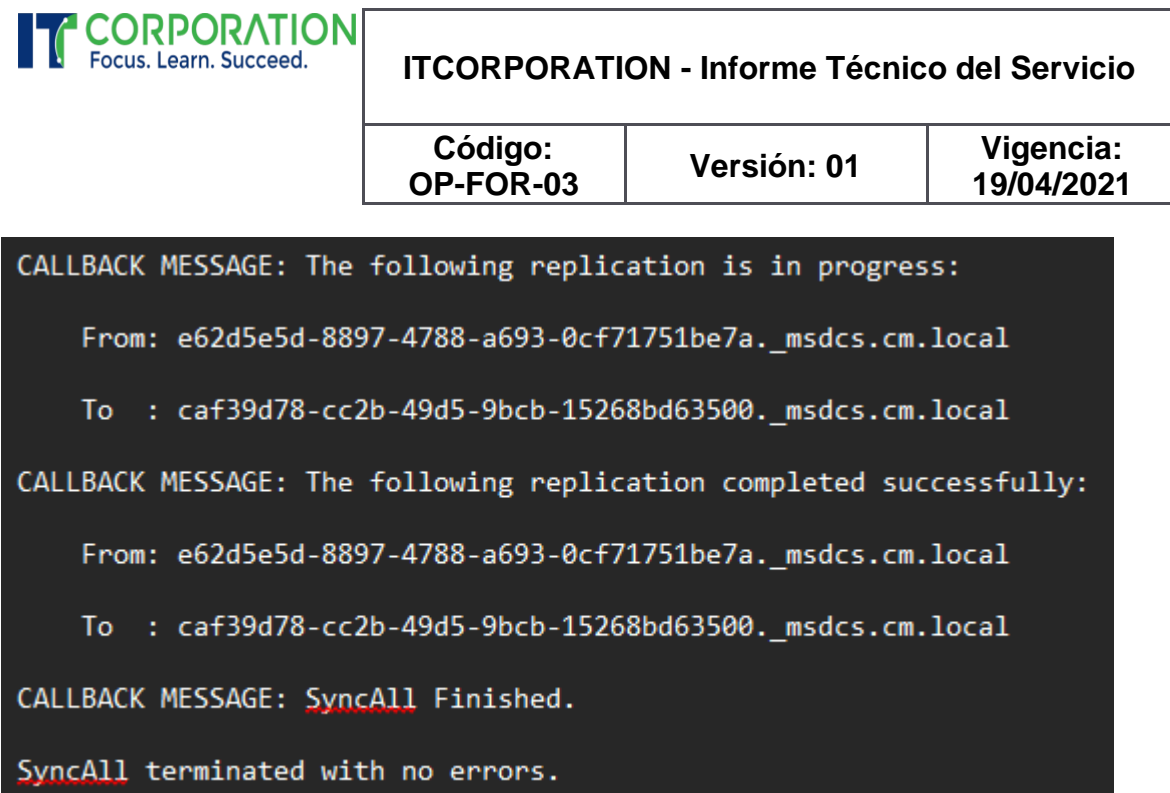

<span id="page-51-0"></span>ADMINISTRADOR DE REPLICACIÓN: MOSTRAR LA REPLICACIÓN CON OTROS DCS Florencia\FLAAD02

DSA Options: IS\_GC

Site Options: (none)

DSA object GUID: caf39d78-cc2b-49d5-9bcb-15268bd63500

DSA invocationID: d5e7e2af-b243-4297-ad31-396086255e71

==== INBOUND NEIGHBORS ======================================

DC=cm,DC=local

Florencia\FLAAD01 via RPC

DSA object GUID: e62d5e5d-8897-4788-a693-0cf71751be7a

Last attempt @ 2024-06-11 17:36:59 was successful.

Página 52

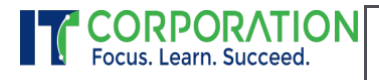

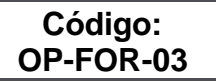

**Versión: 01 Vigencia: 19/04/2021**

CN=Configuration,DC=cm,DC=local

Florencia\FLAAD01 via RPC

DSA object GUID: e62d5e5d-8897-4788-a693-0cf71751be7a

Last attempt @ 2024-06-11 17:37:01 was successful.

CN=Schema,CN=Configuration,DC=cm,DC=local

Florencia\FLAAD01 via RPC

DSA object GUID: e62d5e5d-8897-4788-a693-0cf71751be7a

Last attempt @ 2024-06-11 16:50:15 was successful.

DC=DomainDnsZones,DC=cm,DC=local

Florencia\FLAAD01 via RPC

DSA object GUID: e62d5e5d-8897-4788-a693-0cf71751be7a

Last attempt @ 2024-06-11 17:35:24 was successful.

#### DC=ForestDnsZones,DC=cm,DC=local

Florencia\FLAAD01 via RPC

DSA object GUID: e62d5e5d-8897-4788-a693-0cf71751be7a

Last attempt @ 2024-06-11 16:50:15 was successful.

### <span id="page-52-0"></span>SERVIDOR TJAD01 – 192.168.40.11

<span id="page-52-1"></span>NOMBRE DEL SERVIDOR Y CONFIGURACIÓN IP

Página 53

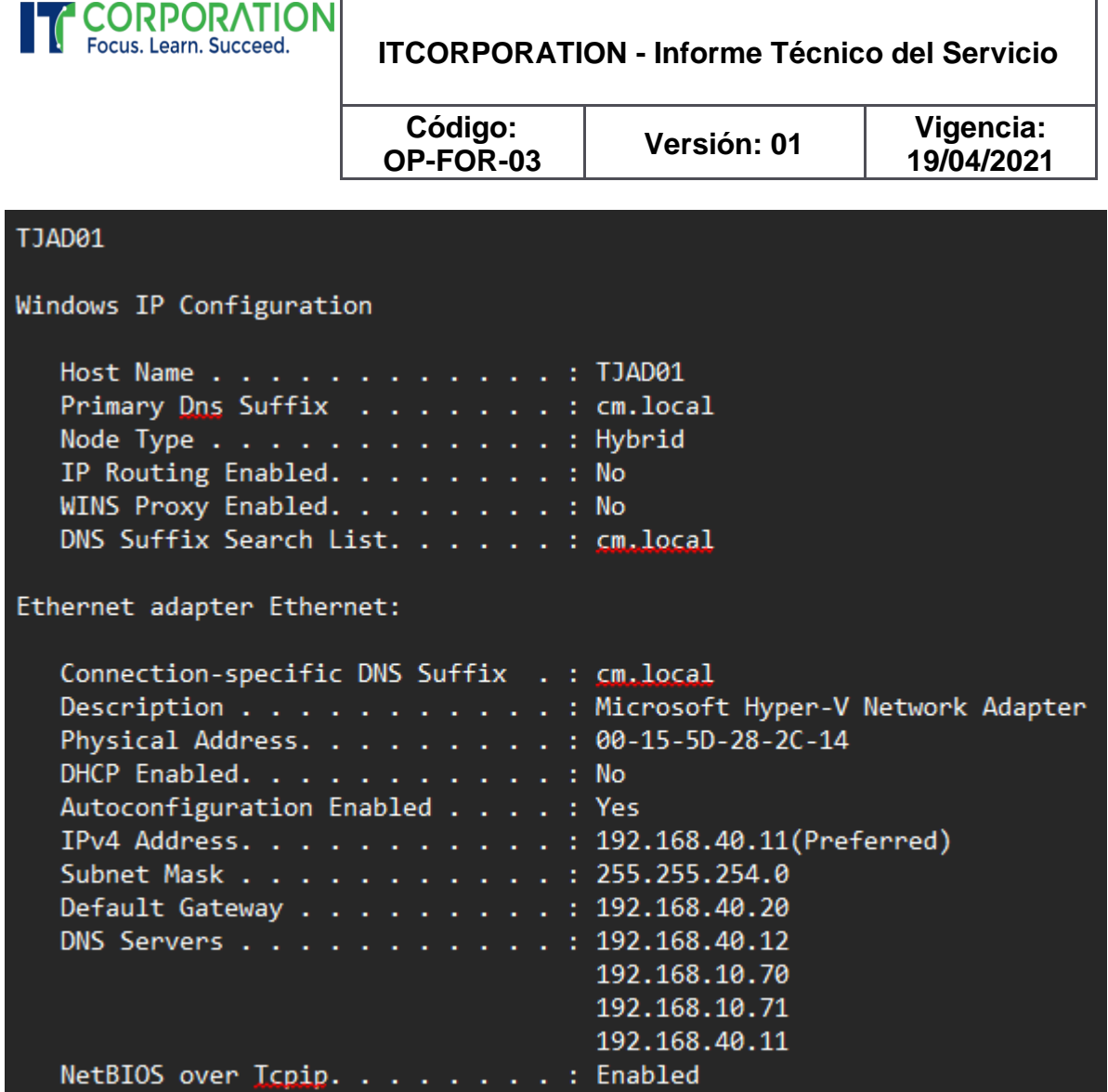

<span id="page-53-0"></span>INFORMACIÓN DEL SISTEMA (DXDIAG)

Página 54

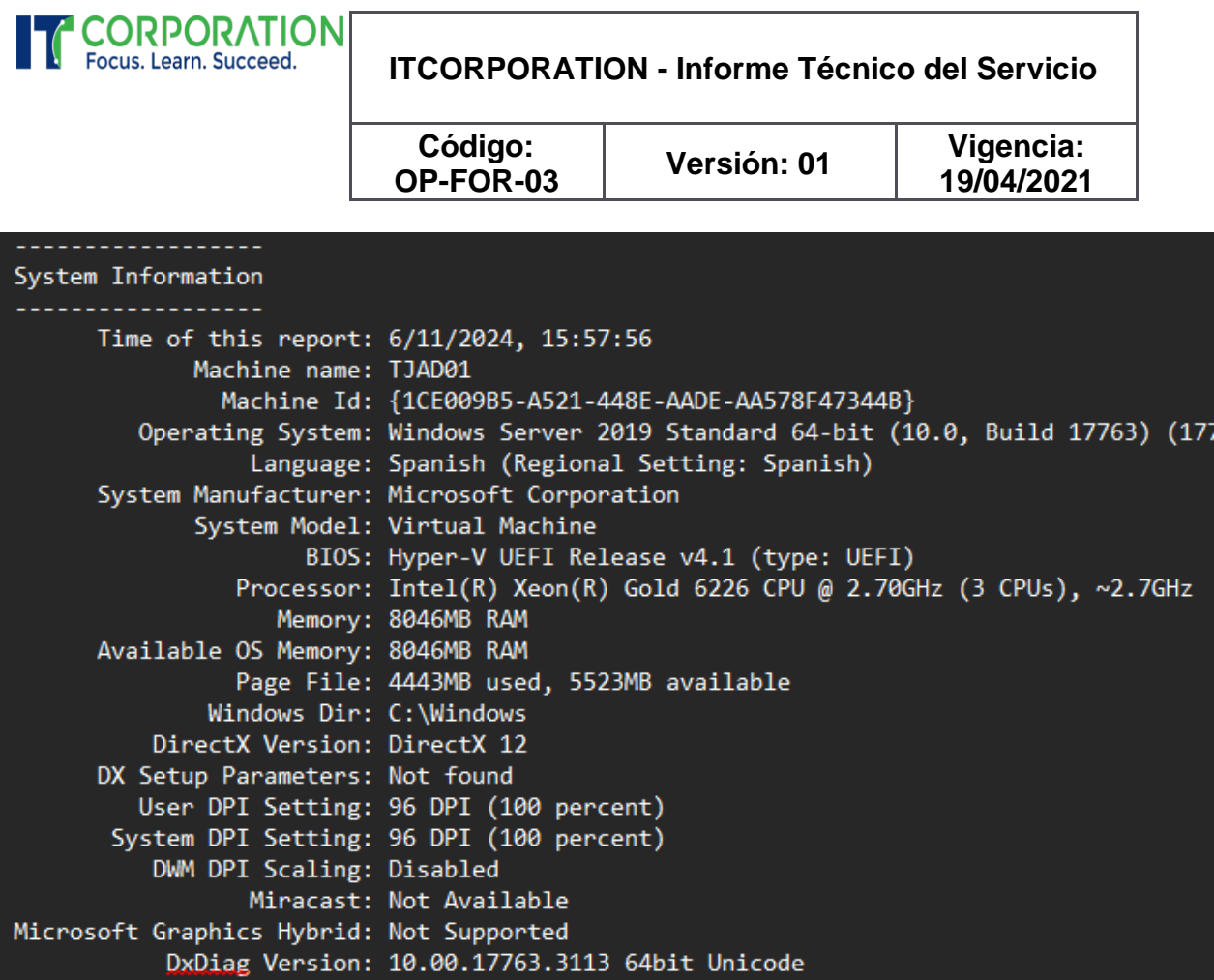

<span id="page-54-0"></span>DISCOS DEL SERVIDOR Y UNIDADES DE CD/DVD (MSINFO32)

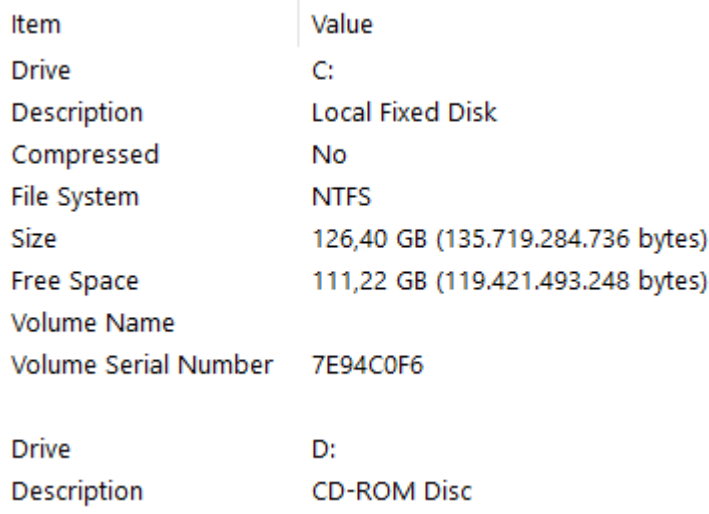

<span id="page-54-1"></span>MEMORIA RAM Y ARCHIVO DE PAGINACIÓN (MSINFO32)

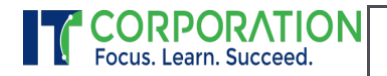

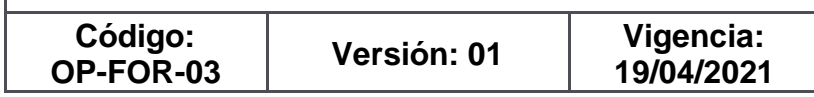

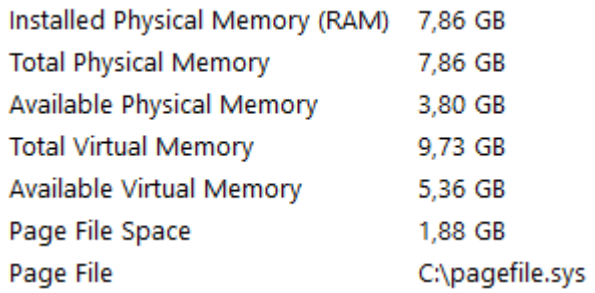

<span id="page-55-0"></span>ADMINISTRADOR DE REPLICACIÓN: RESUMEN DE LA REPLICACIÓN

**CORPORATION ITCORPORATION - Informe Técnico del Servicio**

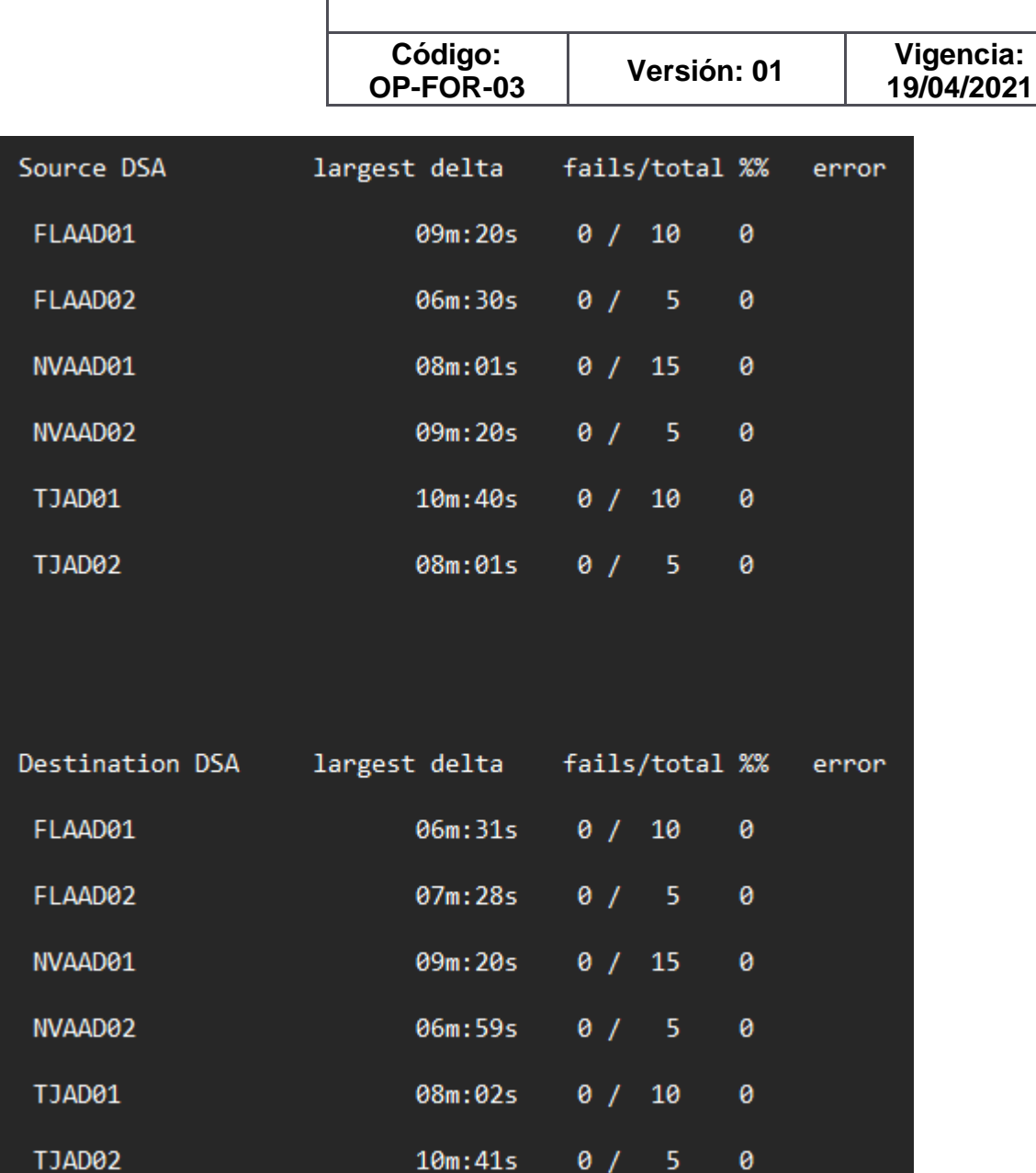

<span id="page-56-0"></span>ADMINISTRADOR DE REPLICACIÓN: SINCRONIZAR TODO

h

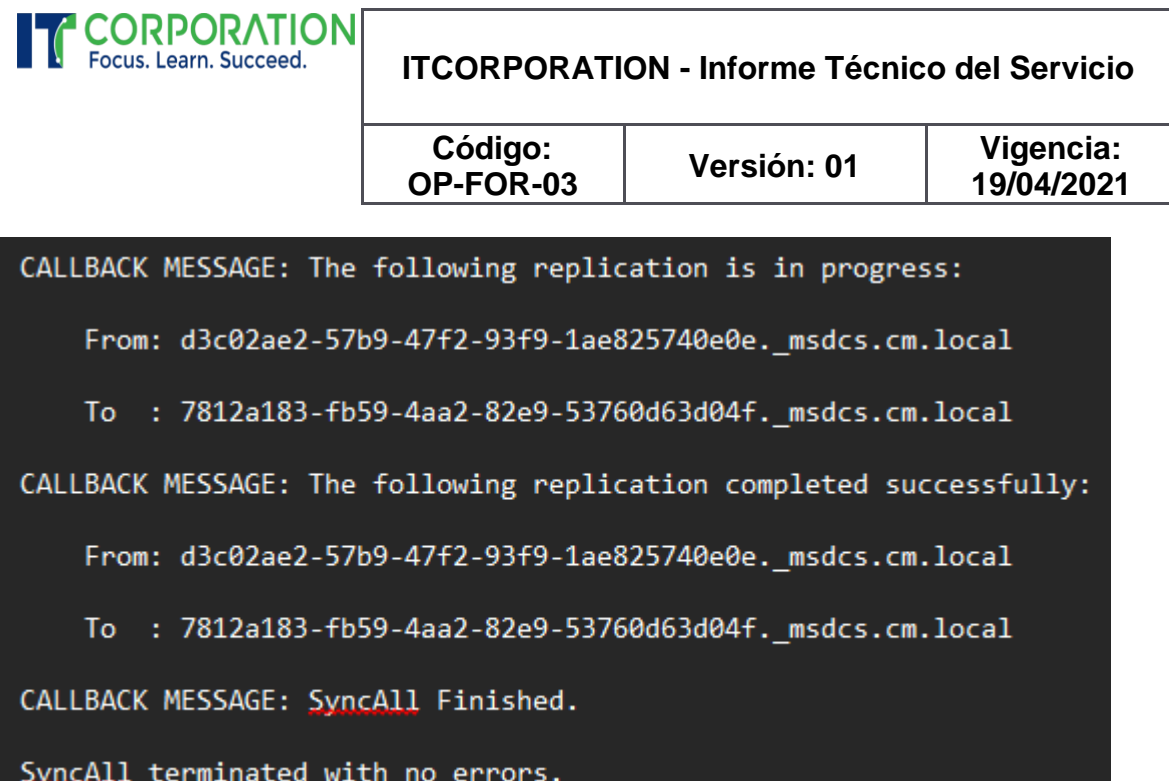

<span id="page-57-0"></span>ADMINISTRADOR DE REPLICACIÓN: MOSTRAR LA REPLICACIÓN CON OTROS DCS Tunja\TJAD01

DSA Options: IS\_GC

Site Options: (none)

DSA object GUID: 7812a183-fb59-4aa2-82e9-53760d63d04f

DSA invocationID: b8c23484-0c72-4716-b36d-3d27513d33b0

==== INBOUND NEIGHBORS ======================================

DC=cm,DC=local

Neiva\NVAAD01 via RPC

DSA object GUID: 25e0d951-c2bc-4e2c-8c22-0a3fe048b92e

Last attempt @ 2024-06-11 15:57:30 was successful.

Tunja\TJAD02 via RPC

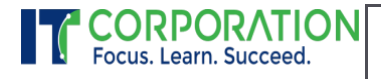

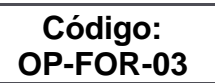

**Versión: 01 Vigencia: 19/04/2021**

DSA object GUID: d3c02ae2-57b9-47f2-93f9-1ae825740e0e

Last attempt @ 2024-06-11 15:57:32 was successful.

CN=Configuration,DC=cm,DC=local

Neiva\NVAAD01 via RPC

DSA object GUID: 25e0d951-c2bc-4e2c-8c22-0a3fe048b92e

Last attempt @ 2024-06-11 15:49:41 was successful.

Tunja\TJAD02 via RPC

DSA object GUID: d3c02ae2-57b9-47f2-93f9-1ae825740e0e

Last attempt @ 2024-06-11 15:57:44 was successful.

CN=Schema,CN=Configuration,DC=cm,DC=local

Neiva\NVAAD01 via RPC

DSA object GUID: 25e0d951-c2bc-4e2c-8c22-0a3fe048b92e

Last attempt @ 2024-06-11 15:49:41 was successful.

Tunja\TJAD02 via RPC

DSA object GUID: d3c02ae2-57b9-47f2-93f9-1ae825740e0e

Last attempt @ 2024-06-11 15:49:41 was successful.

DC=DomainDnsZones,DC=cm,DC=local

Neiva\NVAAD01 via RPC

DSA object GUID: 25e0d951-c2bc-4e2c-8c22-0a3fe048b92e

Last attempt @ 2024-06-11 15:56:23 was successful.

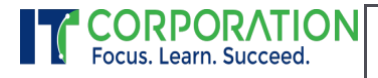

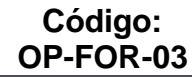

**Versión: 01 Vigencia: 19/04/2021**

Tunja\TJAD02 via RPC

DSA object GUID: d3c02ae2-57b9-47f2-93f9-1ae825740e0e

Last attempt @ 2024-06-11 15:56:56 was successful.

DC=ForestDnsZones,DC=cm,DC=local

Neiva\NVAAD01 via RPC

DSA object GUID: 25e0d951-c2bc-4e2c-8c22-0a3fe048b92e

Last attempt @ 2024-06-11 15:49:41 was successful.

Tunja\TJAD02 via RPC

DSA object GUID: d3c02ae2-57b9-47f2-93f9-1ae825740e0e

Last attempt @ 2024-06-11 15:49:41 was successful.

### <span id="page-59-0"></span>SERVIDOR TJAD02 – 192.168.40.12

<span id="page-59-1"></span>NOMBRE DEL SERVIDOR Y CONFIGURACIÓN IP

Página 60

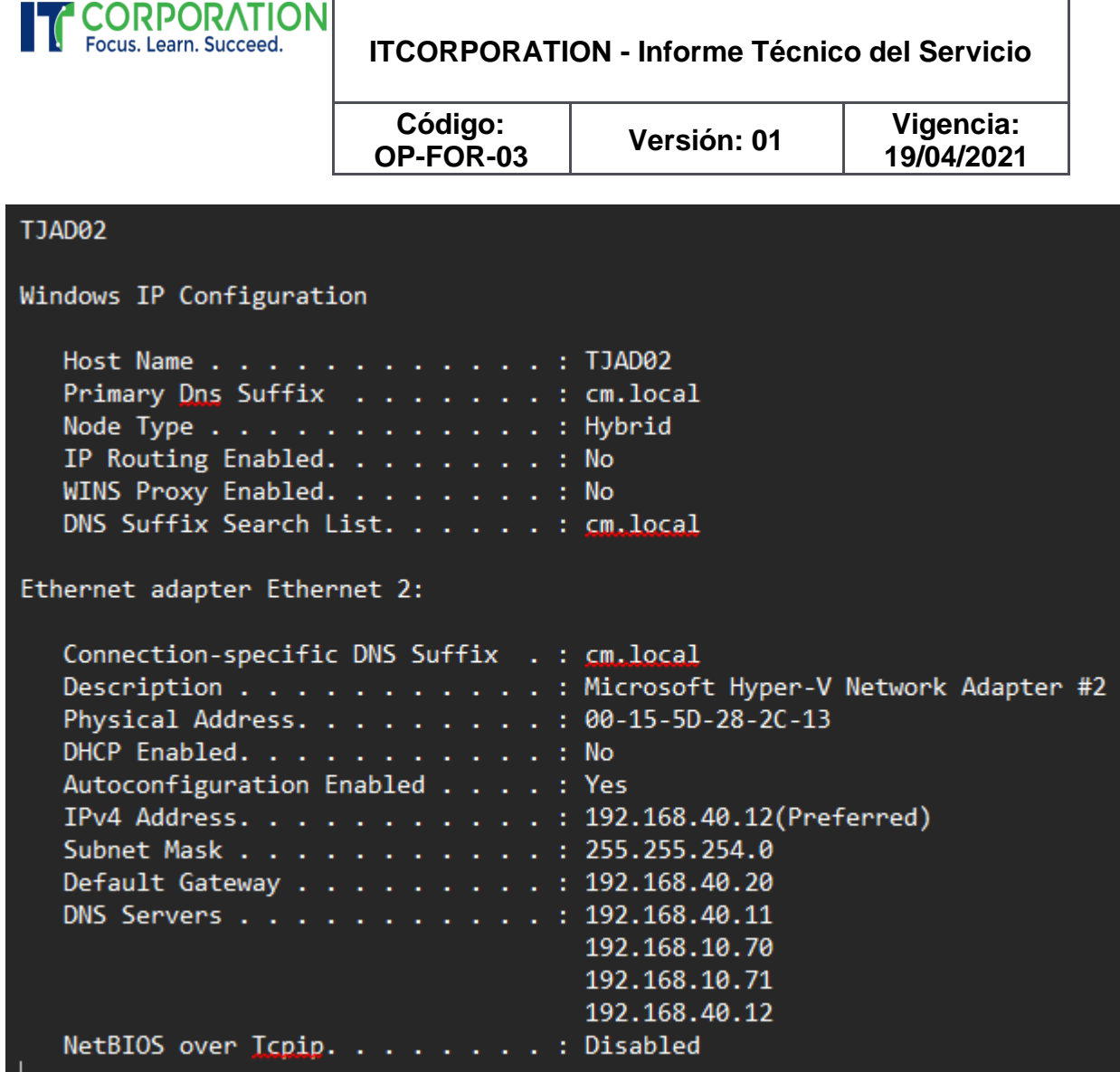

<span id="page-60-0"></span>INFORMACIÓN DEL SISTEMA (DXDIAG)

Página 61

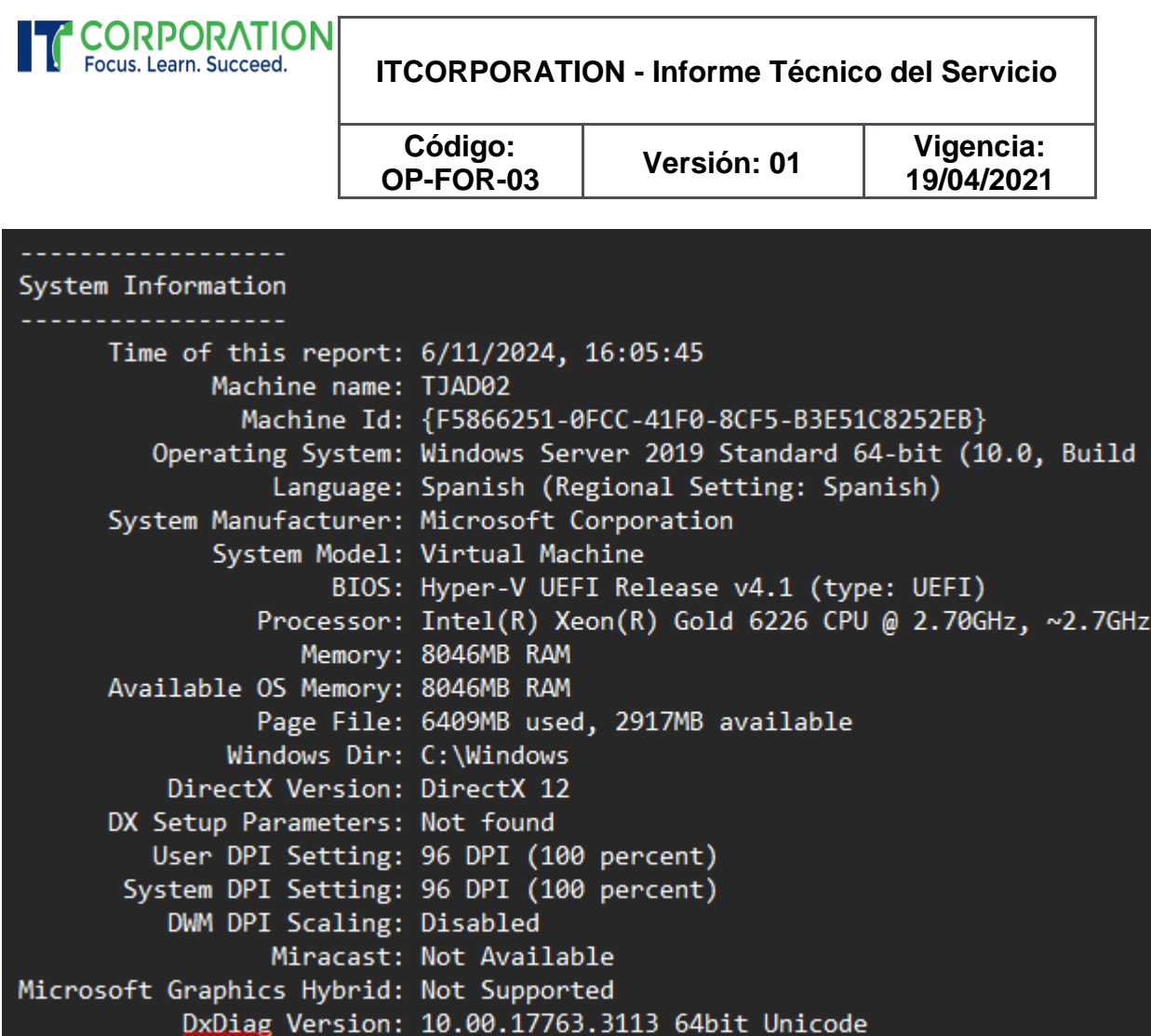

<span id="page-61-0"></span>DISCOS DEL SERVIDOR Y UNIDADES DE CD/DVD (MSINFO32)

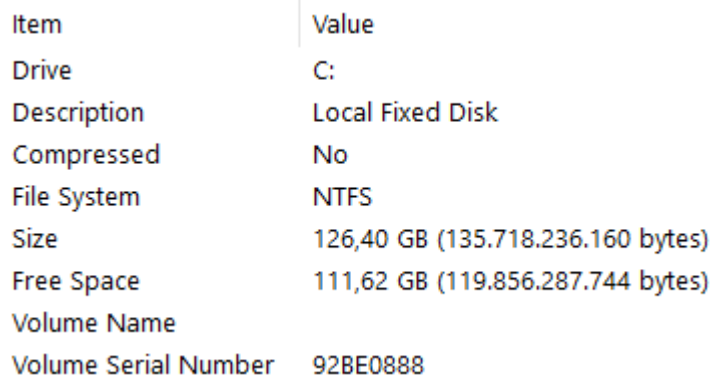

<span id="page-61-1"></span>MEMORIA RAM Y ARCHIVO DE PAGINACIÓN (MSINFO32)

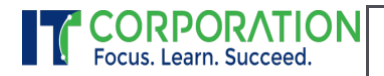

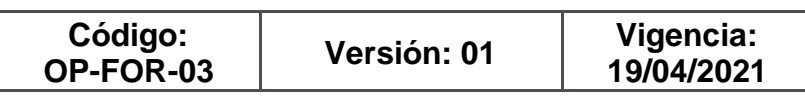

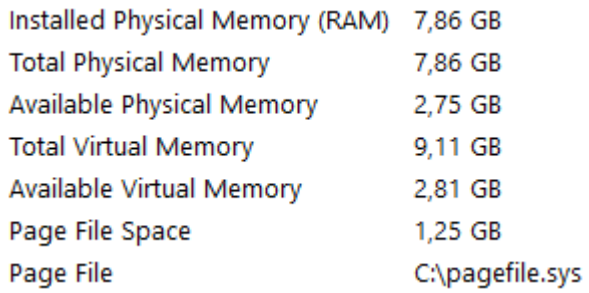

<span id="page-62-0"></span>ADMINISTRADOR DE REPLICACIÓN: RESUMEN DE LA REPLICACIÓN

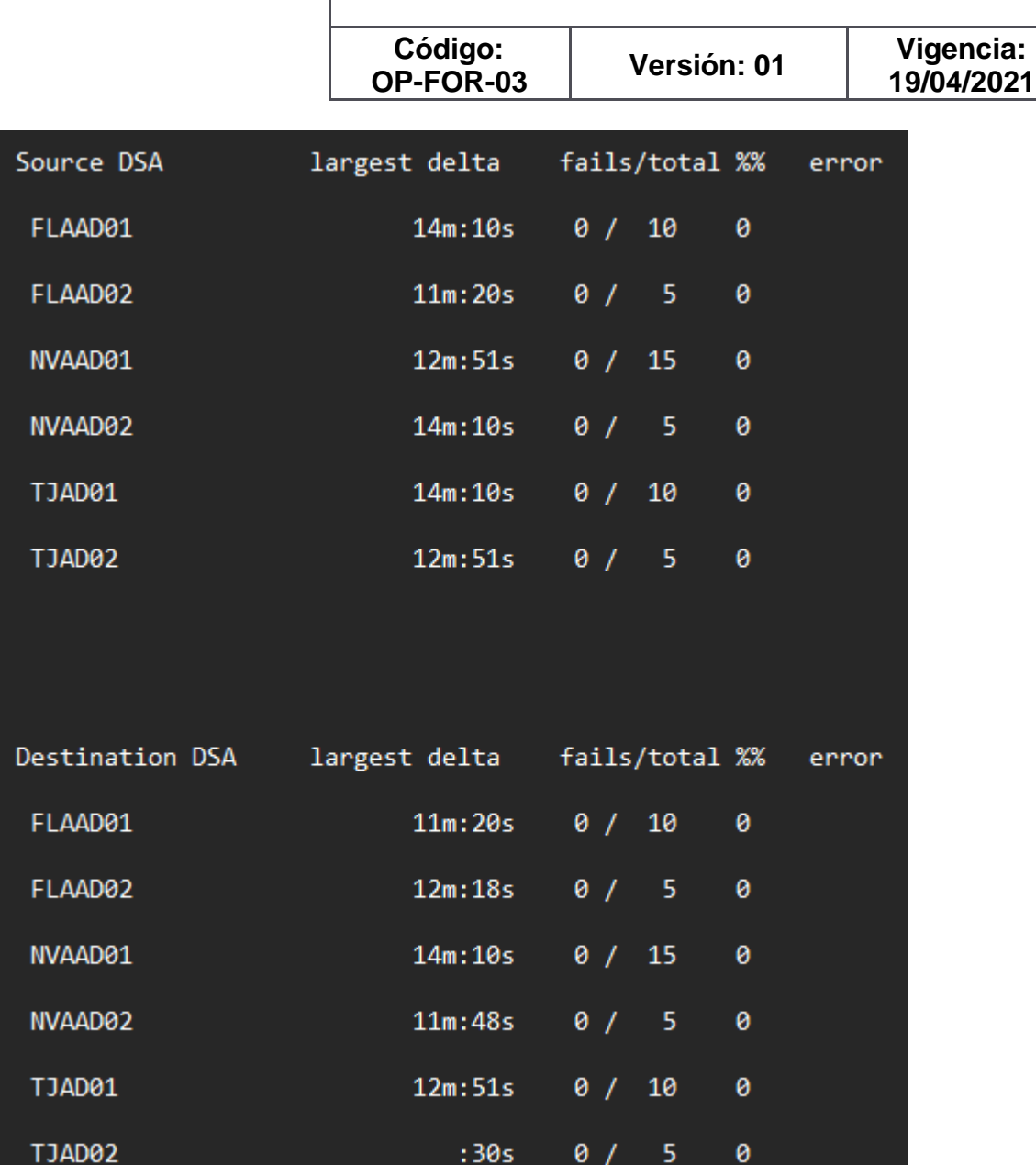

<span id="page-63-0"></span>ADMINISTRADOR DE REPLICACIÓN: SINCRONIZAR TODO

**CORPORATION** 

h

Página 64

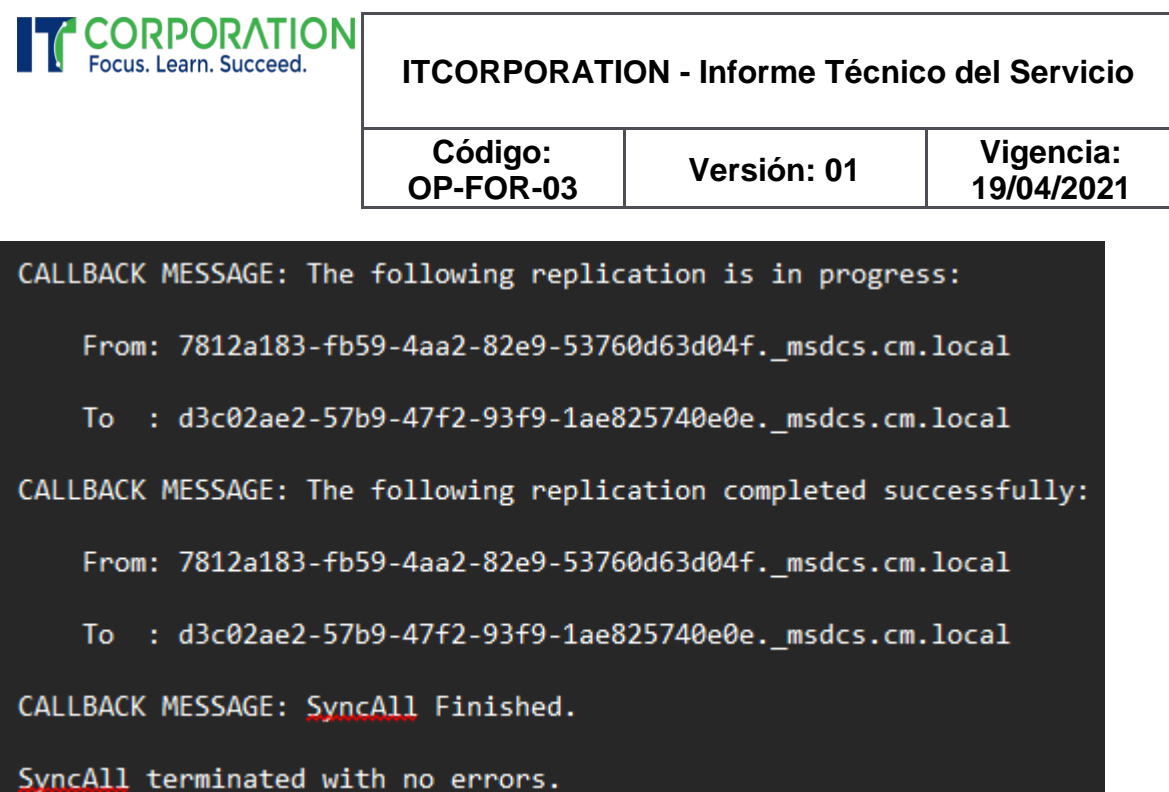

<span id="page-64-0"></span>ADMINISTRADOR DE REPLICACIÓN: MOSTRAR LA REPLICACIÓN CON OTROS DCS Tunja\TJAD02

DSA Options: IS\_GC

Site Options: (none)

DSA object GUID: d3c02ae2-57b9-47f2-93f9-1ae825740e0e

DSA invocationID: 4d8eacae-9371-4d95-8958-d0a828196015

==== INBOUND NEIGHBORS ======================================

DC=cm,DC=local

Tunja\TJAD01 via RPC

DSA object GUID: 7812a183-fb59-4aa2-82e9-53760d63d04f

Last attempt @ 2024-06-11 16:02:28 was successful.

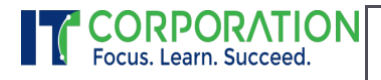

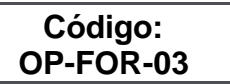

**Versión: 01 Vigencia: 19/04/2021**

CN=Configuration,DC=cm,DC=local

Tunja\TJAD01 via RPC

DSA object GUID: 7812a183-fb59-4aa2-82e9-53760d63d04f

Last attempt @ 2024-06-11 16:02:33 was successful.

CN=Schema,CN=Configuration,DC=cm,DC=local

Tunja\TJAD01 via RPC

DSA object GUID: 7812a183-fb59-4aa2-82e9-53760d63d04f

Last attempt @ 2024-06-11 16:02:02 was successful.

DC=DomainDnsZones,DC=cm,DC=local

Tunja\TJAD01 via RPC

DSA object GUID: 7812a183-fb59-4aa2-82e9-53760d63d04f

Last attempt @ 2024-06-11 16:02:02 was successful.

DC=ForestDnsZones,DC=cm,DC=local

Tunja\TJAD01 via RPC

DSA object GUID: 7812a183-fb59-4aa2-82e9-53760d63d04f

Last attempt @ 2024-06-11 16:02:02 was successful.

Página 66

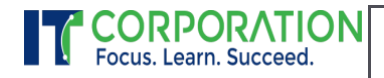

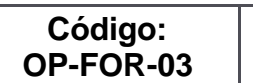

**Versión: 01 Vigencia: 19/04/2021**

## <span id="page-66-0"></span>**WEBGRAFIA**

**20 comandos de red más importantes en Windows**

<https://openwebinars.net/blog/20-comandos-de-red-mas-importantes-en-windows/>

Comando DCdiag

[https://masrobeznoquenunca.wordpress.com/2010/02/25/diagnostico-de-directorio-activo-%E2%80%93](https://masrobeznoquenunca.wordpress.com/2010/02/25/diagnostico-de-directorio-activo-%E2%80%93-dcdiag/) [dcdiag/](https://masrobeznoquenunca.wordpress.com/2010/02/25/diagnostico-de-directorio-activo-%E2%80%93-dcdiag/)

Comando repadmin

[https://learn.microsoft.com/en-us/previous-versions/windows/it-pro/windows-server-2012-r2-and-](https://learn.microsoft.com/en-us/previous-versions/windows/it-pro/windows-server-2012-r2-and-2012/cc770963(v=ws.11))[2012/cc770963\(v=ws.11\)](https://learn.microsoft.com/en-us/previous-versions/windows/it-pro/windows-server-2012-r2-and-2012/cc770963(v=ws.11))

Comando Netdom

<https://comandoreferencia.com/netdom-exe-en-cmd/>

Roles Maestros de AD

<https://learn.microsoft.com/es-es/troubleshoot/windows-server/active-directory/fsmo-roles>

Herramienta PortQry

[https://learn.microsoft.com/en-us/troubleshoot/windows-server/networking/portqry-command-line-port](https://learn.microsoft.com/en-us/troubleshoot/windows-server/networking/portqry-command-line-port-scanner-v2?ranMID=42431&ranEAID=je6NUbpObpQ&ranSiteID=je6NUbpObpQ-9xasBPMGHJd2Wj0scE4sKw&epi=je6NUbpObpQ-9xasBPMGHJd2Wj0scE4sKw&irgwc=1&OCID=AIDcmm549zy227_aff_7803_1243925&tduid=(ir__qm00ykhkd0kfagotpovo2jbsyf2xdbar9vd1kvgv00)(7803)(1243925)(je6NUbpObpQ-9xasBPMGHJd2Wj0scE4sKw)()&irclickid=_qm00ykhkd0kfagotpovo2jbsyf2xdbar9vd1kvgv00)[scanner-v2?ranMID=42431&ranEAID=je6NUbpObpQ&ranSiteID=je6NUbpObpQ-](https://learn.microsoft.com/en-us/troubleshoot/windows-server/networking/portqry-command-line-port-scanner-v2?ranMID=42431&ranEAID=je6NUbpObpQ&ranSiteID=je6NUbpObpQ-9xasBPMGHJd2Wj0scE4sKw&epi=je6NUbpObpQ-9xasBPMGHJd2Wj0scE4sKw&irgwc=1&OCID=AIDcmm549zy227_aff_7803_1243925&tduid=(ir__qm00ykhkd0kfagotpovo2jbsyf2xdbar9vd1kvgv00)(7803)(1243925)(je6NUbpObpQ-9xasBPMGHJd2Wj0scE4sKw)()&irclickid=_qm00ykhkd0kfagotpovo2jbsyf2xdbar9vd1kvgv00)[9xasBPMGHJd2Wj0scE4sKw&epi=je6NUbpObpQ-](https://learn.microsoft.com/en-us/troubleshoot/windows-server/networking/portqry-command-line-port-scanner-v2?ranMID=42431&ranEAID=je6NUbpObpQ&ranSiteID=je6NUbpObpQ-9xasBPMGHJd2Wj0scE4sKw&epi=je6NUbpObpQ-9xasBPMGHJd2Wj0scE4sKw&irgwc=1&OCID=AIDcmm549zy227_aff_7803_1243925&tduid=(ir__qm00ykhkd0kfagotpovo2jbsyf2xdbar9vd1kvgv00)(7803)(1243925)(je6NUbpObpQ-9xasBPMGHJd2Wj0scE4sKw)()&irclickid=_qm00ykhkd0kfagotpovo2jbsyf2xdbar9vd1kvgv00)[9xasBPMGHJd2Wj0scE4sKw&irgwc=1&OCID=AIDcmm549zy227\\_aff\\_7803\\_1243925&tduid=\(ir\\_\\_qm00ykhkd](https://learn.microsoft.com/en-us/troubleshoot/windows-server/networking/portqry-command-line-port-scanner-v2?ranMID=42431&ranEAID=je6NUbpObpQ&ranSiteID=je6NUbpObpQ-9xasBPMGHJd2Wj0scE4sKw&epi=je6NUbpObpQ-9xasBPMGHJd2Wj0scE4sKw&irgwc=1&OCID=AIDcmm549zy227_aff_7803_1243925&tduid=(ir__qm00ykhkd0kfagotpovo2jbsyf2xdbar9vd1kvgv00)(7803)(1243925)(je6NUbpObpQ-9xasBPMGHJd2Wj0scE4sKw)()&irclickid=_qm00ykhkd0kfagotpovo2jbsyf2xdbar9vd1kvgv00) [0kfagotpovo2jbsyf2xdbar9vd1kvgv00\)\(7803\)\(1243925\)\(je6NUbpObpQ-](https://learn.microsoft.com/en-us/troubleshoot/windows-server/networking/portqry-command-line-port-scanner-v2?ranMID=42431&ranEAID=je6NUbpObpQ&ranSiteID=je6NUbpObpQ-9xasBPMGHJd2Wj0scE4sKw&epi=je6NUbpObpQ-9xasBPMGHJd2Wj0scE4sKw&irgwc=1&OCID=AIDcmm549zy227_aff_7803_1243925&tduid=(ir__qm00ykhkd0kfagotpovo2jbsyf2xdbar9vd1kvgv00)(7803)(1243925)(je6NUbpObpQ-9xasBPMGHJd2Wj0scE4sKw)()&irclickid=_qm00ykhkd0kfagotpovo2jbsyf2xdbar9vd1kvgv00)[9xasBPMGHJd2Wj0scE4sKw\)\(\)&irclickid=\\_qm00ykhkd0kfagotpovo2jbsyf2xdbar9vd1kvgv00](https://learn.microsoft.com/en-us/troubleshoot/windows-server/networking/portqry-command-line-port-scanner-v2?ranMID=42431&ranEAID=je6NUbpObpQ&ranSiteID=je6NUbpObpQ-9xasBPMGHJd2Wj0scE4sKw&epi=je6NUbpObpQ-9xasBPMGHJd2Wj0scE4sKw&irgwc=1&OCID=AIDcmm549zy227_aff_7803_1243925&tduid=(ir__qm00ykhkd0kfagotpovo2jbsyf2xdbar9vd1kvgv00)(7803)(1243925)(je6NUbpObpQ-9xasBPMGHJd2Wj0scE4sKw)()&irclickid=_qm00ykhkd0kfagotpovo2jbsyf2xdbar9vd1kvgv00)

Herramienta PortQryUI

<https://www.elsate.com/viewtopic.php?t=2447>

Herramienta PsLoggedOn

<https://learn.microsoft.com/es-es/sysinternals/downloads/psloggedon>

Herramienta Replication Status Tool

[https://blog.workinghardinit.work/2023/07/31/active-directory-replication-status-tools-rise-fall-and](https://blog.workinghardinit.work/2023/07/31/active-directory-replication-status-tools-rise-fall-and-rebirth/v)[rebirth/v](https://blog.workinghardinit.work/2023/07/31/active-directory-replication-status-tools-rise-fall-and-rebirth/v)

Página **67** 

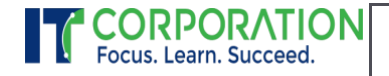

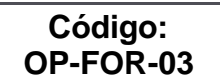

**Versión: 01 Vigencia: 19/04/2021**

#### Herramienta NTDSUTIL

[https://learn.microsoft.com/en-us/previous-versions/windows/it-pro/windows-server-](https://learn.microsoft.com/en-us/previous-versions/windows/it-pro/windows-server-2003/cc736378(v=ws.10)?redirectedfrom=MSDN)[2003/cc736378\(v=ws.10\)?redirectedfrom=MSDN](https://learn.microsoft.com/en-us/previous-versions/windows/it-pro/windows-server-2003/cc736378(v=ws.10)?redirectedfrom=MSDN)

## <span id="page-67-0"></span>LINK DE CADA SESION VINCULO

I.Primera sesion 2024-05-30 / 19:01 UTC

[http://technologieshealth](http://technologieshealth-my.sharepoint.com/:v:/g/personal/mbrojasb_medilaser_com_co/EWxN9OXj2bBLssoeapdilXAB8_GJtj3kt-8NyFI7BOnJrw?e=8EIlOz)[my.sharepoint.com/:v:/g/personal/mbrojasb\\_medilaser\\_com\\_co/EWxN9OXj2bBLssoeapdilXAB8\\_GJtj3kt-](http://technologieshealth-my.sharepoint.com/:v:/g/personal/mbrojasb_medilaser_com_co/EWxN9OXj2bBLssoeapdilXAB8_GJtj3kt-8NyFI7BOnJrw?e=8EIlOz)[8NyFI7BOnJrw?e=8EIlOz](http://technologieshealth-my.sharepoint.com/:v:/g/personal/mbrojasb_medilaser_com_co/EWxN9OXj2bBLssoeapdilXAB8_GJtj3kt-8NyFI7BOnJrw?e=8EIlOz)

II.Segunda sesion 2024-05-31 / 02:34 UTC

[https://technologieshealth-my.sharepoint.com/:v:/g/personal/mbrojasb\\_medilaser\\_com\\_co/EVGseCFd\\_sJOjMz-](https://technologieshealth-my.sharepoint.com/:v:/g/personal/mbrojasb_medilaser_com_co/EVGseCFd_sJOjMz-6Rc_yGcBcVdfBI6m1mttChCpkWcKuQ?e=mY7Lvr)[6Rc\\_yGcBcVdfBI6m1mttChCpkWcKuQ?e=mY7Lvr](https://technologieshealth-my.sharepoint.com/:v:/g/personal/mbrojasb_medilaser_com_co/EVGseCFd_sJOjMz-6Rc_yGcBcVdfBI6m1mttChCpkWcKuQ?e=mY7Lvr)

III.Tercera sesion 2024-05-31 / 19:11 UTC

[https://technologieshealth](https://technologieshealth-my.sharepoint.com/:v:/g/personal/mbrojasb_medilaser_com_co/EW7ea0hC7eFFunkbydsB4qYBjFv_f7NNmJjt1M_vdeL7yw?e=p9YHaM)[my.sharepoint.com/:v:/g/personal/mbrojasb\\_medilaser\\_com\\_co/EW7ea0hC7eFFunkbydsB4qYBjFv\\_f7NNmJjt1M\\_vdeL7](https://technologieshealth-my.sharepoint.com/:v:/g/personal/mbrojasb_medilaser_com_co/EW7ea0hC7eFFunkbydsB4qYBjFv_f7NNmJjt1M_vdeL7yw?e=p9YHaM) [yw?e=p9YHaM](https://technologieshealth-my.sharepoint.com/:v:/g/personal/mbrojasb_medilaser_com_co/EW7ea0hC7eFFunkbydsB4qYBjFv_f7NNmJjt1M_vdeL7yw?e=p9YHaM)

IV.Cuarta sesion 2024-05-31 / 23:11 UTC

[https://technologieshealth-my.sharepoint.com/:v:/g/personal/mbrojasb\\_medilaser\\_com\\_co/ES1ERxQWX-](https://technologieshealth-my.sharepoint.com/:v:/g/personal/mbrojasb_medilaser_com_co/ES1ERxQWX-NIoFE8_KUB4qwBL4zwHH_HnlNDHiQT2ycmWw?e=KSF8sm)[NIoFE8\\_KUB4qwBL4zwHH\\_HnlNDHiQT2ycmWw?e=KSF8sm](https://technologieshealth-my.sharepoint.com/:v:/g/personal/mbrojasb_medilaser_com_co/ES1ERxQWX-NIoFE8_KUB4qwBL4zwHH_HnlNDHiQT2ycmWw?e=KSF8sm)

V.Quinta sesion 2024-06-01 / 20:17 UTC

[https://technologieshealth](https://technologieshealth-my.sharepoint.com/:v:/g/personal/jaosorios_medilaser_com_co/EYA_fg0oDqlDj0zxxnUX5eAB-70jP-ZXTRfBIjkDn-j5SQ?e=7QSwNx)[my.sharepoint.com/:v:/g/personal/jaosorios\\_medilaser\\_com\\_co/EYA\\_fg0oDqlDj0zxxnUX5eAB-70jP-ZXTRfBIjkDn](https://technologieshealth-my.sharepoint.com/:v:/g/personal/jaosorios_medilaser_com_co/EYA_fg0oDqlDj0zxxnUX5eAB-70jP-ZXTRfBIjkDn-j5SQ?e=7QSwNx)[j5SQ?e=7QSwNx](https://technologieshealth-my.sharepoint.com/:v:/g/personal/jaosorios_medilaser_com_co/EYA_fg0oDqlDj0zxxnUX5eAB-70jP-ZXTRfBIjkDn-j5SQ?e=7QSwNx)

VI- sexta sesion 2024-06-02 / 00:17 UTC

[https://technologieshealth-my.sharepoint.com/:v:/g/personal/jaosorios\\_medilaser\\_com\\_co/EYcRNJ4W8b1LhNulzSozN](https://technologieshealth-my.sharepoint.com/:v:/g/personal/jaosorios_medilaser_com_co/EYcRNJ4W8b1LhNulzSozN-cBVVwapATCik1jMokUM02DSg?e=hm52vU)[cBVVwapATCik1jMokUM02DSg?e=hm52vU](https://technologieshealth-my.sharepoint.com/:v:/g/personal/jaosorios_medilaser_com_co/EYcRNJ4W8b1LhNulzSozN-cBVVwapATCik1jMokUM02DSg?e=hm52vU)

VII. Septima sesion 2024-06-04 / 19:09 UTC

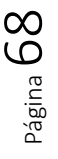

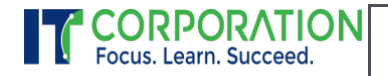

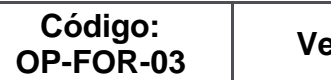

**Versión: 01 Vigencia: 19/04/2021**

[https://technologieshealth-](https://technologieshealth-my.sharepoint.com/:v:/g/personal/jaosorios_medilaser_com_co/ERg_ByAEFm9Iub442mmDo24BRbOJo1FN8ZWJBGy3MD4YxQ?e=Yhgc3D)

[my.sharepoint.com/:v:/g/personal/jaosorios\\_medilaser\\_com\\_co/ERg\\_ByAEFm9Iub442mmDo24BRbOJo1FN8ZWJBGy3M](https://technologieshealth-my.sharepoint.com/:v:/g/personal/jaosorios_medilaser_com_co/ERg_ByAEFm9Iub442mmDo24BRbOJo1FN8ZWJBGy3MD4YxQ?e=Yhgc3D) [D4YxQ?e=Yhgc3D](https://technologieshealth-my.sharepoint.com/:v:/g/personal/jaosorios_medilaser_com_co/ERg_ByAEFm9Iub442mmDo24BRbOJo1FN8ZWJBGy3MD4YxQ?e=Yhgc3D)

VIII- Octava sesion 2024-06-05 / 19:07 UTC

[https://technologieshealth-](https://technologieshealth-my.sharepoint.com/:v:/g/personal/mbrojasb_medilaser_com_co/EcGWLU4qzIBOhh9Q8d1o6doBea5Mp3IKBccXedPoc0u8_g?e=8VTyfy)

[my.sharepoint.com/:v:/g/personal/mbrojasb\\_medilaser\\_com\\_co/EcGWLU4qzIBOhh9Q8d1o6doBea5Mp3IKBccXedPoc0](https://technologieshealth-my.sharepoint.com/:v:/g/personal/mbrojasb_medilaser_com_co/EcGWLU4qzIBOhh9Q8d1o6doBea5Mp3IKBccXedPoc0u8_g?e=8VTyfy) [u8\\_g?e=8VTyfy](https://technologieshealth-my.sharepoint.com/:v:/g/personal/mbrojasb_medilaser_com_co/EcGWLU4qzIBOhh9Q8d1o6doBea5Mp3IKBccXedPoc0u8_g?e=8VTyfy)

IX.Novena sesion 2024-06-06 20:09 UTC

[https://technologieshealth-my.sharepoint.com/:v:/g/personal/jaosorios\\_medilaser\\_com\\_co/EWcleYxhIV9HigG](https://technologieshealth-my.sharepoint.com/:v:/g/personal/jaosorios_medilaser_com_co/EWcleYxhIV9HigG-xUTT_GcBxqJ6gisZeKZDoi268qNc8A?e=xnYA7G&xsdata=MDV8MDJ8fGY0ZDg3ZjQ5ZDgzMjQxNTJjN2M2MDhkYzhiMjlmMTYxfGM1MWNkYjhjN2RmNjQwZjE4ODljYWJlY2UxOTUwYTMzfDB8MHw2Mzg1MzgyNTk0Mzk0MDQ5OTh8VW5rbm93bnxWR1ZoYlhOVFpXTjFjbWwwZVZObGNuWnBZMlY4ZXlKV0lqb2lNQzR3TGpBd01EQWlMQ0pRSWpvaVYybHVNeklpTENKQlRpSTZJazkwYUdWeUlpd2lWMVFpT2pFeGZRPT18MXxMMk5vWVhSekx6RTVPakl5T1dNellXRXdMV1k0TXpNdE5EVm1ZeTA1TURRMkxUQmlaV0ptTWpobE1ESTJORjlrT1dOaVpETmtOQzFqTW1FMExUUm1NVFF0WVRjNE55MDRaakUzWkRabU16azNaRFJBZFc1eExtZGliQzV6Y0dGalpYTXZiV1Z6YzJGblpYTXZNVGN4T0RJeU9URTBNamN3TXc9PXxhMjRjMGE1MmViOTU0OGRjYzdjNjA4ZGM4YjI5ZjE2MXw2MzMzZTBlYmM2MTM0NmRhOWIwODMzYzNmOTRiMTUwOA%3D%3D&sdata=Vk5IUjE3ckFjUVVwMGZtdkg3VDdLYkZXSk9uK2lydU96b1hNUk5MdmlqTT0%3D&ovuser=c51cdb8c-7df6-40f1-889c-abece1950a33%2CMBROJASB%40medilaser.com.co)[xUTT\\_GcBxqJ6gisZeKZDoi268qNc8A?e=xnYA7G&xsdata=MDV8MDJ8fGY0ZDg3ZjQ5ZDgzMjQxNTJjN2M2MDhkYzhiMjlm](https://technologieshealth-my.sharepoint.com/:v:/g/personal/jaosorios_medilaser_com_co/EWcleYxhIV9HigG-xUTT_GcBxqJ6gisZeKZDoi268qNc8A?e=xnYA7G&xsdata=MDV8MDJ8fGY0ZDg3ZjQ5ZDgzMjQxNTJjN2M2MDhkYzhiMjlmMTYxfGM1MWNkYjhjN2RmNjQwZjE4ODljYWJlY2UxOTUwYTMzfDB8MHw2Mzg1MzgyNTk0Mzk0MDQ5OTh8VW5rbm93bnxWR1ZoYlhOVFpXTjFjbWwwZVZObGNuWnBZMlY4ZXlKV0lqb2lNQzR3TGpBd01EQWlMQ0pRSWpvaVYybHVNeklpTENKQlRpSTZJazkwYUdWeUlpd2lWMVFpT2pFeGZRPT18MXxMMk5vWVhSekx6RTVPakl5T1dNellXRXdMV1k0TXpNdE5EVm1ZeTA1TURRMkxUQmlaV0ptTWpobE1ESTJORjlrT1dOaVpETmtOQzFqTW1FMExUUm1NVFF0WVRjNE55MDRaakUzWkRabU16azNaRFJBZFc1eExtZGliQzV6Y0dGalpYTXZiV1Z6YzJGblpYTXZNVGN4T0RJeU9URTBNamN3TXc9PXxhMjRjMGE1MmViOTU0OGRjYzdjNjA4ZGM4YjI5ZjE2MXw2MzMzZTBlYmM2MTM0NmRhOWIwODMzYzNmOTRiMTUwOA%3D%3D&sdata=Vk5IUjE3ckFjUVVwMGZtdkg3VDdLYkZXSk9uK2lydU96b1hNUk5MdmlqTT0%3D&ovuser=c51cdb8c-7df6-40f1-889c-abece1950a33%2CMBROJASB%40medilaser.com.co) [MTYxfGM1MWNkYjhjN2RmNjQwZjE4ODljYWJlY2UxOTUwYTMzfDB8MHw2Mzg1MzgyNTk0Mzk0MDQ5OTh8VW5rbm93](https://technologieshealth-my.sharepoint.com/:v:/g/personal/jaosorios_medilaser_com_co/EWcleYxhIV9HigG-xUTT_GcBxqJ6gisZeKZDoi268qNc8A?e=xnYA7G&xsdata=MDV8MDJ8fGY0ZDg3ZjQ5ZDgzMjQxNTJjN2M2MDhkYzhiMjlmMTYxfGM1MWNkYjhjN2RmNjQwZjE4ODljYWJlY2UxOTUwYTMzfDB8MHw2Mzg1MzgyNTk0Mzk0MDQ5OTh8VW5rbm93bnxWR1ZoYlhOVFpXTjFjbWwwZVZObGNuWnBZMlY4ZXlKV0lqb2lNQzR3TGpBd01EQWlMQ0pRSWpvaVYybHVNeklpTENKQlRpSTZJazkwYUdWeUlpd2lWMVFpT2pFeGZRPT18MXxMMk5vWVhSekx6RTVPakl5T1dNellXRXdMV1k0TXpNdE5EVm1ZeTA1TURRMkxUQmlaV0ptTWpobE1ESTJORjlrT1dOaVpETmtOQzFqTW1FMExUUm1NVFF0WVRjNE55MDRaakUzWkRabU16azNaRFJBZFc1eExtZGliQzV6Y0dGalpYTXZiV1Z6YzJGblpYTXZNVGN4T0RJeU9URTBNamN3TXc9PXxhMjRjMGE1MmViOTU0OGRjYzdjNjA4ZGM4YjI5ZjE2MXw2MzMzZTBlYmM2MTM0NmRhOWIwODMzYzNmOTRiMTUwOA%3D%3D&sdata=Vk5IUjE3ckFjUVVwMGZtdkg3VDdLYkZXSk9uK2lydU96b1hNUk5MdmlqTT0%3D&ovuser=c51cdb8c-7df6-40f1-889c-abece1950a33%2CMBROJASB%40medilaser.com.co) [bnxWR1ZoYlhOVFpXTjFjbWwwZVZObGNuWnBZMlY4ZXlKV0lqb2lNQzR3TGpBd01EQWlMQ0pRSWpvaVYybHVNeklpTENK](https://technologieshealth-my.sharepoint.com/:v:/g/personal/jaosorios_medilaser_com_co/EWcleYxhIV9HigG-xUTT_GcBxqJ6gisZeKZDoi268qNc8A?e=xnYA7G&xsdata=MDV8MDJ8fGY0ZDg3ZjQ5ZDgzMjQxNTJjN2M2MDhkYzhiMjlmMTYxfGM1MWNkYjhjN2RmNjQwZjE4ODljYWJlY2UxOTUwYTMzfDB8MHw2Mzg1MzgyNTk0Mzk0MDQ5OTh8VW5rbm93bnxWR1ZoYlhOVFpXTjFjbWwwZVZObGNuWnBZMlY4ZXlKV0lqb2lNQzR3TGpBd01EQWlMQ0pRSWpvaVYybHVNeklpTENKQlRpSTZJazkwYUdWeUlpd2lWMVFpT2pFeGZRPT18MXxMMk5vWVhSekx6RTVPakl5T1dNellXRXdMV1k0TXpNdE5EVm1ZeTA1TURRMkxUQmlaV0ptTWpobE1ESTJORjlrT1dOaVpETmtOQzFqTW1FMExUUm1NVFF0WVRjNE55MDRaakUzWkRabU16azNaRFJBZFc1eExtZGliQzV6Y0dGalpYTXZiV1Z6YzJGblpYTXZNVGN4T0RJeU9URTBNamN3TXc9PXxhMjRjMGE1MmViOTU0OGRjYzdjNjA4ZGM4YjI5ZjE2MXw2MzMzZTBlYmM2MTM0NmRhOWIwODMzYzNmOTRiMTUwOA%3D%3D&sdata=Vk5IUjE3ckFjUVVwMGZtdkg3VDdLYkZXSk9uK2lydU96b1hNUk5MdmlqTT0%3D&ovuser=c51cdb8c-7df6-40f1-889c-abece1950a33%2CMBROJASB%40medilaser.com.co) [QlRpSTZJazkwYUdWeUlpd2lWMVFpT2pFeGZRPT18MXxMMk5vWVhSekx6RTVPakl5T1dNellXRXdMV1k0TXpNdE5EVm1Ze](https://technologieshealth-my.sharepoint.com/:v:/g/personal/jaosorios_medilaser_com_co/EWcleYxhIV9HigG-xUTT_GcBxqJ6gisZeKZDoi268qNc8A?e=xnYA7G&xsdata=MDV8MDJ8fGY0ZDg3ZjQ5ZDgzMjQxNTJjN2M2MDhkYzhiMjlmMTYxfGM1MWNkYjhjN2RmNjQwZjE4ODljYWJlY2UxOTUwYTMzfDB8MHw2Mzg1MzgyNTk0Mzk0MDQ5OTh8VW5rbm93bnxWR1ZoYlhOVFpXTjFjbWwwZVZObGNuWnBZMlY4ZXlKV0lqb2lNQzR3TGpBd01EQWlMQ0pRSWpvaVYybHVNeklpTENKQlRpSTZJazkwYUdWeUlpd2lWMVFpT2pFeGZRPT18MXxMMk5vWVhSekx6RTVPakl5T1dNellXRXdMV1k0TXpNdE5EVm1ZeTA1TURRMkxUQmlaV0ptTWpobE1ESTJORjlrT1dOaVpETmtOQzFqTW1FMExUUm1NVFF0WVRjNE55MDRaakUzWkRabU16azNaRFJBZFc1eExtZGliQzV6Y0dGalpYTXZiV1Z6YzJGblpYTXZNVGN4T0RJeU9URTBNamN3TXc9PXxhMjRjMGE1MmViOTU0OGRjYzdjNjA4ZGM4YjI5ZjE2MXw2MzMzZTBlYmM2MTM0NmRhOWIwODMzYzNmOTRiMTUwOA%3D%3D&sdata=Vk5IUjE3ckFjUVVwMGZtdkg3VDdLYkZXSk9uK2lydU96b1hNUk5MdmlqTT0%3D&ovuser=c51cdb8c-7df6-40f1-889c-abece1950a33%2CMBROJASB%40medilaser.com.co) [TA1TURRMkxUQmlaV0ptTWpobE1ESTJORjlrT1dOaVpETmtOQzFqTW1FMExUUm1NVFF0WVRjNE55MDRaakUzWkRabU1](https://technologieshealth-my.sharepoint.com/:v:/g/personal/jaosorios_medilaser_com_co/EWcleYxhIV9HigG-xUTT_GcBxqJ6gisZeKZDoi268qNc8A?e=xnYA7G&xsdata=MDV8MDJ8fGY0ZDg3ZjQ5ZDgzMjQxNTJjN2M2MDhkYzhiMjlmMTYxfGM1MWNkYjhjN2RmNjQwZjE4ODljYWJlY2UxOTUwYTMzfDB8MHw2Mzg1MzgyNTk0Mzk0MDQ5OTh8VW5rbm93bnxWR1ZoYlhOVFpXTjFjbWwwZVZObGNuWnBZMlY4ZXlKV0lqb2lNQzR3TGpBd01EQWlMQ0pRSWpvaVYybHVNeklpTENKQlRpSTZJazkwYUdWeUlpd2lWMVFpT2pFeGZRPT18MXxMMk5vWVhSekx6RTVPakl5T1dNellXRXdMV1k0TXpNdE5EVm1ZeTA1TURRMkxUQmlaV0ptTWpobE1ESTJORjlrT1dOaVpETmtOQzFqTW1FMExUUm1NVFF0WVRjNE55MDRaakUzWkRabU16azNaRFJBZFc1eExtZGliQzV6Y0dGalpYTXZiV1Z6YzJGblpYTXZNVGN4T0RJeU9URTBNamN3TXc9PXxhMjRjMGE1MmViOTU0OGRjYzdjNjA4ZGM4YjI5ZjE2MXw2MzMzZTBlYmM2MTM0NmRhOWIwODMzYzNmOTRiMTUwOA%3D%3D&sdata=Vk5IUjE3ckFjUVVwMGZtdkg3VDdLYkZXSk9uK2lydU96b1hNUk5MdmlqTT0%3D&ovuser=c51cdb8c-7df6-40f1-889c-abece1950a33%2CMBROJASB%40medilaser.com.co) [6azNaRFJBZFc1eExtZGliQzV6Y0dGalpYTXZiV1Z6YzJGblpYTXZNVGN4T0RJeU9URTBNamN3TXc9PXxhMjRjMGE1MmViOTU](https://technologieshealth-my.sharepoint.com/:v:/g/personal/jaosorios_medilaser_com_co/EWcleYxhIV9HigG-xUTT_GcBxqJ6gisZeKZDoi268qNc8A?e=xnYA7G&xsdata=MDV8MDJ8fGY0ZDg3ZjQ5ZDgzMjQxNTJjN2M2MDhkYzhiMjlmMTYxfGM1MWNkYjhjN2RmNjQwZjE4ODljYWJlY2UxOTUwYTMzfDB8MHw2Mzg1MzgyNTk0Mzk0MDQ5OTh8VW5rbm93bnxWR1ZoYlhOVFpXTjFjbWwwZVZObGNuWnBZMlY4ZXlKV0lqb2lNQzR3TGpBd01EQWlMQ0pRSWpvaVYybHVNeklpTENKQlRpSTZJazkwYUdWeUlpd2lWMVFpT2pFeGZRPT18MXxMMk5vWVhSekx6RTVPakl5T1dNellXRXdMV1k0TXpNdE5EVm1ZeTA1TURRMkxUQmlaV0ptTWpobE1ESTJORjlrT1dOaVpETmtOQzFqTW1FMExUUm1NVFF0WVRjNE55MDRaakUzWkRabU16azNaRFJBZFc1eExtZGliQzV6Y0dGalpYTXZiV1Z6YzJGblpYTXZNVGN4T0RJeU9URTBNamN3TXc9PXxhMjRjMGE1MmViOTU0OGRjYzdjNjA4ZGM4YjI5ZjE2MXw2MzMzZTBlYmM2MTM0NmRhOWIwODMzYzNmOTRiMTUwOA%3D%3D&sdata=Vk5IUjE3ckFjUVVwMGZtdkg3VDdLYkZXSk9uK2lydU96b1hNUk5MdmlqTT0%3D&ovuser=c51cdb8c-7df6-40f1-889c-abece1950a33%2CMBROJASB%40medilaser.com.co) [0OGRjYzdjNjA4ZGM4YjI5ZjE2MXw2MzMzZTBlYmM2MTM0NmRhOWIwODMzYzNmOTRiMTUwOA%3D%3D&sdata=Vk5I](https://technologieshealth-my.sharepoint.com/:v:/g/personal/jaosorios_medilaser_com_co/EWcleYxhIV9HigG-xUTT_GcBxqJ6gisZeKZDoi268qNc8A?e=xnYA7G&xsdata=MDV8MDJ8fGY0ZDg3ZjQ5ZDgzMjQxNTJjN2M2MDhkYzhiMjlmMTYxfGM1MWNkYjhjN2RmNjQwZjE4ODljYWJlY2UxOTUwYTMzfDB8MHw2Mzg1MzgyNTk0Mzk0MDQ5OTh8VW5rbm93bnxWR1ZoYlhOVFpXTjFjbWwwZVZObGNuWnBZMlY4ZXlKV0lqb2lNQzR3TGpBd01EQWlMQ0pRSWpvaVYybHVNeklpTENKQlRpSTZJazkwYUdWeUlpd2lWMVFpT2pFeGZRPT18MXxMMk5vWVhSekx6RTVPakl5T1dNellXRXdMV1k0TXpNdE5EVm1ZeTA1TURRMkxUQmlaV0ptTWpobE1ESTJORjlrT1dOaVpETmtOQzFqTW1FMExUUm1NVFF0WVRjNE55MDRaakUzWkRabU16azNaRFJBZFc1eExtZGliQzV6Y0dGalpYTXZiV1Z6YzJGblpYTXZNVGN4T0RJeU9URTBNamN3TXc9PXxhMjRjMGE1MmViOTU0OGRjYzdjNjA4ZGM4YjI5ZjE2MXw2MzMzZTBlYmM2MTM0NmRhOWIwODMzYzNmOTRiMTUwOA%3D%3D&sdata=Vk5IUjE3ckFjUVVwMGZtdkg3VDdLYkZXSk9uK2lydU96b1hNUk5MdmlqTT0%3D&ovuser=c51cdb8c-7df6-40f1-889c-abece1950a33%2CMBROJASB%40medilaser.com.co) [UjE3ckFjUVVwMGZtdkg3VDdLYkZXSk9uK2lydU96b1hNUk5MdmlqTT0%3D&ovuser=c51cdb8c-7df6-40f1-889c](https://technologieshealth-my.sharepoint.com/:v:/g/personal/jaosorios_medilaser_com_co/EWcleYxhIV9HigG-xUTT_GcBxqJ6gisZeKZDoi268qNc8A?e=xnYA7G&xsdata=MDV8MDJ8fGY0ZDg3ZjQ5ZDgzMjQxNTJjN2M2MDhkYzhiMjlmMTYxfGM1MWNkYjhjN2RmNjQwZjE4ODljYWJlY2UxOTUwYTMzfDB8MHw2Mzg1MzgyNTk0Mzk0MDQ5OTh8VW5rbm93bnxWR1ZoYlhOVFpXTjFjbWwwZVZObGNuWnBZMlY4ZXlKV0lqb2lNQzR3TGpBd01EQWlMQ0pRSWpvaVYybHVNeklpTENKQlRpSTZJazkwYUdWeUlpd2lWMVFpT2pFeGZRPT18MXxMMk5vWVhSekx6RTVPakl5T1dNellXRXdMV1k0TXpNdE5EVm1ZeTA1TURRMkxUQmlaV0ptTWpobE1ESTJORjlrT1dOaVpETmtOQzFqTW1FMExUUm1NVFF0WVRjNE55MDRaakUzWkRabU16azNaRFJBZFc1eExtZGliQzV6Y0dGalpYTXZiV1Z6YzJGblpYTXZNVGN4T0RJeU9URTBNamN3TXc9PXxhMjRjMGE1MmViOTU0OGRjYzdjNjA4ZGM4YjI5ZjE2MXw2MzMzZTBlYmM2MTM0NmRhOWIwODMzYzNmOTRiMTUwOA%3D%3D&sdata=Vk5IUjE3ckFjUVVwMGZtdkg3VDdLYkZXSk9uK2lydU96b1hNUk5MdmlqTT0%3D&ovuser=c51cdb8c-7df6-40f1-889c-abece1950a33%2CMBROJASB%40medilaser.com.co)[abece1950a33%2CMBROJASB%40medilaser.com.co](https://technologieshealth-my.sharepoint.com/:v:/g/personal/jaosorios_medilaser_com_co/EWcleYxhIV9HigG-xUTT_GcBxqJ6gisZeKZDoi268qNc8A?e=xnYA7G&xsdata=MDV8MDJ8fGY0ZDg3ZjQ5ZDgzMjQxNTJjN2M2MDhkYzhiMjlmMTYxfGM1MWNkYjhjN2RmNjQwZjE4ODljYWJlY2UxOTUwYTMzfDB8MHw2Mzg1MzgyNTk0Mzk0MDQ5OTh8VW5rbm93bnxWR1ZoYlhOVFpXTjFjbWwwZVZObGNuWnBZMlY4ZXlKV0lqb2lNQzR3TGpBd01EQWlMQ0pRSWpvaVYybHVNeklpTENKQlRpSTZJazkwYUdWeUlpd2lWMVFpT2pFeGZRPT18MXxMMk5vWVhSekx6RTVPakl5T1dNellXRXdMV1k0TXpNdE5EVm1ZeTA1TURRMkxUQmlaV0ptTWpobE1ESTJORjlrT1dOaVpETmtOQzFqTW1FMExUUm1NVFF0WVRjNE55MDRaakUzWkRabU16azNaRFJBZFc1eExtZGliQzV6Y0dGalpYTXZiV1Z6YzJGblpYTXZNVGN4T0RJeU9URTBNamN3TXc9PXxhMjRjMGE1MmViOTU0OGRjYzdjNjA4ZGM4YjI5ZjE2MXw2MzMzZTBlYmM2MTM0NmRhOWIwODMzYzNmOTRiMTUwOA%3D%3D&sdata=Vk5IUjE3ckFjUVVwMGZtdkg3VDdLYkZXSk9uK2lydU96b1hNUk5MdmlqTT0%3D&ovuser=c51cdb8c-7df6-40f1-889c-abece1950a33%2CMBROJASB%40medilaser.com.co)

X.Decima sesion 2024-06-11 / 19:09 UTC

[https://technologieshealth-](https://technologieshealth-my.sharepoint.com/:v:/g/personal/jaosorios_medilaser_com_co/EYqmD26MEchIv55LAU9obwMBoJHXrXtja98rVR3XNHJ4HQ?e=rQiWfs)

[my.sharepoint.com/:v:/g/personal/jaosorios\\_medilaser\\_com\\_co/EYqmD26MEchIv55LAU9obwMBoJHXrXtja98rVR3XNHJ](https://technologieshealth-my.sharepoint.com/:v:/g/personal/jaosorios_medilaser_com_co/EYqmD26MEchIv55LAU9obwMBoJHXrXtja98rVR3XNHJ4HQ?e=rQiWfs) [4HQ?e=rQiWfs](https://technologieshealth-my.sharepoint.com/:v:/g/personal/jaosorios_medilaser_com_co/EYqmD26MEchIv55LAU9obwMBoJHXrXtja98rVR3XNHJ4HQ?e=rQiWfs)

XI.Undecima sesion 2024-06-11 / 16:04 UTC

[https://technologieshealth-](https://technologieshealth-my.sharepoint.com/:v:/g/personal/mbrojasb_medilaser_com_co/ESbAafoA8M1ErweKnAgVwdcBrzz_CXkX3s9gk27LtEbr5A?e=xaVa8d)

[my.sharepoint.com/:v:/g/personal/mbrojasb\\_medilaser\\_com\\_co/ESbAafoA8M1ErweKnAgVwdcBrzz\\_CXkX3s9gk27LtEbr](https://technologieshealth-my.sharepoint.com/:v:/g/personal/mbrojasb_medilaser_com_co/ESbAafoA8M1ErweKnAgVwdcBrzz_CXkX3s9gk27LtEbr5A?e=xaVa8d) [5A?e=xaVa8d](https://technologieshealth-my.sharepoint.com/:v:/g/personal/mbrojasb_medilaser_com_co/ESbAafoA8M1ErweKnAgVwdcBrzz_CXkX3s9gk27LtEbr5A?e=xaVa8d)

Página 69